**Play2Learn: JUEGO DE SIMULACIÓN COMO HERRAMIENTA DE APRENDIZAJE SOBRE LOS BENEFICIOS DEL DESARROLLO SOSTENIBLE PARA LAS EMPRESAS DURANTE PERIODOS DE CRISIS ECONÓMICA** 

> **JORGE DE JESÚS AYALA ZÚÑIGA RODRIGO DAVID FRANCO BERROCAL GENER JAVIER PÉREZ TORRES (Estudiante de Ingeniería de Sistemas)**

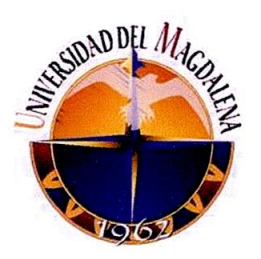

**UNIVERSIDAD DEL MAGDALENA FACULTAD DE INGENIERÍA PROGRAMA DE INGENIERÍA INDUSTRIAL PROGRAMA DE INGENIERÍA DE SISTEMAS SANTA MARTA D.T.C.H.** 

**2008** 

**Play2Learn: JUEGO DE SIMULACIÓN COMO HERRAMIENTA DE APRENDIZAJE SOBRE LOS BENEFICIOS DEL DESARROLLO SOSTENIBLE PARA LAS EMPRESAS DURANTE PERIODOS DE CRISIS ECONÓMICA** 

> **JORGE DE JESÚS AYALA ZÚÑIGA RODRIGO DAVID FRANCO BERROCAL GENER JAVIER PÉREZ TORRES (Estudiante de Ingeniería de Sistemas)**

> > $\mathbb{R}$  if  $(\mathbb{R}^{n})$

**Memoria de grado presentada como requisito parcial para optar por los títulos de Ingenieros Industriales e Ingeniero de Sistemas respectivamente** 

> **SAMUEL PRIETO MEJÍA Director**

**UNIVERSIDAD DEL MAGDALENA FACULTAD DE INGENIERÍA PROGRAMA DE INGENIERÍA INDUSTRIAL PROGRAMA DE INGENIERÍA DE SISTEMAS SANTA MARTA D.T.C.H. 2008** 

Nota de aceptación

Samuel Prieto Mejía Director del proyecto

Ing. Jurado I

Ing. Jurado II

Santa Marta, Enero de 2008

3

**DEDICADO A:** 

Todos aquellos que creen en mí, especialmente mi familia. **GENER JAVIER PÉREZ TORRES** 

Mi familia que me apoyó siempre durante todo este proceso y a todos los que de alguna manera colaboraron en el logro del objetivo. **RODRIGO DAVID FRANCO BERROCAL** 

> Mis padres por su apoyo incondicional y motivación contínua. **JORGE DE JESÚS AYALA ZÚÑIGA**

## **AGRADECIMIENTOS**

**SAMUEL PRIETO MEJÍA,** Magíster en Informática e Ingeniero de Sistemas, Profesor de la Universidad del Magdalena y Director del Grupo de Investigación en Apredndizaje Organizacional GIAO reconocido por Colciencias; quien como director de este proyecto estuvo siempre atento al desarrollo del presente trabajo, brindando sus valiosos aportes y observaciones.

#### **RESUMEN**

La complejidad se constituye en una característica principal de los sistemas económicos y sociales, la cual se estructura en el desequilibrio y la no linealidad. En el mundo cotidiano los sistemas son complejos, en los cuales se dificulta el aprendizaje sobre su comportamiento, presentándose en muchos casos un comportamiento contra intuitivo. La modelación y simulación de sistemas complejos permite entender de manera estructurada los cambios que se producen en el sistema a partir de estados iniciales que define el modelador trabajando por escenarios. Este trabajo recrea la situación de una cadena de suministro tradicional basada en características particulares de la empresa Amanco (subsidiaria de Pavco) en condiciones complejas (condiciones de crisis económica). A partir de la nnodelación y simulación de este sistema complejo se concluye la manera más adecuada de distribuir un producto que permite la sostenibilidad de la empresa durante periodos de crisis económica.

Palabras Clave: Juego de simulación, Aprendizaje Organizacional, Dinámica de Sistemas, Desarrollo sostenible, Haciendo Negocios con los Pobres.

7

00136<br>EJ1

# **ÍNDICE GENERAL**

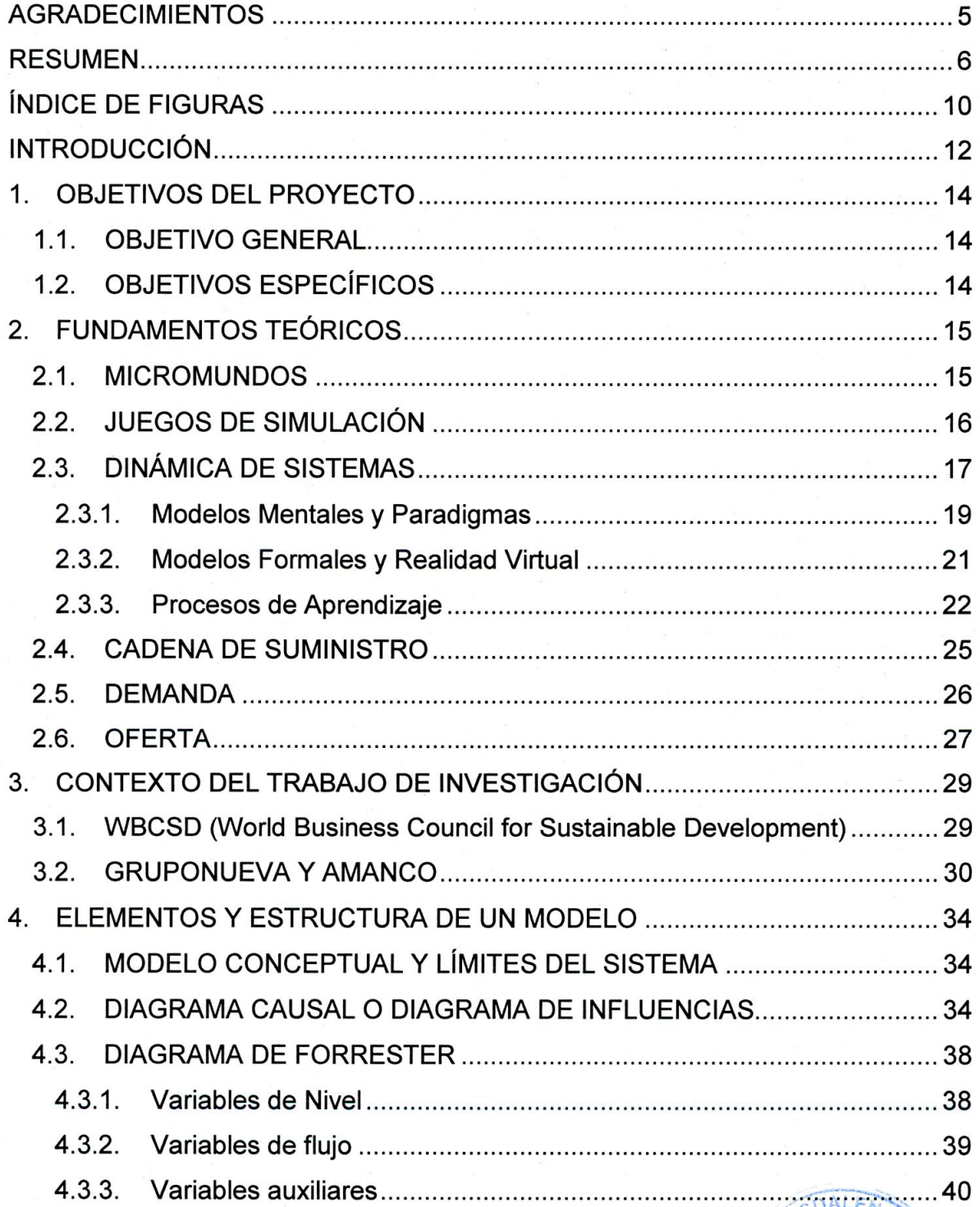

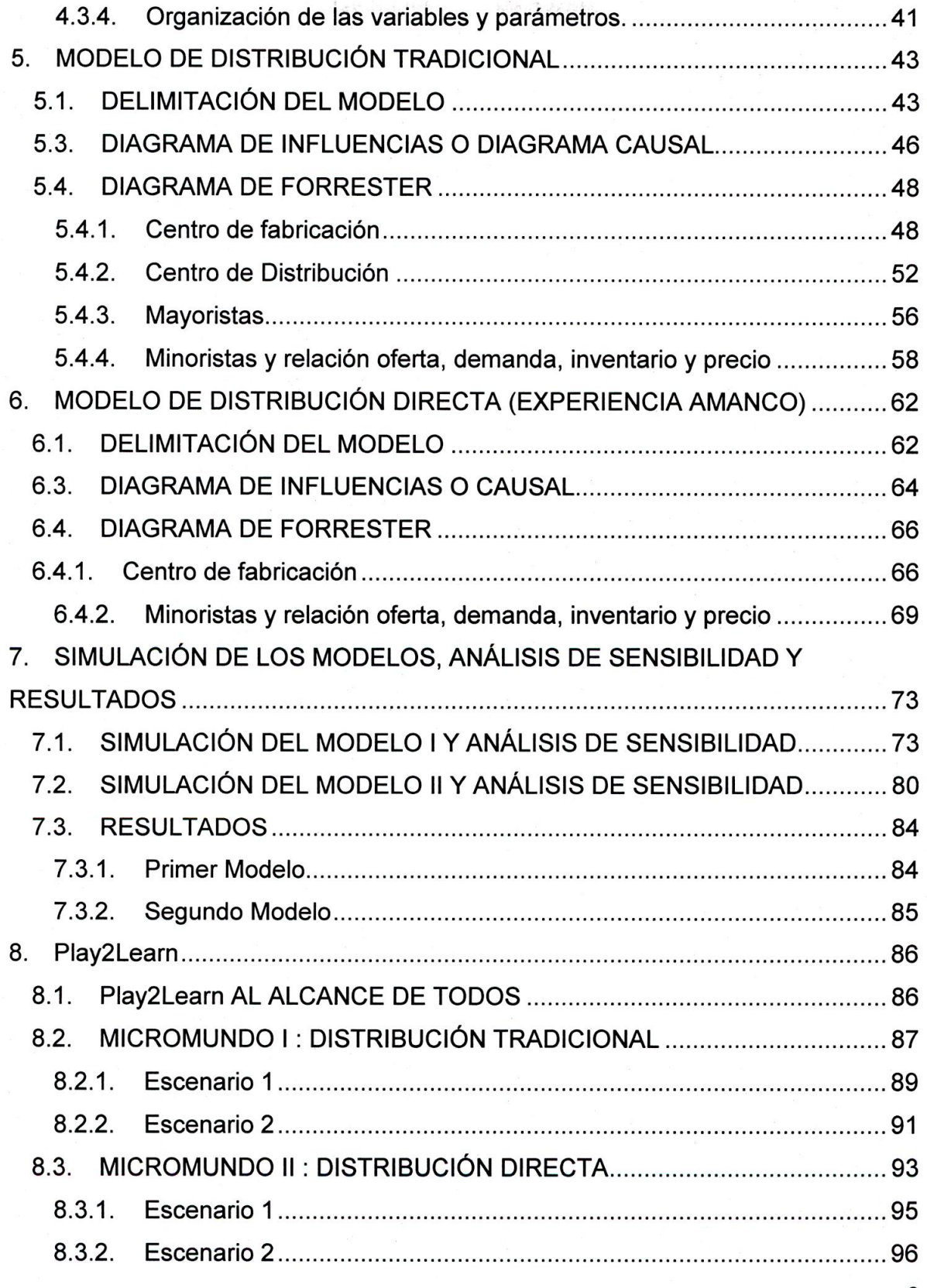

8

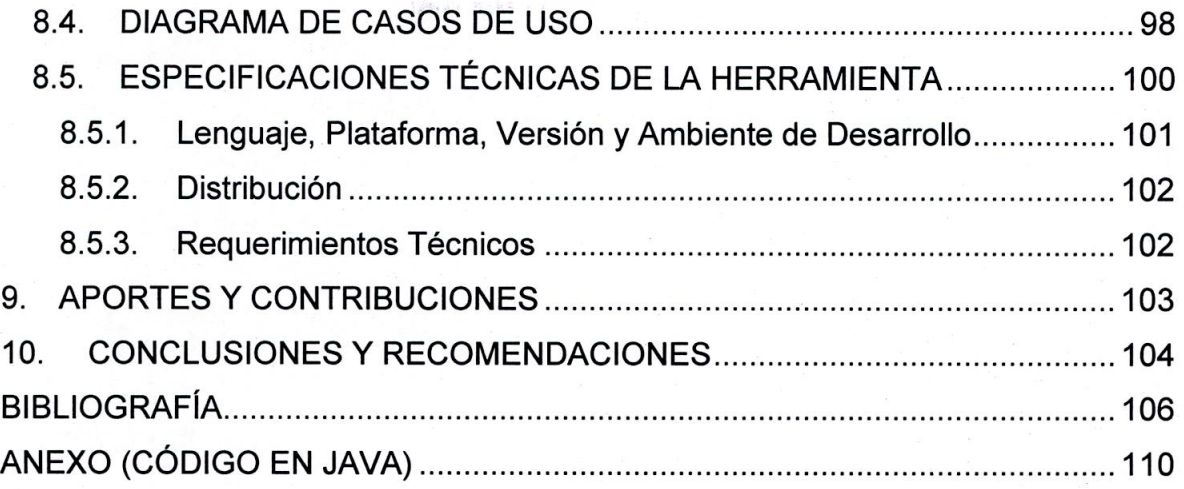

# **ÍNDICE DE FIGURAS**

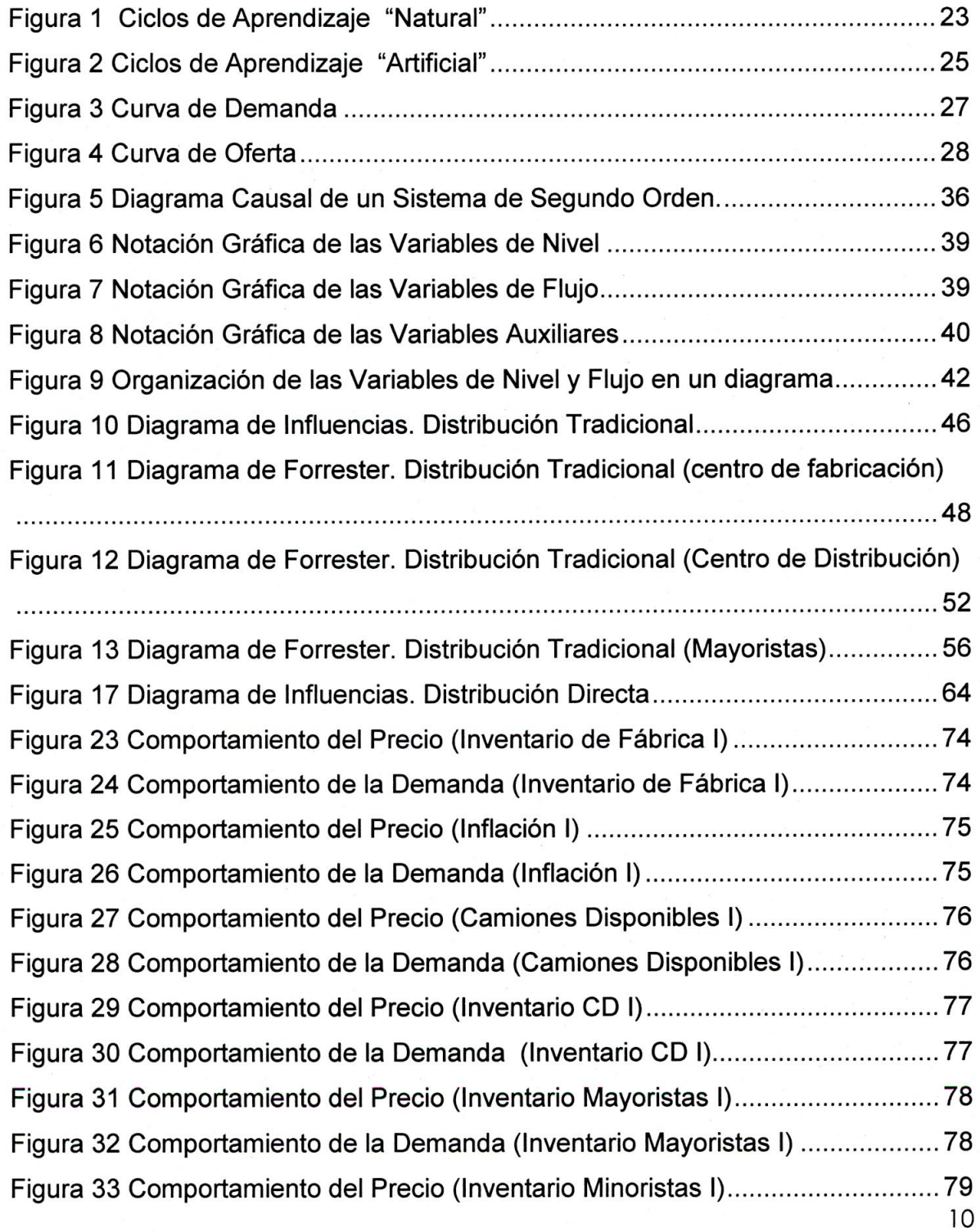

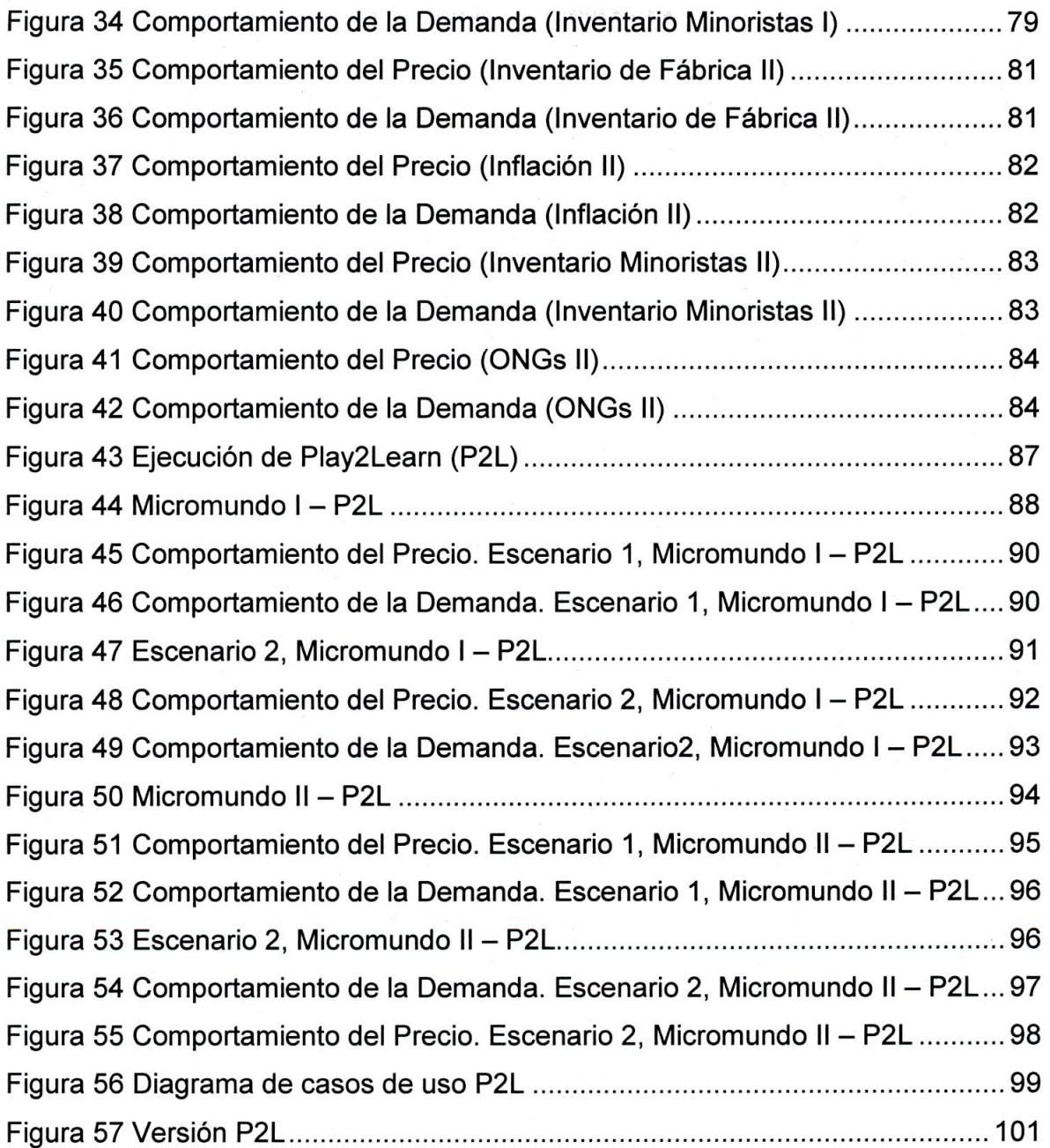

## **INTRODUCCIÓN**

Cerca de dos tercios de las personas del planeta son pobres, en muchos casos carecen de acceso a servicios apropiados de energía, agua, salud, y sobre todo oportunidades para mejorar sus perspectivas económicas y sociales. Los objetivos de desarrollo del milenio establecen un marco de acción para enfrentar este reto, y muchos países están fomentando la transferencia de flujos de inversiones, tecnología y habilidades para las regiones más pobres del planeta.

El sector empresarial es aceptado ahora como un factor clave y un proveedor de soluciones en este esfuerzo. Así mismo, el sector empresarial está reconociendo las necesidades y oportunidades que presenta el mundo de la gente pobre.

El concepto de hacer negocios con los pobres y la apertura de mercados demanda un esfuerzo adicional y un cambio significativo en la manera en que hacemos negocios y en la manera en que pensamos hacer negocios... [9].

Aunque este es un plan mundial, muy pocas empresas en el mundo han realizado negocios con los pobres. El problema que existe es como operativizar esta filosofía, haciendo que gerentes de la mayoría de empresas no posean argumentos suficientes que les hagan cambiar sus modelos mentales tradicionales (el paradigma en donde el único mercado interesante que los beneficia es donde se concentra el capital de una región).

Este trabajo está orientado al diseño e implementación de un Juego de Simulación basado en Dinámica de Sistemas, el cual servirá como ambiente de aprendizaje donde los empresarios tendrán la oportunidad de meditar, exponer, verificar y mejorar sus modelos mentales para construir una visión en la cual hacer negocios con los pobres en periodos de crisis económica beneficia a todos y es

una oportunidad de desarrollo sostenible para el mundo. Se utilizará como apoyo la experiencia de la subsidiaria del GRUPONUEVA en Argentina AMANCO, la cual provee tubería, equipo de plomería y sistemas de agua, y la cual tuvo que afrontar momentos económicos difíciles por la crisis más reciente.

La metodología para el aprendizaje del usuario estará basada en su interacción con dos modelos con características distintas. El primer modelo estará constituido por una cadena de distribución de productos de consumo masivos comprendida por fábrica, centro de distribución, mayoristas, minoristas y clientes finales. El enfoque que se mostrará aquí será el tradicional, donde se observa la variabilidad de la demanda influenciada por los precios de venta de los productos, la insatisfacción de la demanda, el nivel de servicio, condiciones económicas del mercado y factores externos.

El segundo modelo estará basado en la distribución directa de productos Empresa-Clientes Finales y apoyado en la experiencia de AMANCO, empresa caracterizada por la adaptación a un contexto económico difícil que le permitió seguir siendo competitiva. El enfoque que se mostrará aquí estará orientado a ampliar el mercado total de la empresa haciendo énfasis en el sector de bajos ingresos, ya que éste tiende a permanecer constante durante cualquier situación o periodo económico, lo cual lo constituye en un mercado estable sobre el cual se puede actuar por medio de la disminución del precio de venta de los productos y la aplicación de diversas estrategias de mercadeo que conlleven al crecimiento del mismo y por ende al mantenimiento de la competitividad de la empresa.

## **1. OBJETIVOS DEL PROYECTO**

#### **1.1. OBJETIVO GENERAL**

Diseñar e implementar un juego de simulación como herramienta que permita generar interés por parte de los empresarios en el mercado de bajos ingresos.

## **1.2. OBJETIVOS ESPECÍFICOS**

- Diseñar un modelo dinámico-sistémico de la cadena de distribución tradicional compuesta por centro de fabricación, centro de distribución, mayoristas-minoristas y clientes finales durante periodos de crisis económica.
- Diseñar un modelo dinámico-sistémico de distribución directa empresaclientes finales apoyados por estrategias de mercadeo orientadas a ampliar el mercado durante periodos de crisis económica.
- Implementar los dos modelos anteriores en una interfaz gráfica que permita y facilite la apropiación del marco conceptual por parte del usuario, para fomentar el aprendizaje a partir del contraste de su modelo mental con el presentado, y generar el interés por el mercado de bajos ingresos.

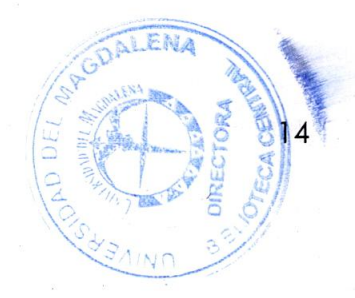

## **2. FUNDAMENTOS TEÓRICOS**

#### **2.1. MICROMUNDOS**

Peter Senge autor de la Quinta Disciplina [10] los denomina la tecnología de las organizaciones inteligentes. A continuación se presenta lo que Senge escribió sobre ellos:

"Los seres humanos aprenden mejor mediante experiencias directas. Aprendemos a caminar, a andar en bicicleta, a conducir un automóvil y a tocar el piano por ensayo y error: actuamos, observamos las consecuencias de nuestra acción y nos adaptamos. Pero solo aprendemos haciendo cuando la realimentación de nuestros actos es rápida e inequívoca. Cuando actuamos en un sistema complejo, las consecuencias de nuestros actos no son inmediatas ni inequívocas. A menudo están alejadas en el tiempo y en el espacio. La experiencia es el mejor modo de aprender, pero nunca las consecuencias de nuestras decisiones más importantes".

Un micromundo es un ambiente en el cual se recrean características importantes de una parte del mundo real, ambiente en el cual podemos aprender por medio de la experimentación con dichas características que eran desconocidas para nosotros por nuestras incapacidades naturales.

Los micromundos permiten "aprender haciendo" ya que el usuario aprecia diferentes comportamientos a medida que se va involucrando cada vez más en el ambiente recreado y va moviendo las fichas del juego a su parecer, llegando a diferentes conclusiones dependiendo de los escenarios que plantee.

Se puede decir que un micromundo informático es una herramienta implementada en laboratorios virtuales para facilitar el aprendizaje mediante construcciones complejas a partir de la interacción y la experimentación con las características recreadas en el sistema. Este tipo de micromundos facilita la creatividad, desarrolla el pensamiento lógico y permite la reestructuración de modelos mentales ya que se pueden observar ciertos aspectos que antes eran desconocidos para el usuario de la herramienta.

"Los micromundos informáticos permiten que los grupos mediten, expongan, verifiquen y mejoren los modelos mentales de los cuales dependen para enfrentar problemas con cierto grado de complejidad. Son ámbitos para elaborar visiones y experimentar con una amplia gama de estrategias y políticas destinadas a alcanzar esas visiones. Gradualmente se están transformando en un nuevo tipo de campo de entrenamiento para equipos administrativos, lugares donde los equipos aprenden a aprender juntos mientras afrontan importantes cuestiones laborales" [10].

#### **2.2. JUEGOS DE SIMULACIÓN**

Un juego de simulación es la suma de la representación de las características más sobresalientes de un sistema real y otras que no pertenecen a éste, pero que son importantes para alcanzar el objetivo principal del modelo; en otras palabras es sumarle a un nnicromundo ciertas características que no pertenecen a él, con el objetivo de permitir el aprendizaje sobre el sistema de una forma más flexible.

Los beneficios de los micromundos realizados y utilizados en los ordenadores personales son:

 $\checkmark$  Aprendizaje sobre el futuro.

- $\checkmark$  Oportunidades estratégicas ocultas.
- $\checkmark$  Descubrimiento de potencialidades desaprovechadas.
- $\checkmark$  Aceleración y desaceleración del tiempo.
- $\checkmark$  Comprensión del espacio.
- $\checkmark$  Pausas para la reflexión.
- $\checkmark$  Evaluación de políticas y estrategias que quiere practicar la empresa.
- $\checkmark$  Aislamiento de variables.

Es pertinente aclarar que este trabajo de investigación está dirigido al diseño de un juego de simulación, es decir un micromundo en el cual se recrearán ciertas características relacionadas con la distribución de un producto, pero con algunas consideraciones de los autores encaminadas a convertirlo en una verdadera herramienta de aprendizaje sobre otra forma de distribución y las ventajas del desarrollo sostenible para todos los involucrados.

#### **2.3. DINÁMICA DE SISTEMAS**

La Dinámica de Sistemas es una metodología que, inspirada en la Teoría General de Sistemas y en la teoría de los procesos de realimentación, la cibernética, guía mediante un conjunto de pasos bien definidos el proceso de construcción formal de modelos matemáticos [3].

Este conjunto de pasos los resume el profesor Javier Aracil en su libro "Introducción a la Dinámica de Sistemas", así: "En primer lugar se observan los modos de comportamiento del sistema real para tratar de identificar los elementos fundamentales del mismo; por ejemplo los síntomas de una perturbación. En segundo lugar, se buscan las estructuras de realimentación que puedan producir el comportamiento observado. En tercer lugar, a partir de la estructura identificada, se construye el modelo matemático de comportamiento del sistema

en forma idónea para ser tratado sobre un computador. En cuarto lugar, el modelo se emplea para simular, como en un laboratorio, el comportamiento dinámico implícito en la estructura identificada. En quinto lugar, la estructura se modifica hasta que sus componentes y el comportamiento resultante coincidan con el comportamiento observado en el sistema real. Por último, en sexto lugar, se modifican las decisiones que puedan ser introducidas en el modelo de simulación hasta encontrar decisiones aceptables y utilizables que den lugar a un comportamiento real mejorado" [4].

Es un nuevo paradigma el cual reúne las características más relevantes de sistemas complejos en donde el Ser Humano es actor importante. Este es utilizado como herramienta para la representación y simulación de sistemas dinámicos aplicada a la toma de decisiones y aprendizaje basado en el aprendiz.

Las características de sistemas complejos son:

- Estructura (en la mayoría de los casos es jerárquica).
- $\checkmark$  Realimentación.
- $\checkmark$  Dinámica.
- $\checkmark$  Influencias.

Jay Forrester dice al respecto: "Durante los últimos treinta años he estado desarrollando un campo conocido como Dinámica de Sistemas. La Dinámica de Sistemas combina la Teoría, los Métodos y la Filosofía para analizar el comportamiento de los sistemas" [6].

La Dinámica de Sistemas surgió de la búsqueda de una mejor comprensión de la administración. Su aplicación se ha extendido ahora al cambio medio ambiental, la política, la conducta económica, la medicina y la ingeniería, así como a otros campos.

La Dinámica de Sistemas muestra cómo van cambiando las cosas a través del tiempo. Un proyecto de dinámica de sistemas comienza con un problema que hay que resolver o un comportamiento indeseable que hay que corregir o evitar.

#### **2.3.1. Modelos Mentales y Paradigmas**

Un modelo mental es la percepción que tiene un observador de un objeto de estudio condicionada por su experiencia, la manera como el observador aprecie el objeto dependerá del ambiente en el cual se desarrolle la observación y de los paradigmas preestablecidos en el sujeto.

Las características generales de los modelos mentales de un observador común son:

- $\triangleright$  La percepción del objeto de estudio se desarrolla con una percepción estática del entorno (mundo), lo cual origina, en muchos casos, el desarrollo de modelos mentales estáticos.
- La percepción del observador se puede dar bajo marcos conceptuales caracterizados por no poseer postulados estructurados y relacionados, influenciando sobre ciertas apreciaciones del objeto de estudio por su estado de ánimo, sentimientos relacionados con el objeto, etc.
- $\triangleright$  La percepción del observador se caracteriza por una conceptualización del objeto de estudio basada en patrones o características recurrentes en objetos estudiados anteriormente, pero sin ninguna conceptualización estructurada y válida.

Las características de modelos mentales semiestructurados por parte de un observador son:

- $\triangleright$  Su percepción del objeto en estudio se apoya en algunos elementos de éste relacionados entre sí, pero sin lograr llegar a la construcción de una representación válida.
- Su interés se orienta muchas veces solo en la representación del objeto en estudio sin observar su naturaleza dinámica.

Las características de modelos mentales estructurados por parte de un observador no común son:

- Asume la existencia de la realidad como complejidades en permanente cambio, de las cuales, a menudo, el sujeto hace parte. Se considera que el hombre, en su afán de explicar dichas complejidades las puede describir como si fueran un sistema, asumiendo que un sistema es un conjunto de partes que interactúan entre sí y con el entorno, de comportamiento y estructura variables [2].
- >. La percepción del objeto se caracteriza por la identificación de sus elementos constitutivos representándolos de manera formal relacionándolos entre sí, orientada a describir su naturaleza dinámica. Además la validación de dicha percepción frecuentemente hace replantear perspectivas, estructuras y elementos representativos.

Desde la perspectiva del pensamiento de sistemas:

"El concepto de modelo mental engloba todas aquellas nociones que un individuo puede tener sobre sus objetivos o intereses y sobre la red de causas y efectos de

la realidad. Es decir, el modelo mental se corresponde con un punto de vista individual frente a la realidad. El concepto de modelo mental puede generalizarse para un colectivo de personas. En tal caso, el modelo mental simboliza aquellas nociones compartidas por el colectivo acerca de los intereses y de la causalidad." [11].

#### **2.3.2. Modelos Formales y Realidad Virtual**

Modelo formal se presenta como la explicación e interpretación de los fenómenos mediante postulados estructurados en un todo definido claramente y compartible por una comunidad. Cuando dichos modelos están formulados con la rigurosidad y verificabilidad que la ciencia actual reconoce, se denominan conocimiento científico. Igualmente es de destacar que los modelos pueden tener diferentes niveles de formalización, siendo el matemático uno de los más rigurosos y aceptables por la comunidad científica actual.

Cabe resaltar la relación entre modelos mentales y modelos formales, ésta consiste en que los segundos no existen sin los primeros, ya que a todo modelo formal le antecede un modelo mental que es el comprimido de los modelos mentales de sus creadores.

Cuando mediante el uso de los modelos formales, es posible representar la realidad descrita o, más explícitamente, describir el comportamiento del fenómeno modelado, bajo diferentes condiciones, se dice que el modelo puede simular el fenómeno y a esta representación, con la ayuda del computador, se le denomina realidad virtual.

La idea de realidad virtual que aquí se considera, corresponde más al comportamiento simulado en compuadoras que a imágenes dibujadas y con comportamiento parecido a la realidad. El comportamiento se deriva del modelo

matemático, mediante la solución del mismo para cada instante de tiempo, de tal forma que se puedan describir las trayectorias temporales de las variables contempladas en el modelo. La idea de realidad virtual puede asociarse a la de los dibujos, cuando la dinámica de comportamiento de dichos dibujos está determinada de manera directa por los modelos matemáticos que la describen y permiten simular, es decir, se asume que a toda realidad virtual corresponden modelos matemáticos (entendiendo matemático no solo como ecuaciones, pues también pueden ser reglas de movimiento, interacción, desarrollo, etc. y objetos que actúan en función de dichas reglas).

#### **2.3.3. Procesos de Aprendizaje**

En este apartado se propone describir el proceso de aprendizaje mediante un sistema dinámico que integra el aprendizaje "natural", el que se da actuando sobre la realidad misma, y el aprendizaje "artificial", el que se desarrolla sobre una realidad virtual. Finalmente se señala el rol del modelamiento, construcción de realidades virtuales, en la integración de los dos tipos de aprendizaje y garantía de un aprendizaje profundo.

#### **2.3.3.1. Aprendizaje Natural**

Como ya se planteó, al presentar la idea de modelo mental, aquí se asume aprendizaje como el proceso de transformación de los modelos mentales del aprendiz, modelos mentales que a su vez le orientan la comprensión y uso apropiado de los modelos formales. Es decir, se asume que un conocimiento es propio del individuo cuando hace parte de sus modelos mentales y por ende guían su intervención en el mundo, con dichos modelos mentales y/o, además, con el apoyo de los modelos formales.

Forrester explica el proceso "natural" de aprendizaje como la formación gradual de una capacidad de juicio, como resultado de experiencias de decisiones y acciones llevadas a cabo en situaciones organizacionales. A su vez, esta capacidad de juicio será la encargada de orientar las decisiones y acciones en situaciones futuras. Como consecuencia tenemos que el aprendizaje organizacional "natural" es un proceso cíclico (según [13]).

La figura 1 corresponde al sistema dinámico de aprendizaje natural, sistema, porque el proceso de aprendizaje se describe mediante cuatro componentes relacionados, y dinámico, porque las relaciones entre los elementos conforman una estructura de realimentación que genera dicha dinámica.

En la estructura descrita en la figura 1 son visibles dos ciclos de realimentación, el ciclo 1 (mundo real -> información de realimentación -> decisiones -> mundo real) explica la dinámica de aprendizaje natural, superficial e inconsciente, fruto de una dinámica de prueba y error. En este tipo de aprendizaje la persona no ha definido explícitamente el modelo mental que refleja la idea del mundo real sobre el cual actúa y menos las ideas mediante las cuales percibe la información de realimentación para procesarla y tomar las decisiones pertinentes para afectar el mundo real u orientarlo a un comportamiento deseado, es decir, actúa pero sin revelar el modelo mental que posee sobre el mundo real.

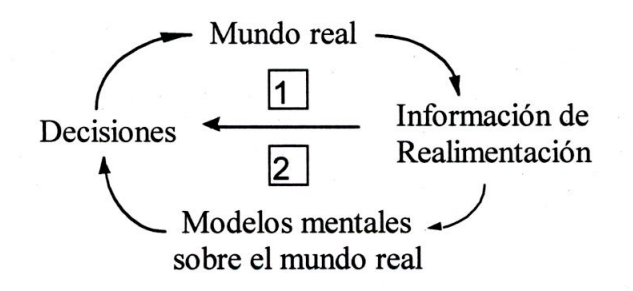

Figura 1 Ciclos de Aprendizaje "Natural"

El ciclo 2 de la figura 1, (mundo real -> información de realimentación -> modelos mentales sobre el mundo real -> decisiones -> mundo real...), describe la dinámica de aprendizaje natural, profunda o consciente. En esta dinámica los modelos mentales son explícitos y se van construyendo y reconstruyendo en el proceso de aprendizaje contínuo del ser humano.

Cuando este ciclo se presenta, la persona posee, explícitamente definido, el modelo mental de la realidad que pretende explicar e intervenir. Este ciclo de la dinámica de aprendizaje es el que esperaríamos promover en un proceso formal de aprendizaje profundo, y es el aprendizaje que posibilita los cambios más radicales, rápidos, reales y duraderos. Cuando actúa solo el ciclo 1 se corre el riesgo que la persona se acomode a una situación particular y actúe por dicho acomodo y no porque asuma para sí la nueva idea como la más apropiada.

Es de anotar que el sólo modelo mental ya explícitamente definido corresponde a cierto nivel de formalización, aunque sigue siendo modelo mental en la medida que corresponde al punto de vista del sujeto.

#### **2.3.3.2. Aprendizaje Artificial**

El aprendizaje artificial sigue siendo tan real como el natural, es aprendizaje. El apellido de artificial no se le da por su carácter sino por el hecho de que se logra interactuando no sobre la realidad natural, sino sobre una realidad virtual (artificial).

La figura 2, explica el carácter artificial de este aprendizaje al mostrar como el proceso de experimentación se da sobre una realidad virtual y no sobre la realidad misma. Aquí se presentan los mismos dos ciclos descritos al plantear el aprendizaje natural.

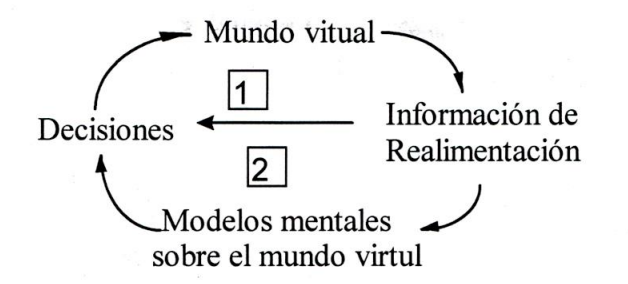

Figura 2 Ciclos de Aprendizaje "Artificial"

El sólo hecho de experimentar sobre una realidad virtual no garantiza que se presente un aprendizaje profundo o de transformación de los modelos mentales del aprendiz, puede ser que usando la realidad virtual se oriente el proceso solo sobre el ciclo 1, en procura de un aprendizaje por prueba y error y uno que genere una visión profunda de la realidad en estudio, reflejada ésta en los modelos mentales explícitamente definidos.

#### **2.4. CADENA DE SUMINISTRO**

Una cadena de suministro es una red de instalaciones y medios de distribución que tiene por función la obtención de materiales, transformación de dichos materiales en productos intermedios y productos terminados y distribución de estos productos terminados a los consumidores. Una cadena de suministro consta de tres partes: el suministro, la fabricación y la distribución. La parte del suministro se concentra en cómo, dónde y cuándo se consiguen y suministran las materias primas para fabricación. La Fabricación convierte estas materias primas en productos terminados y la Distribución se asegura de que dichos productos finales llegan al consumidor a través de una red de distribuidores, almacenes y comercios minoristas [18].

#### **2.5. DEMANDA**

La teoría económica sostiene que la demanda consta de dos factores: el gusto y capacidad para comprar. El gusto, que es el deseo de un producto, determina el consentimiento para comprar la mercancía a un precio específico. La capacidad para comprar significa que para comprar un producto a un precio específico, un individuo debe poseer ingreso o riqueza suficiente [14].

Ambos factores de demanda dependen del precio de mercado. Cuando el precio de mercado para un producto es alto, la demanda será baja. Cuando el precio es bajo, la demanda es alta. A muy bajos precios, muchos consumidores serán capaces de comprar un producto. Sin embargo, la gente comúnmente quiere exclusividad de un producto. Adquiriendo incrementos adicionales de un producto o servicio en algún período de tiempo proporcionará cada vez menos satisfacción. Como resultado, la demanda que un producto a precios bajos es limitada por el gusto y no es infinita cuando el precio igual a cero. Como el precio aumenta, la misma cantidad de dinero comprará menos productos. Cuando el precio de un producto es muy alto, la demanda disminuirá porque, mientras los consumidores desean la compra de un producto, estos están limitados por su capacidad para comprar.

La curva en la Figura 3 muestra una relación generalizada entre el precio de un producto y la cantidad de consumidores que están dispuestos a comprar en un período de tiempo dado. Esta es conocida como una curva simple de demanda.

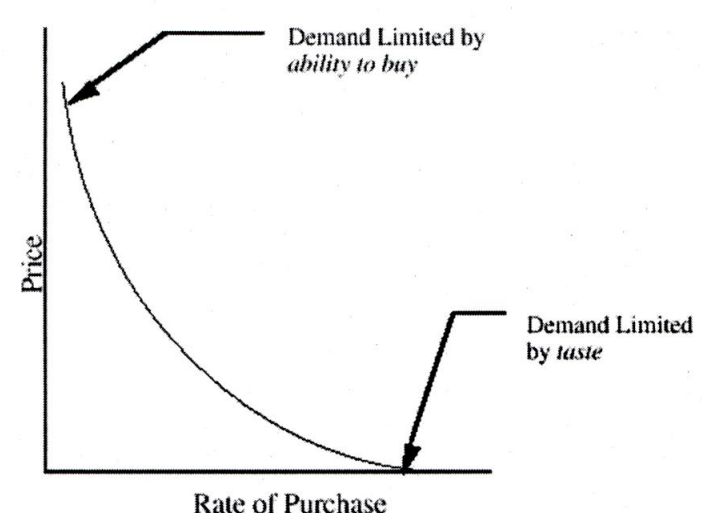

Figura 3 Curva de Demanda

Esta curva muestra el valor a lo que los consumidores desean comprar un producto a un precio determinado [14].

La curva simple de demanda parece implicar que el precio es el único factor que afecta la demanda. Naturalmente, este no es el caso. Recuerde la suposición hecha por economistas de que los otros factores que influyen cambios en la demanda actúan sobre un largo periodo de tiempo. Estos factores se asumen para ser constantes sobre el período de tiempo en el cual el precio ocasiona la oferta y la demanda se estabiliza.

#### 2.6. OFERTA

El consentimiento y la capacidad para ofrecer productos dependen de las acciones del vendedor. A precios más altos, más comodidad será disponible a los compradores. Esto es porque los distribuidores serán capaces de mantener una

27

ganancia a pesar de los altos costos de producción que puede resultar de la expansión a corto plazo de su capacidad.

En un mercado real, cuando el inventario es más bajo que inventario deseado, los fabricantes aumentan la oferta de su producto y su precio. El aumento a corto plazo en la oferta ocasiona costos de fabricación para subir, conduciendo al aumento adicional en el precio. El cambio de precio a la vez aumenta el valor deseado de producción. Un efecto similar ocurre si inventario es demasiado alto. La teoría económica Clásica ha aproximado este complicado proceso mediante la curva de oferta. La curva de oferta mostrada en la Figura 4 se inclina ascendente porque se asume que cada unidad adicional es más difícil o cara para producir que una previa, y por lo tanto requiere un mayor precio para justificar su producción.

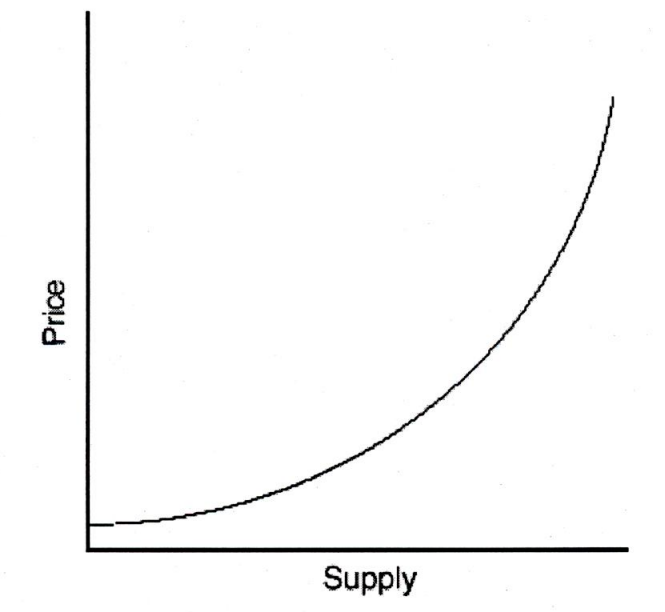

Figura 4 Curva de Oferta

A altos precios, hay más incentivo para aumentar la producción de un producto. Este diagrama representa el acercamiento a corto plazo de la teoría económica Clásica [14].

### **3. CONTEXTO DEL TRABAJO DE INVESTIGACIÓN**

#### **3.1. WBCSD (World Business Council for Sustainable Development)**

WBCSD (Consejo Empresarial Mundial para el Desarrollo Sostenible) [9] es una coalición de 170 empresas internacionales unidas por un compromiso común por el desarrollo sostenible, a través los tres pilares de crecimiento económico, equilibrio ambiental y progreso social. Sus miembros provienen de más de 35 países y 20 sectores industriales. El GRUPONUEVA pertenece a esta coalición.

WBCSD se beneficia también de una Red Global de 50 consejos nacionales y regionales y organizaciones aliadas que involucran a más de 1.000 líderes empresariales globalmente.

La misión de WBCSD es proveer liderazgo empresarial como catalizador de cambio hacia el desarrollo sostenible, y promover el rol de eco eficiencia, innovación y responsabilidad social empresarial.

Los objetivos y la dirección estratégica están basados en su misión, e incluyen:

- **> Liderazgo empresarial:** Ser el líder promotor empresarial de temas relacionados con el desarrollo sostenible.
- **> Desarrollo de Políticas:** Participar en el desarrollo de políticas con el fin de crear un marco que permita a las empresas contribuir de manera efectiva al desarrollo sostenible.
- **.› Mejores Prácticas:** Demostrar el progreso empresarial en gestión ambiental y de recursos y en responsabilidad social empresarial, y compartir las prácticas más innovadoras entre nuestros miembros.
- **Alcance Global:** Contribuir al futuro sostenible de las naciones en vías de desarrollo y proceso en transición.

#### **3.2. GRUPONUEVA Y AMANCO**

GrupoNueva (GN) es un grupo empresarial que opera en América Latina desde hace más de 60 años, y cuenta con más de 30 empresas y plantas ubicadas en 13 países, con alrededor de 7000 empleados GN interactúa de manera responsable y ética con las comunidades en donde se encuentran sus empresas con el objetivo de mejorar la calidad de vida de las generaciones actuales y futuras. "La sociedad nos ofrece oportunidades. Por ello dedicamos una parte de nuestros esfuerzos y talentos al mejoramiento de la sociedad. Nuestras empresas promueven la responsabilidad social y ambiental en todas nuestras operaciones y entre todos aquellos con quienes realizamos negocios" [17].

Claramente se puede apreciar que GrupoNueva trabaja con una filosofía de desarrollo sostenible y piensa en Ganar-Ganar, puesto que se beneficia de las comunidades en las que se desarrollan las actividades de sus empresas y a la vez promueve la responsabilidad social corporativa con el fin de mejorar las condiciones de la comunidad, es decir, su mercado potencial, asegurando de esta manera una ganancia pensada a futuro.

AMANCO es un Grupo Latinoamericano líder en la producción y mercadeo de soluciones integrales usadas en la construcción, infraestructura e industrias de irrigación. AMANCO forma parte del grupoNueva y basa su liderazgo en la calidad

de sus productos, la excelencia en el servicio y el compromiso con el desarrollo sostenible dentro de un marco de rentabilidad.

A finales del 2001, la economía de Argentina virtualmente colapsó, la moneda se desplomó en un período de tres meses, la tasa de desempleo aumentó sobre el 18% de la población económicamente activa, los precios de muchos productos se inflaron exageradamente y por ende la demanda de los mismos decayó notablemente. AMANCO, estaba vendiendo pocas tuberías o equipos a los que normalmente eran sus grandes distribuidores a clientes. La empresa estaba siendo amenazada de caer en bancarrota.

Debido a la situación económica presentada durante ese periodo en Argentina, los directivos de la empresa utilizaron una estrategia para salvar el negocio, de acuerdo al Administrador General de AMANCO Argentina Gerardo Ourracariet: "Nosotros no inventamos nada nuevo. Nosotros simplemente recordamos la Gran Depresión de los años treinta y lo que nuestros abuelos hicieron entonces: ellos solían comprar lo que necesitaban en el día a día a los comerciantes de las calles, comprando solo pequeñas cantidades que podían pagar. Entonces desarrollamos AMANCO Ventas Móviles."[16]

Dicha estrategia consistió en cargar los productos de AMANCO en dos camiones y mandarlos a vender a los negocios más pequeños de plomería y ferreterías en los barrios más pobres de Buenos Aires.

"Este servicio ofreció a nuestros clientes más de 50 productos diferentes y la posibilidad de comprar, facturar, enviar, y entregar en una sola transacción, "dijo Ourracariet. "Ventas Móviles logró ubicar a los pequeños clientes y les ofreció cantidades limitadas de nuestros productos. Por lo tanto, se evitó la necesidad de mantener grandes inventarios, reponiendo solo lo que necesitaban, y pagando en

efectivo (a un precio justo para ellos que todavía nos ofrece un beneficio a nosotros, y no hay intermediarios)". [16]

El programa comenzó en Agosto 2002, con dos camiones en la capital. Ahora, después de la crisis y cuando las razones para comenzar el proyecto han sido superadas, hay siete camiones trabajando (cinco en Buenos Aires y uno en Córdoba y otro en Rosario). Esto permite a AMANCO alcanzar a más de 1.000 clientes quienes, debido a su pequeño tamaño o insuficiencia de recursos financieros, habían hecho antes negocios con distribuidores o redistribuidores.

Este enfoque ha duplicado el número de clientes de equipos de plomería, y estos nuevos clientes son normalmente muy puntuales en sus pagos. Ventas Móviles ahora representa el 15% de las ventas totales de AMANCO Argentina, pero el 40% de sus ingresos. AMANCO no hace y no puede hacer ninguna aseveración acerca de sí o hasta qué punto las ventas móviles ayudan a los pobres a satisfacer sus necesidades de vivienda. Pero están felices de darse cuenta de que pueden hacer buenos negocios vendiendo a los barrios pobres donde los residentes tienden a construir y reparar ellos mismos. Estas ventas generaron suficiente flujo de caja para evitar a la subsidiaria ir a la bancarrota durante el pico de la crisis, y este hecho llamó la atención de la administración de GN. Ellos hicieron un estudio, y encontraron que la mayoría de las empresas estables en América Latina estuvieron haciendo negocios hacia debajo de la pirámide económica.

AMANCO en su afán de buscar nuevas oportunidades de negocios para condiciones de vida sostenibles estableció relaciones directas y comenzó a trabajar con una Organización No Gubernamental sin fines de lucro llamada "Hábitat para la Humanidad", la cual construye viviendas con la colaboración de los nuevos propietarios, y vende viviendas privadas a familias asociadas sin fines de lucro, financiadas sin intereses de préstamo.

Hábitat ha estado comprando materiales de construcción a los proveedores locales. Al trabajar con AMANCO, ellos compran en un solo paquete y negocian con un solo proveedor, que los conoce, entonces los costos de las transacciones son menores. A su vez, AMANCO mejora sus volúmenes de ventas, atiende a una nueva línea de clientes y abre nuevos canales de ventas [16].

En este trabajo además de presentarse un modelo basado en la distribución tradicional de un producto, se presenta también un segundo modelo de distribución directa basado en la experiencia de la subsidiaria AMANCO, en el cual se reflejan la estrategia llamada "Ventas Móviles" y el incremento en la demanda de un producto debido a la alianza con ONGs.

## **4. ELEMENTOS Y ESTRUCTURA DE UN MODELO**

## **4.1. MODELO CONCEPTUAL Y LÍMITES DEL SISTEMA**

"Un modelo es simplemente, un cuerpo ordenado de hipótesis acerca de un sistema complejo, es un intento por entender algún aspecto de la infinita variedad de ellos que presenta el mundo, seleccionando, a partir de percepciones y de experiencias pasadas, un cuerpo de observaciones generales aplicables al problema en cuestión" [13].

Para Bertalanffy un sistema se define como una colección de objetos o entidades que interactúan entre si para alcanzar un objetivo [5]. En el modelo conceptual se integran los aspectos o elementos fundamentales que caracterizan el fenómeno en estudio. A su vez, estos elementos y las relaciones entre ellos determinan los límites del sistema y la estructura básica del comportamiento dinámico del fenómeno. Los elementos señalados se denominan endógenos por estar al interior del sistema y afectar y ser afectados por este. A su vez, existen otros elementos denominados exógenos que se deben considerar en el modelo si afectan su comportamiento o son afectados por éste y dicho efecto es de interés para los objetivos del estudio [3].

### **4.2. DIAGRAMA CAUSAL O DIAGRAMA DE INFLUENCIAS**

En este tipo de diagramas se definen las relaciones entre los subsistemas o elementos fundamentales del sistema a modelar.

Estas relaciones pueden ser de dos tipos:

- Relación Causal: Es aquella en la cual el elemento A determina el comportamiento al elemento B, con una relación causa-efecto.
- Relación Correlativa: Es aquella en donde existe una correlación (Estadística) entre dos elementos del sistema, sin existir entre ellos relación causa-efecto.

Una vez identificados los tipos de relaciones, se elabora el diagrama causal, el cual permite conocer la estructura del sistema dinámico, haciendo un esquema de las relaciones. De este diagrama no se deriva información cuantitativa, pero sí una importante información cualitativa que explica, mediante la acción combina de los bucles de realimentación, los cuales a su vez son resultado de las relaciones entre los elementos y la dinámica de comportamiento del fenómeno en estudio.

En un diagrama causal complejo, se presentan las diferentes relaciones causales que generan a su vez diversos bucles de realimentación que se afectan mutuamente; no obstante se pueden identificar estructuras básicas que ayudan a explicar el comportamiento del sistema, como son:

- Bucles de Realimentación positiva: Son aquellos en los que la variación en uno de sus elementos, se propaga a lo largo del bucle de manera que el efecto de la variación retorna sobre el elemento generando variaciones en el mismo sentido de la inicial, es decir, un bucle positivo refuerza el efecto de una perturbación sobre alguno de sus elementos.
- Bucles de realimentación negativa: Son aquellos en los cuales la variación en un elemento se transmite a lo largo del bucle de tal manera que su efecto retorna sobre dicho elemento contrarrestando la variación inicial. Un bucle negativo intenta compensar las variaciones en sus elementos en procura de del equilibrio del sistema.

 $\triangleright$  Sistemas de segundo orden: En la Figura 5 se presenta un diagrama causal de un sistema de segundo orden. Los dos niveles que forman un sistema de segundo orden pueden estar unidos entre sí por transferencias materiales entre los mismos o por canales de información. El comportamiento que genera este tipo de estructuras corresponde a trayectorias oscilantes, estas oscilaciones pueden ser: expandibles, amortiguadas o estables.

"Los sistemas dinámicos de segundo orden cuentan con dos niveles de en su estructura, estos niveles se encuentran inmersos en un número de hasta tres bucles realimentados, siendo uno de estos el principal y dos bucles más que son los secundarios. El bucle principal conecta a los dos niveles mientras los secundarios conectan a un nivel consigo mismo. La característica más importante de los sistemas de segundo orden es el hecho de que tienen la posibilidad de presentar oscilaciones, dado esto por la presencia de los dos niveles en su estructura". [15]

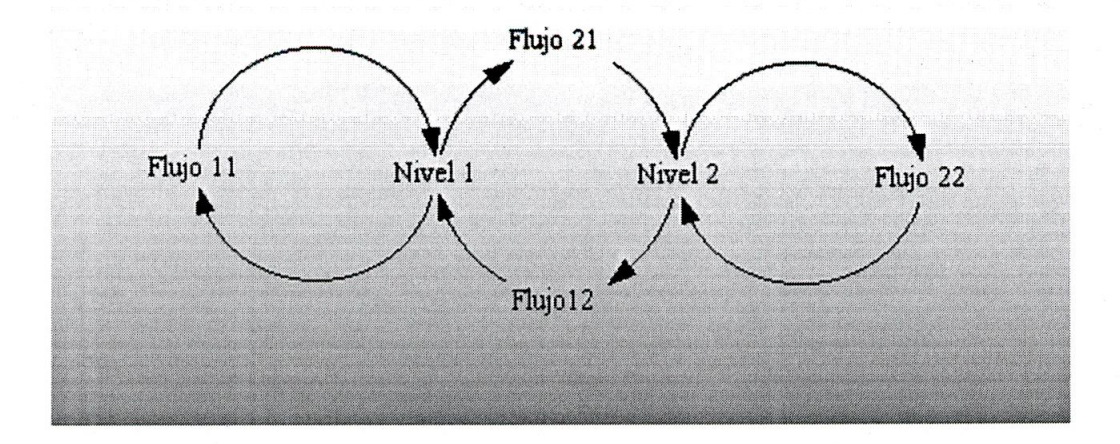

Figura 5 Diagrama Causal de un Sistema de Segundo Orden.
Acoplamiento de bucles de realimentación: Esta situación es muy común en los sistemas complejos cuando se acoplan estructuras simples como las ya señaladas dando como resultado comportamientos generalmente no-lineales y que a priori no son predecibles, aún por el experto en el fenómeno. Un caso particular es cuando resultado de dicho acoplamiento priman en un período los efectos de los bucles positivos tendiendo a desestabilizar el sistema y en una segunda etapa o período como resultado de la existencia de las nolinealidades entran a primar los efectos de los bucles negativos o bucles reguladores o controladores en procura de la estabilización del sistema.

El conocimiento de las estructuras básicas de comportamiento señaladas y el modo de referencia del fenómeno en estudio guían la construcción del diagrama causal que integra los elementos del fenómeno previamente seleccionados.

Javier. Aracil en su libro: "Introducción a la Dinámica de Sistemas", hace, entre otras, las siguientes orientaciones para asumir esta tarea [4]:

 $\triangleright$  Evitar bucles ficticios.

- Emplear elementos que sean fácilmente caracterizables por números.
- No emplear dos veces la misma relación en un mismo modelo.
- $\triangleright$  Evitar bucles redundantes.
- $\triangleright$  No emplear el tiempo como un factor causal.

37

#### **4.3. DIAGRAMA DE FORRESTER**

A partir del diagrama causal, se clasifican los elementos de acuerdo a la función que desempeñan en el comportamiento dinámico del sistema (principalmente como generadores de cambio o acumulador del mismo).

Las variables se agrupan en tres tipos:

- $\triangleright$  Variable de Nivel
- $\triangleright$  Variable de flujo
- $\triangleright$  Variable auxiliar

#### **4.3.1. Variables de Nivel**

Las variables de nivel constituyen el conjunto de elementos que generalmente su evolución es significativa para el estudio del sistema. Acumulan resultados o acciones tomadas en el pasado. Una característica importante es que cambian lentamente en respuesta a las variaciones de las demás variables. Su medida es determinable para cualquier instante t.

El conjunto de variables de nivel en un modelo en particular define el estado del sistema. Esto permite que a partir de unas condiciones iniciales de los niveles, el conjunto de valores de parámetros y constantes, y el modelo, se pueda simular el comportamiento del fenómeno.

Las variables de nivel suministran información de su estado para determinar los valores que asumen las demás variables y reciben únicamente el efecto de los flujos para modificar su estado. Para su notación, véase la figura 6:

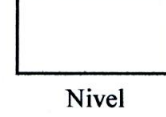

Figura 6 Notación Gráfica de las Variables de Nivel

#### **4.3.2. Variables de flujo**

Las variables de flujo determinan las variaciones en los niveles del sistema. El efecto del conjunto de las variables de flujo en un período de tiempo genera el cambio en el estado del sistema en dicho período. Su notación gráfica se presenta en la figura 7.

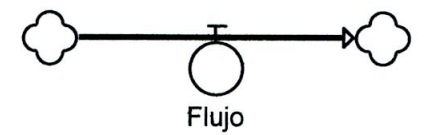

Figura 7 Notación Gráfica de las Variables de Flujo

Un flujo admite como señal de entrada, la información proveniente de los niveles, o de las variables auxiliares del sistema y suministra como salida el flujo, denominado en forma genérica flujo de material, que alimenta al nivel.

Los flujos suministran flujos de material hacia los niveles y los niveles suministran información a las demás variables. El valor de una variable de flujo se determina para un periodo de tiempo, es decir, sus unidades son: unidades de nivel sobre unidades de tiempo. Los flujos especifican la velocidad de cambio de los niveles que afectan.

#### **4.3.3. Variables auxiliares**

Reúnen información de variables de nivel, de otras variable auxiliares, de parámetros y constantes, para mostrar el efecto combinado de dichas variables en la definición de otra variable auxiliar o de un flujo, igualmente son utilizadas para mostrar el efecto de una variable sobre otra, cuando dicho efecto corresponde a una relación no-lineal, en estos casos a menudo se les denomina multiplicadores. Su notación corresponde a la figura 8.

# Figura 8 Notación Gráfica de las Variables Auxiliares

Las variables auxiliares unen los canales de información entre variables de nivel y de flujo; son un soporte para la definición de las variables de flujo, se consideran en el modelo porque dicho efecto se aprecia en el fenómeno real y es de interés su registro o porque facilitan el modelamiento y la comprensión del modelo. Igualmente puede representar un comportamiento terminal, como se presentó, al definir el límite del sistema, correspondería a un efecto del sistema sobre el medio.

A continuación se presenta la simbología utilizada para representar los elementos fundamentales en los Diagramas de Forrester [3]:

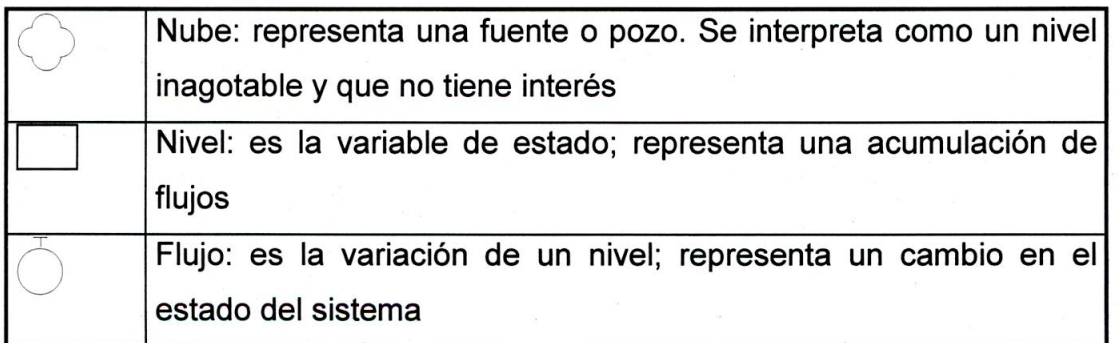

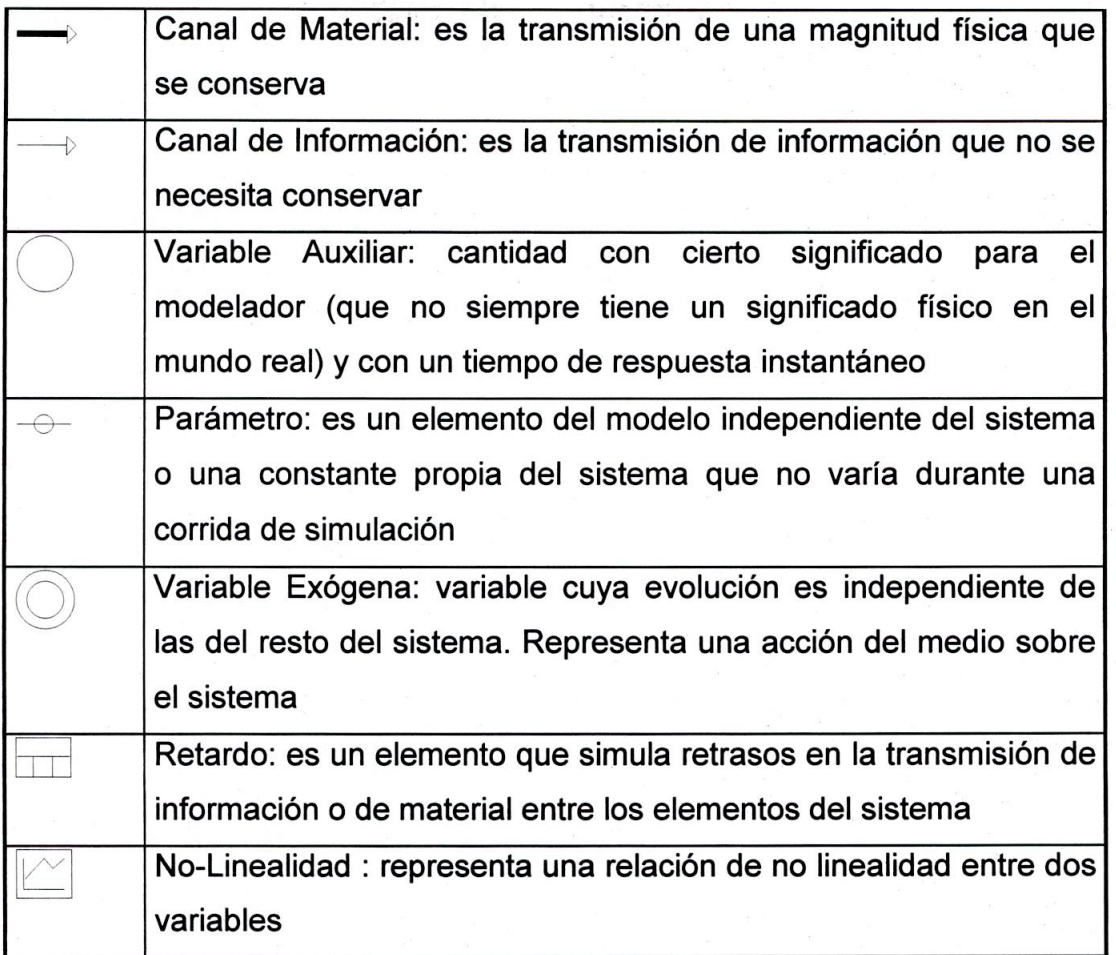

## **4.3.4. Organización de las variables y parámetros.**

Las variables de nivel van unidas a una o más variables de flujo las cuales son responsables de la variación de la primera. De hecho, un nivel sólo cambia en cuanto se llena o vacía por los flujos que le afectan. Dejaremos que sean las figuras las que muestren al lector la representación gráfica de los componentes de un diagrama de flujo (Ver figura 9).

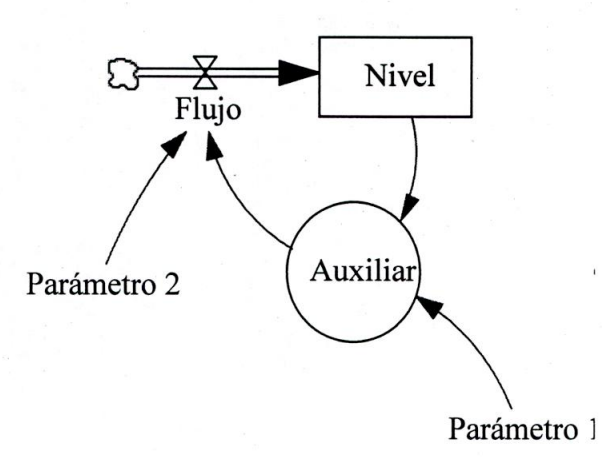

Figura 9 Organización de las Variables de Nivel y Flujo en un diagrama

### **5. MODELO DE DISTRIBUCIÓN TRADICIONAL**

### **5.1. DELIMITACIÓN DEL MODELO**

Se representa una cadena de distribución tradicional de un producto, compuesta por Centro de Fabricación, Centro de Distribución, Mayoristas, Minoristas y Cliente Final. Es objeto de representación principal el flujo de productos, además el flujo de información que tiene como objetivo controlar el flujo de productos. Para la distribución de productos (flujo de productos) se asignan recursos como camiones para transporte, hombres para el cargue y descargue de camiones y montacargas para el traslado de éstos dentro de inventarios. El flujo de productos se genera desde el Centro de Fabricación pasando por Centro de Distribución, Mayoristas, Minoristas hasta llegar al Cliente Final. El flujo de información se genera desde el Cliente Final, pasando por Minoristas, Mayoristas, Centro de Distribución hasta llegar a Centro de Fabricación.

Las variables de respuesta que permiten evaluar la validez del primer modelo para distribuir productos en crisis económica buscando el sostenimiento de la empresa son la Demanda del Cliente Final y el Precio. A partir del comportamiento de éstas al variar los valores de las demás variables de nivel o de estado se probará la validez del modelo como estrategia de distribución de productos en periodo de crisis económica buscando el sostenimiento de la empresa.

#### **5.2. MODELO EN PROSA**

El producto una vez es terminado en el centro de fabricación se lleva al inventario de productos terminados. La cantidad de productos que se llevan o transportan al centro de distribución depende de la capacidad de productos a transportar, el

pedido del centro de distribución y el inventario disponible de productos terminados. La capacidad de productos a transportar está en función de la cantidad de vehículos disponibles para transporte de productos a centro de distribución. En el centro de distribución se encuentra una zona de espera para descargue de camiones, una zona de descargue de camiones y un inventario de productos a distribuir. La justificación de la zona de espera para el descargue de camiones es que el centro tiene restricciones en recursos para el descargue de camiones como son: hombres y montacargas, además que se descarga camión por camión generando esto que se generen represiones cuando la cantidad de productos a descargar es mayor a la capacidad de descargue. El producto descargado es llevado a inventario de centro de distribución en montacargas. Cada vez que se realiza por parte de los mayoristas un pedido al centro de distribución se entrega la cantidad de productos los cuales se tenga la capacidad de entregar. La cantidad de productos entregados desde el centro de distribución a los mayoristas depende del inventario de productos a distribuir y de la capacidad de transporte de estos a mayoristas.

Al llegar los productos a los mayoristas, estos son descargados y trasladados al inventario de mayoristas. La capacidad de descargue de productos en mayoristas es constante. El tiempo de transporte de los productos descargados al lugar de acopio en mayoristas no es significativo.

La cantidad de productos que se entregan a los minoristas depende del efecto precio sobre oferta, el cual se fundamenta en los principios de la teoría microeconómica. Al aumentar el precio del producto aumenta la oferta de esta y al aumentar la oferta aumenta el precio generando un bucle de realimentación positiva. Es decir la cantidad de productos entregados a los minoristas depende de una función matemática que relacione la cantidad de productos a entregar por cada valor del precio del producto comercializado. La cantidad de productos a salir del inventario de minoristas depende de la demanda del producto y de la cantidad

Play2Learn

de productos que se tengan en inventario. El valor de la demanda depende a su vez del precio y a su vez la demanda influye en el precio. La relación entre estas dos variables genera un ciclo de realimentación negativa, al aumentar el precio la demanda disminuye y al disminuir el precio la demanda aumenta. La inflación es el principal indicador de periodo de crisis económica, cuando esta toma un valor superior al 18%. La inflación afecta directamente al precio generando a su vez efectos significativos sobre la demanda y la oferta por la relación existente entre estas variables microeconómicas.

A continuación se especifican las dependencias genéricas en la cadena de distribución tradicional:

- $\triangleright$  Flujo de productos: el flujo de productos depende del nivel de inventario del eslabón de la cadena, el pedido del eslabón inmediatamente posterior y la capacidad para transportar el producto. El mínimo de estas tres variables se convierte en el elemento que define la cantidad de productos a ser transportados al eslabón inmediatamente posterior.
- $\triangleright$  Inventarios de productos en la cadena: La cantidad en cada instante de tiempo dt es definido por la diferencia entre la salida y la entrada de productos de inventario más el valor inicial de este.
- Pedido de productos: Cantidad de unidades requerida por cada eslabón de la cadena de distribución está en función de la demanda de productos del eslabón inmediatamente posterior.

#### **5.3. DIAGRAMA DE INFLUENCIAS O DIAGRAMA CAUSAL**

En la figura 10 se puede apreciar el Diagrama de Influencias para el modelo tradicional.

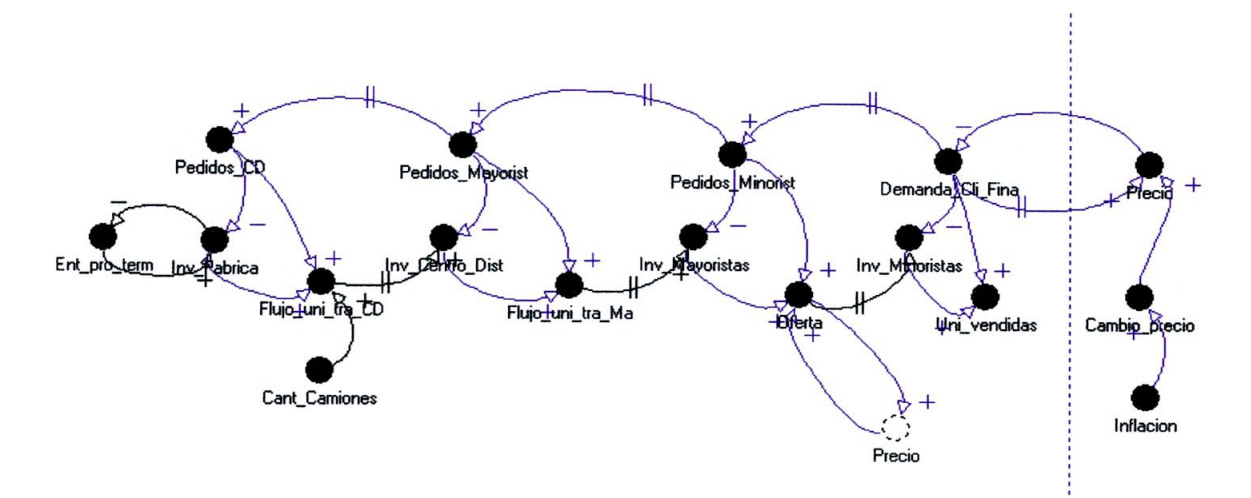

Figura 10 Diagrama de Influencias. Distribución Tradicional

**Explicación del diagrama de influencias:** El objetivo del diagrama consiste en representar las relaciones de influencia de las características más representativas de la cadena tradicional. La estructura de una cadena de distribución tradicional está conformada por fábrica, centro de distribución, mayoristas, minoristas y cliente final. Las relaciones de influencia buscan describir la dinámica entre dos variables representativas de un sistema, por ejemplo: Relación positiva: al aumentar la variable a aumenta la variable b y viceversa; Relación negativa: al aumentar la variable a disminuye la variable b y viceversa. En esta representamos las características más representativas de la cadena como son flujo de materiales (producto), los inventarlos en cada eslabón, los pedidos de cada eslabón y las variables macroeconómicas o microeconómicas como precio, inflación, oferta y demanda.

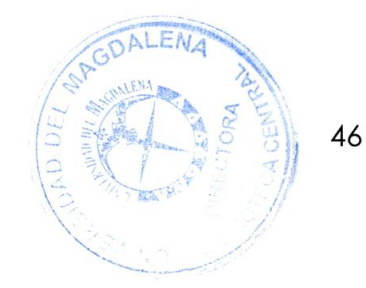

Play2Learn

La interpretación del diagrama de influencia es el siguiente: El inventario de fábrica depende de la entrada de productos terminados y de la salida de productos de la fábrica al centro de distribución. La relación entre variables es: al aumentar la entrada de productos terminados a inventario este aumenta y al aumentar el nivel de inventario la entrada de productos terminados disminuye, conformando esta relación de variables un bucle de realimentación negativa o de control. El flujo de productos desde el centro de fabricación hasta el centro de distribución depende del pedido del centro de distribución y del inventario de productos terminados en fábrica. Al aumentar el pedido del centro de distribución aumenta el flujo de productos desde el centro de fabricación hasta el de distribución. Al aumentar el inventario del centro de fabricación y la disposición de camiones para el transporte de productos se tiene la capacidad de aumentar el flujo de productos entre los dos centros.

De manera general al aumentar el flujo de productos entre eslabones de la cadena se tiene la capacidad de aumentar el inventario en cada eslabón y al aumentar la cantidad de unidades pedidas al eslabón inmediatamente anterior aumenta el flujo de productos entre eslabones. Además al aumentar la capacidad para transporta unidades entre centros aumenta el flujo de productos si el pedido aumenta.

El pedido de productos al eslabón inmediatamente anterior depende del pedido de productos del eslabón al cual se le suministrará, de manera general la relación de influencia es, al aumentar el pedido el cual se tiene que satisfacer aumenta el pedido del eslabón al inmediatamente anterior.

Con respecto a las variables económicas, existe relación entre la demanda, el precio y la oferta. La relación de influencia entre variables macro y micro económicas es, al aumentar la oferta aumenta el precio y viceversa. Al aumentar la demanda aumenta el precio pero al aumentar el precio la demanda disminuye conformándose un ciclo de realimentación negativa.

### **5.4. DIAGRAMA DE FORRESTER**

Se dividió el diagrama de Forrester por eslabones de la cadena de distribución tradicional como puede observarse en las figuras 11, 12, 13 Y 14.

### **5.4.1. Centro de fabricación**

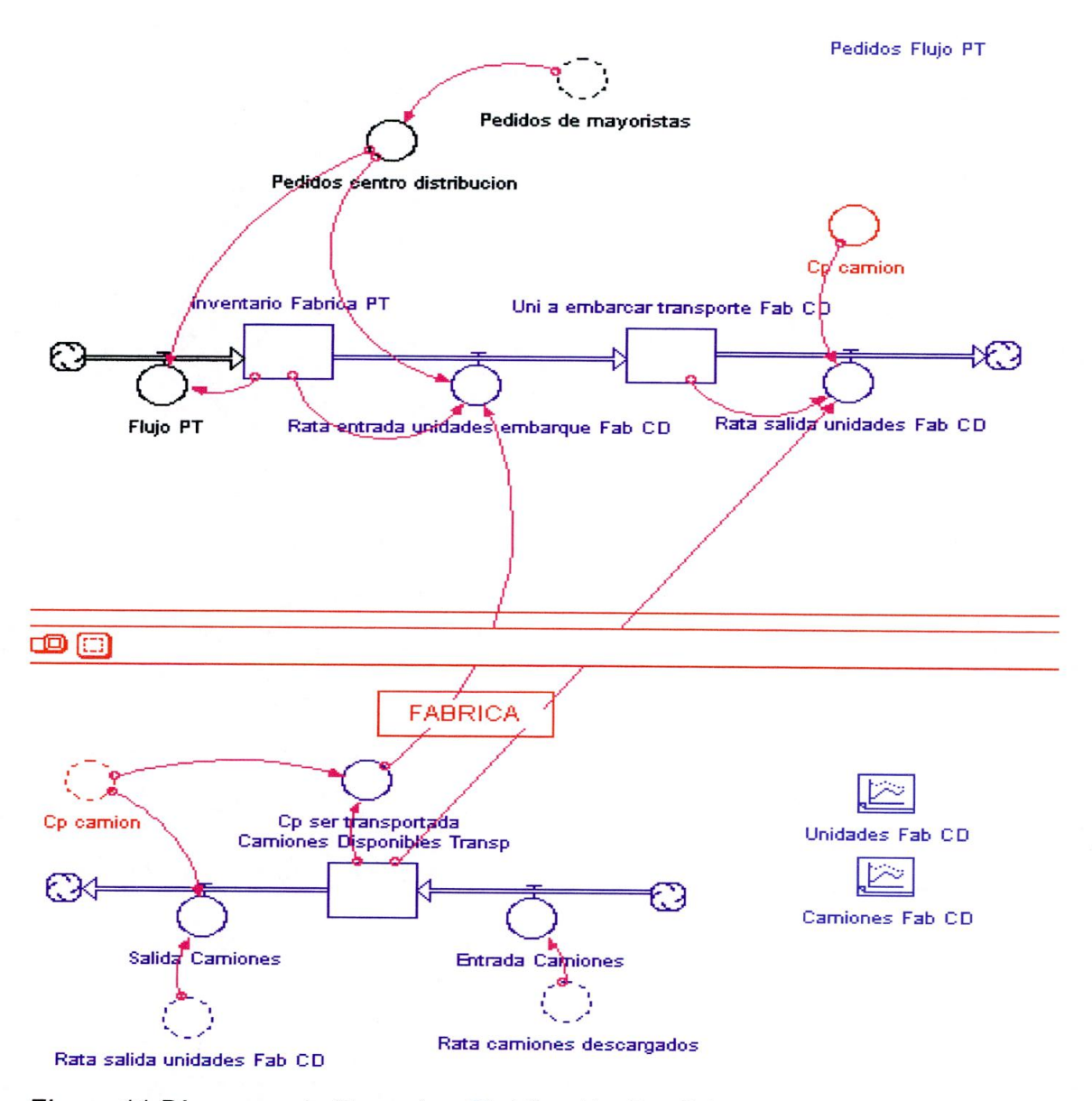

Figura 11 Diagrama de Forrester. Distribución Tradicional (centro de fabricación)

Play2Learn

El objetivo de este es producir la cantidad de productos que se requieren para satisfacer la demanda del centro de distribución. El flujo de productos desde el centro de fabricación y el de distribución es restringido por el mínimo entre la disponibilidad de productos en inventario, la capacidad para transportar los productos y el pedido del centro de fabricación. La capacidad para transportar productos en los dos centros es definida por la cantidad de camiones o vehículos disponible para el transporte de productos. El pedido al centro de distribución es realizado por el centro de distribución y es definido como el pedido inmediatamente anterior de los mayoristas.

A continuación se realiza la explicación de las variables significativas de cada diagrama de Forrester:

**Inventario de productos terminados en centro de fabricación:** se define como la diferencia entre la rata de unidades a embarcar para transporte de centro de fabricación a centro de distribución y la rata de entrada de unidades a inventario (llamado flujo de productos terminados) mas el valor inicial al empezar la simulación. Es expresado matemáticamente como: Inventario\_Fabrica\_PT(t) = Inventario\_Fabrica\_PT(t - dt) + (Flujo\_PT

Rata\_entrada\_unidades\_embarque\_Fab\_CD) \* dt Valor inicial Inventario\_Fabrica\_PT = 1000

**Flujo de productos terminados a inventario de centro:** El flujo de productos terminados se activa mientras el inventario del centro de fabricación sea menor al pedido del centro de distribución por lo tanto es una variable controlada por el nivel de inventario. La cantidad de productos terminados a inventario es definida como la diferencia entre el pedido del centro de fabricación y el nivel de inventario cuando se cumple la condición anterior. Es expresada matemáticamente como:

 $=$ 

Flujo\_PT = = if(Pedidos centro\_distribucion>Inventario\_Fabrica\_PT) then(Pedidos\_centro\_distribucion-Inventario\_Fabrica\_PT) else(0)

**Rata de unidades a embarcar para transporte de centro de fabricación a centro de distribución:** se define como el mínimo entre el pedido del centro de distribución, la capacidad de unidades para ser transportadas y el inventario. Es expresada matemáticamente como:

Rata\_entrada\_unidades\_embarque\_Fab\_CD MIN(Inventario\_Fabrica\_PT,Pedidos\_centro\_distribucion,Cp\_ser\_transportada)

**Pedidos centro de distribución:** Es definido por el pedido inmediatamente anterior de los mayoristas. Existe un retraso de información entre la comunicación del pedido por parte del centro de distribución y la recepción de este por el centro de fabricación, aunque este no fue tenido en cuenta por ser un valor mínimo en un mundo donde muchos de estos procesos de hacen de manera automática por sistemas de información que buscan integrar la cadena de distribución. Es expresado como: delay(Pedidos\_de\_Minoristas,1 ,Pedidos\_de\_Minoristas) donde delay traduce retraso. El primer argumento en el paréntesis equivale a la cantidad a retrasar, el segundo el tiempo del retraso y el tercer al valor inicial del retraso.

**Unidades a embarcar en vehículos para ser transportadas al centro de fabricación:** Es una variable de estado que permite realizar el despacho de camiones uno a uno. Permite acumular los productos que se tiene la capacidad de transportar pero que se hace parte debido a la característica de despacho un camión a la vez.

**Rata de salida de unidades a centro de distribución:** Es una variable que permite controlar que la cantidad de productos a ser transportados al centro de fabricación se menor o igual a la capacidad del camión. Se despacha un camión al tiempo. Es expresada lógicamente como: IF(Camiones\_Disponibles\_Transp>0 and(Uni\_a\_embarcar\_transporte\_Fab\_CD=Cp\_camion Or Or Or Or Or (Uni\_a\_embarcar\_transporte\_Fab\_CD>Cp\_camion))) then(Cp\_camion) else(0).

**La capacidad de unidades para ser transportadas:** se define en función de los camiones disponibles para realizar el transporte de unidades desde centro de fabricación hasta centro de distribución. La rata de salida de unidades del centro de fabricación al centro de distribución depende de cantidad de camiones que estén disponibles en el día y de la capacidad de cada camión. Es expresada matemáticamente como: Camiones Disponibles Transp\*Cp Camion; donde Cp\_Camion es la capacidad de un camión. Se asumió una capacidad igual para todos los vehículos de transporte de productos.

**Camiones disponibles para transporte de productos a centro de distribución:**  Se define como la diferencia entre la entrada de camiones de estado disponible y la salida de estos del estado más el valor inicial. Es expresada matemáticamente como: Camiones Disponibles Transp(t) = Camiones Disponibles Transp(t - dt) (Entrada\_Camiones - Salida\_Camiones)\* dt

Valor inicial de Camiones\_Disponibles\_Transp = 3

**Entrada de camiones:** Es definida como la cantidad de camiones que después de ser descargados en el centro de fabricación ingresan al centro de fabricación para transportar más productos. Es definida como: Entrada\_Camiones = delay(Rata\_camiones\_descargados,1/24,0)

**Salida de camiones:** Es definida como la cantidad de camiones que salen del centro de fabricación a transportar productos al centro de distribución. Es definida como: Salida Camiones = if(Rata salida unidades Fab CD=Cp camion) then (1) else(0)

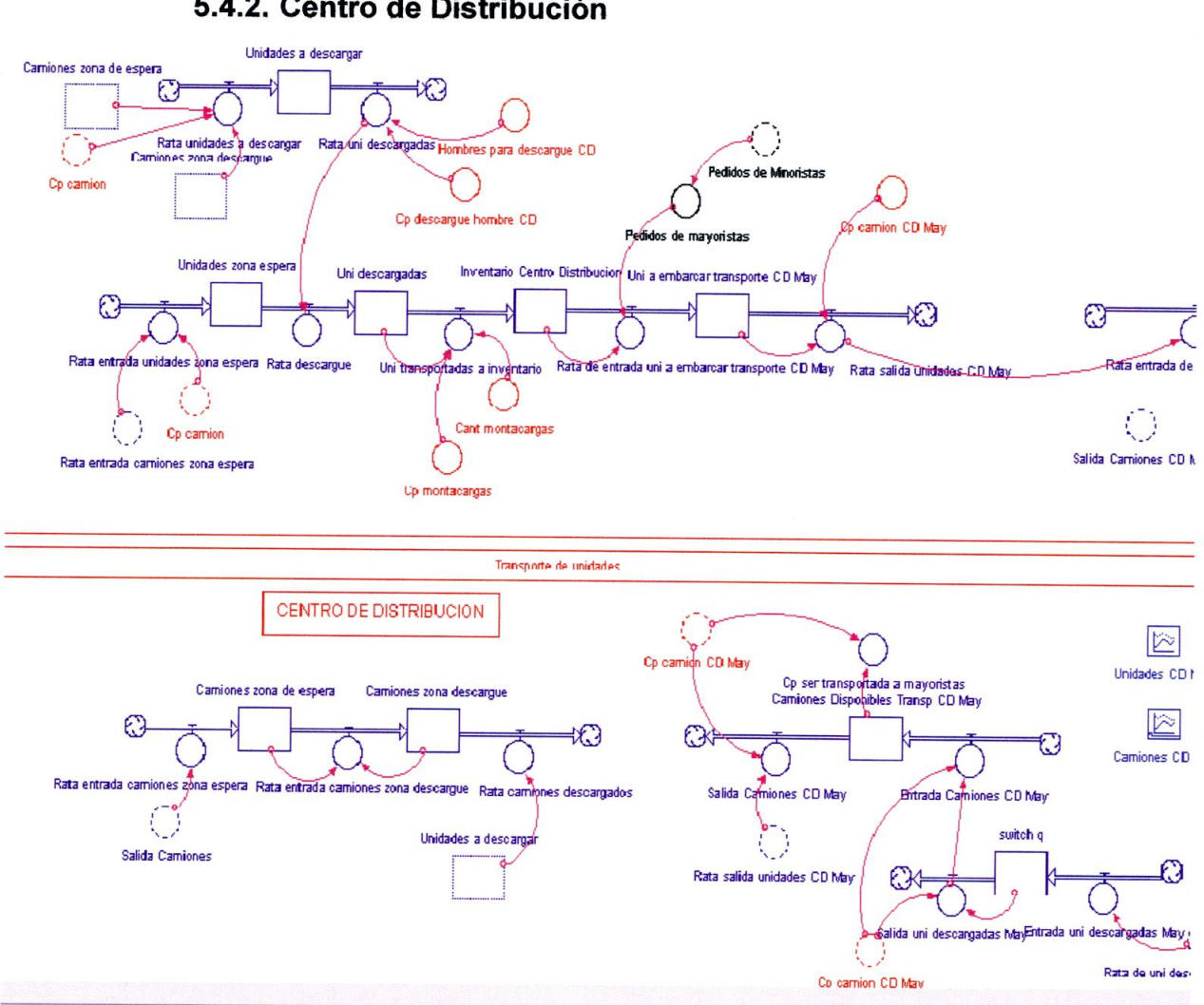

**5.4.2. Centro de Distribución** 

Figura 12 Diagrama de Forrester. Distribución Tradicional (Centro de Distribución)

El objetivo del centro de distribución es distribuir los productos a cada zona geográfica donde se encuentre un nicho de mercado del producto. Para simplificar el modelo se modelo los mayoristas de manera consolidada asumiéndose así un solo tiempo de transporte de productos desde el centro de fabricación a los mayoristas y camiones que transportan los productos a una zona geográfica. En este se encuentra una zona de espera para descargue de

camiones, una zona de descargue de camiones y un almacén representado por un inventario en centro de distribución.

A continuación se realiza la explicación de las variables significativas de cada diagrama de Forrester:

**Inventario Centro de distribución:** se define como la diferencia entre la rata de unidades a embarcar y la rata de unidades transportadas a inventario, mas el valor inicial del inventario al inicio de la simulación. Es expresada matemáticamente como: Inventario\_Centro\_Distribucion(t) = Inventario\_Centro\_Distribucion(t - dt) (Uni\_transportadas\_a\_inventario - Rata\_de\_entrada\_uni\_a\_embarcar\_transporte\_CD\_May)\*dt.

**Unidades en zona de espera:** Es definida como la cantidad de productos en estado de espera para ser descargados en centro de distribución. Es expresada matemáticamente como: Unidades\_zona\_espera(t) = Unidades\_zona\_espera(t - dt) + (Rata\_entrada\_unidades\_zona\_espera - Rata\_descargue) \* dt.

Valor inicial de Unidades\_zona\_espera = O

**Unidades descargadas:** Es definida como la cantidad de productos descargados en el centro de distribución pero que no han sido transportados a los almacenes de este. Es expresada matemáticamente como: Uni\_descargadas(t) = Uni\_descargadas(t - dt) + (Rata\_descargue - Uni\_transportadas\_a\_inventario) \* dt.

Valor inicial Uni\_descargadas = O.

**Unidades embarcadas para transporte a mayoristas:** Permite acumular los productos que se tiene la capacidad de transportar a mayoristas porque se hace el despecha de un camión a la vez. Es expresada como: Uni\_a\_embarcar\_transporte\_CD\_May(t) = Uni\_a\_embarcar\_transporte\_CD\_May(t - dt) (Rata\_de\_entrada\_uni\_a\_embarcar\_transporte\_CD\_May - Rata\_salida\_unidades\_CD\_May)\*dt Valor incial de Uni\_a\_embarcar\_transporte\_CD\_May = O.

**Rata de entrada de unidades a zona de espera:** Es la cantidad de productos que ingresan al centro de distribución pero que se tienen en espera porque no hay capacidad para ser descargados. El delay representa el retraso del producto desde que sale del centro de fabricación hasta cuando llega al centro de distribución. El tiempo medio de transporte de productos entre los dos centros es de 1/24 día. Es expresada matemáticamente como: delay(Cp\_camion"Rata\_entrada\_camiones\_zona\_espera,1/24,0).

**Rata de descargue:** Se define como la cantidad de productos que se tiene la capacidad de descargue por unidad de tiempo. Es expresada matemáticamente como: Rata\_uni\_descargadas.

**Unidades transportadas a inventario de centro de distribución:** Se define como la cantidad de productos que luego de ser descargados se tiene la capacidad de transportar a inventario de centro de distribución. Es expresada matemáticamente como: Min(Cant\_montacargas\*Cp\_montacargas,Uni\_descargadas).

**La rata de unidades a embarcar para transporte de centro de distribución a mayoristas:** se define como el mínimo entre los pedidos al centro de distribución, la capacidad para ser transportada y el inventario del centro de fabricación. Es expresada como: min(Inventario\_Centro\_Distribucion,Pedidos\_de\_mayoristas).

**Camiones en zona de espera:** Se define como la cantidad de camiones que ingresan al centro de disribución y no han podido ser descargados por no disponibilidad de recursos libres. Es expresada como: Camiones zona de espera(t) = Camiones\_zona\_de\_espera(t - dt) + (Rata\_entrada\_camiones\_zona\_espera Rata\_entrada\_camiones\_zona\_descargue) \* dt.

Valor inicial de Camiones\_zona\_de\_espera = O.

**Camiones en zona de descargue:** Se define como la cantidad de camiones que ingresan a zona para ser descargados. Es expresada matemáticamente como: Camiones zona descargue(t)  $=$  Camiones zona descargue(t  $=$  dt) (Rata\_entrada\_camiones\_zona\_descargue - Rata\_camiones\_descargados)\* dt.

Valor inicial de Camiones\_zona\_descargue = 1.

**Rata de entrada de camiones a zona de espera:** Se define como la cantidad de camiones que ingresan a zona de espera cuando no hay capacidad de recursos libres para descargarlos. Es expresada matemáticamente como: Rata\_entrada\_camiones\_zona\_espera = delay(Salida\_Camiones,0,1/24)

**Rata de entrada de camiones a zona de descargue:** Se define como la cantidad de camiones que ingresan para ser descargados en centro de distribución. Es expresada matemáticamente como: Rata entrada camiones zona descargue  $\equiv$ if(Camiones\_zona\_descargue=0 and(Camiones\_zona\_de\_espera>0)) then(1) else (0).

**Rata de camiones descargados en Centro de Distribución:** Se define como la cantidad de camiones que salen del centro de distribución para el centro de fabricación luego de ser descargados. Es expresad matemáticamente como: Rata\_camiones\_descargados = if(Unidades\_a\_descargar=0) then(1) else(0).

#### **5.4.3. Mayoristas**

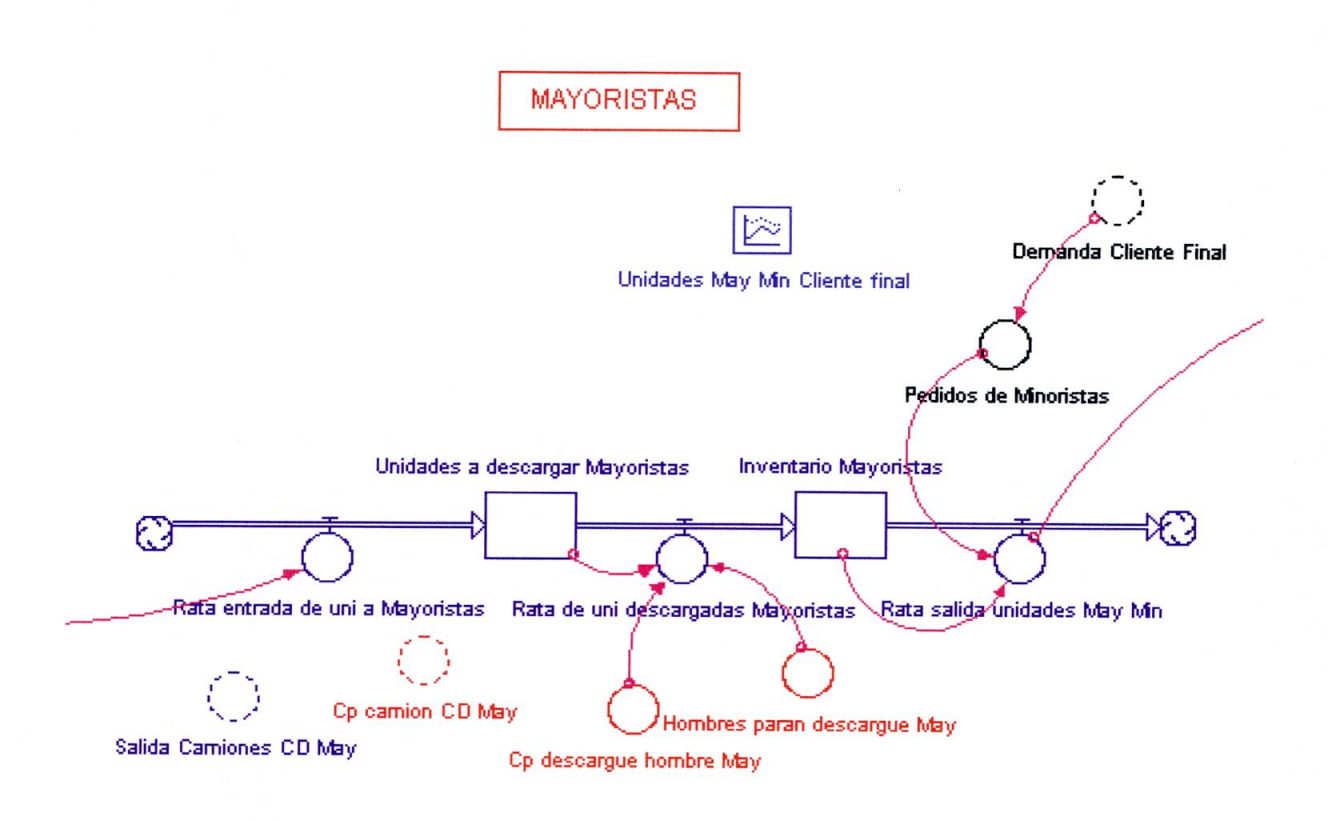

Figura 13 Diagrama de Forrester. Distribución Tradicional (Mayoristas)

El objetivo de los mayoristas es distribuir el producto a cada uno de los pequeños vendedores de la zona geográfica que domina. En este solo se represento la descarga de productos y el inventario. Para simplificar el modelo se represento a los mayoristas de manera consilidada.

A continuación se realiza la explicación de las variables significativas de cada diagrama de Forrester:

**Unidades a descargar en mayoristas:** Se define como la cantidad de unidades que se tiene la capacidad de descargar en mayoristas. Es expresado como: Rata\_de\_uni\_descargadas\_Mayoristas -

min(Unidades\_a\_descargar\_Mayoristas,Cp\_descargue\_hombre\_May\*Hombres\_paran\_descargue \_May).

**Inventario mayorista:** Se define como la diferencia entre la rata de salida de inventario y la rata de unidades descargadas. Se asume que al descargar una unidad se ingresa inmediatamente en inventario, es decir el tiempo de traslado a inventario es cero. Se define matemáticamente como: Inventario Mayoristas(t) = Inventario\_Mayoristas(t - dt) + (Rata\_de\_uni\_descargadas\_Mayoristas Rata\_salida\_unidades\_May\_Min) " dt. INIT Inventario\_Mayoristas = 15.

**Rata de entrada de unidades a Mayoristas:** Se define como la cantidad de unidades descargadas en mayoristas por unidad de tiempo. La cantidad de unidades que ingresan a mayoristas e igual a la cantidad que sale del centro de distribución. El tiempo de transporte de los productos entre los dos puntos es en promedio 5/24 días. Se define matemáticamente como: Rata\_entrada\_de\_uni\_a\_Mayoristas = delay(Rata\_salida\_unidades\_CD\_May,5/24,0).

**Rata de unidades descargadas a Mayoristas:** Se define como la cantidad de unidades descargadas en mayoristas por unidad de tiempo. Este depende de la cantidad de personas para descargar y de su capacidad. Se asumió que estas fueran fijos o constantes a través de periodo de simulación. Es expresada matemáticamente como: Rata de uni descargadas Mayoristas min(Unidades\_a\_descargar\_Mayoristas,Cp\_descargue\_hombre\_May\*Hombres\_paran\_descargue \_May).

**Rata de salida de unidades de Mayoristas a Minoristas:** Se define como el mínimo entre el pedido de minoristas y el inventario existente. Se asume que se puede transportar todo lo que se puede entregar a minoristas y que el tiempo de

transporte de productos es cero. Es expresado como: Rata\_salida\_unidades\_May\_Min = min(lnyentario\_Mayoristas,Pedidos\_de\_Minoristas).

**5.4.4. Minoristas y relación oferta, demanda, inventario y precio** 

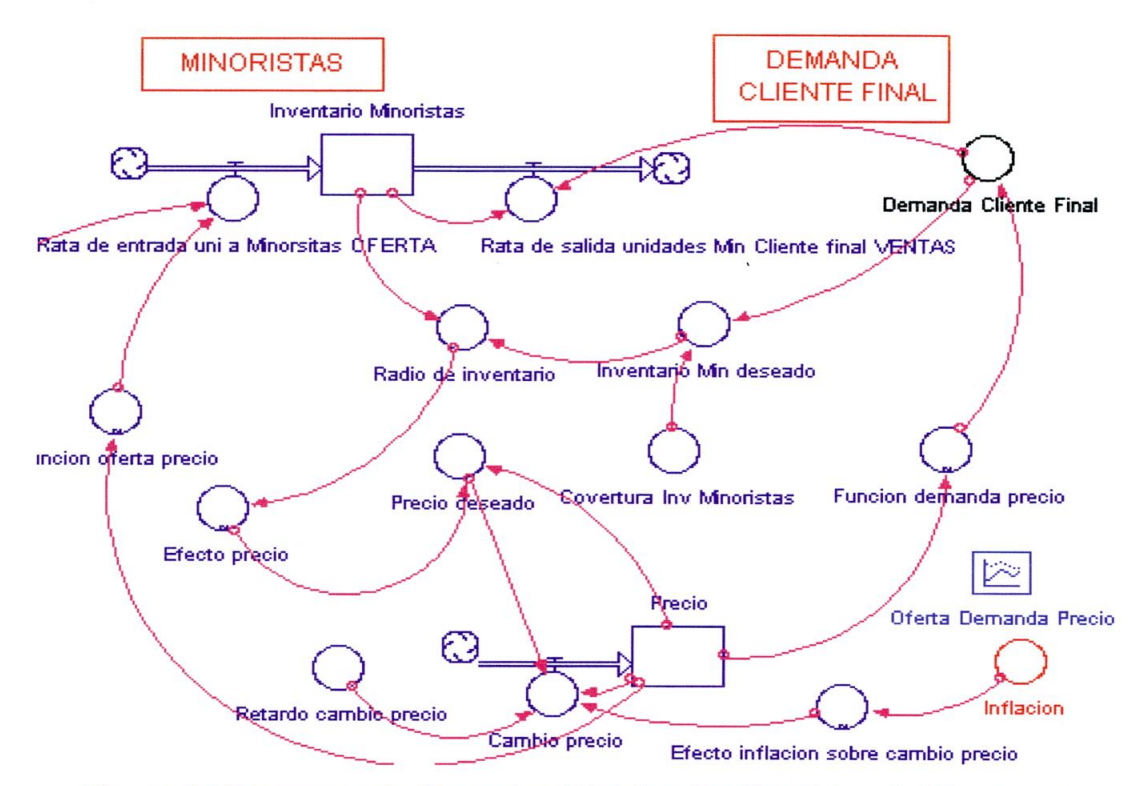

Figura 14 Diagrama de Forrester. Distribución Tradicional (Minoristas)

El objetivo de relacionar los minoristas con la variables micro y macro económicas es poder relacionar el periodo de crisis económica con la cadena tradicional. El inventario de minoristas permite relacionar articular la variables micro y macro económicas con la cadena de distribución.

A continuación se realiza la explicación de las variables significativas de cada diagrama de Forrester:

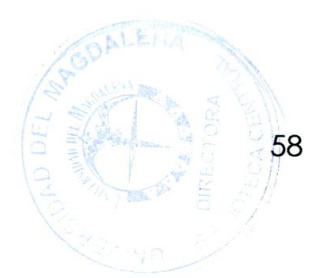

**Inventario de Minoristas:** Se define como la diferencia entre la rata de productos demandados por el cliente final y la rata de entrada de productos a minoristas mas el valor inicial. Este a su vez permite relacionar la oferta, la demanda y el precio. Se expresa matemáticamente como:

Inventario\_Minoristas(t) = Inventario\_Minoristas(t - dt) + (Rata\_de\_entrada\_uni\_a\_Minoristas\_oferta - Rata\_de\_salida\_unidades\_Min\_Cliente\_final\_ventas) \* dt. Valor inicial de Inyentario\_Minoristas = 100.

**Rata de entrada de unidades a Minoristas (oferta):** Se define como la cantidad de productos que ingresan a inventario. Rata\_de\_entrada\_uni\_a\_Minoristas\_OFERTA  $=$ delay(min(Rata\_salida\_unidades\_May\_Min,Funcion\_oferta\_precio),1,0)

**Rata de salida de unidades de Minoristas a Cliente Final:** Se define como el mínimo entre el inventario de minorista y la demanda de productos. La demanda depende del precio del producto, a mayor precio menor demanda del producto. La cantidad de unidades demandadas por la función demanda precio. Es expresada como: Rata\_de\_salida\_unidades\_Min\_Cliente\_final\_VENTAS  $=$ min(Inventario\_Minoristas,Demanda\_Cliente\_Final).

**Precio de producto:** Se define como el valor al cual los demandantes compran el producto. Es expresado como: Precio(t) = Precio(t - dt) + (Cambio precio) \* dt. Valor inicial de Precio = 5.

**Cambio de precio:** Es una variable que permite cuantificar el efecto del nivel de inventario, la demanda y la oferta sobre el precio. Se expresa como: Cambio\_precio = ((Precio\_deseado-Precio)/Retardo\_cambio\_precio)\*Efecto\_inflacion\_sobre\_cambio\_precio

**Función oferta precio:** Se define como el efecto de precio sobre oferta. Esta función tiene el siguiente comportamiento:

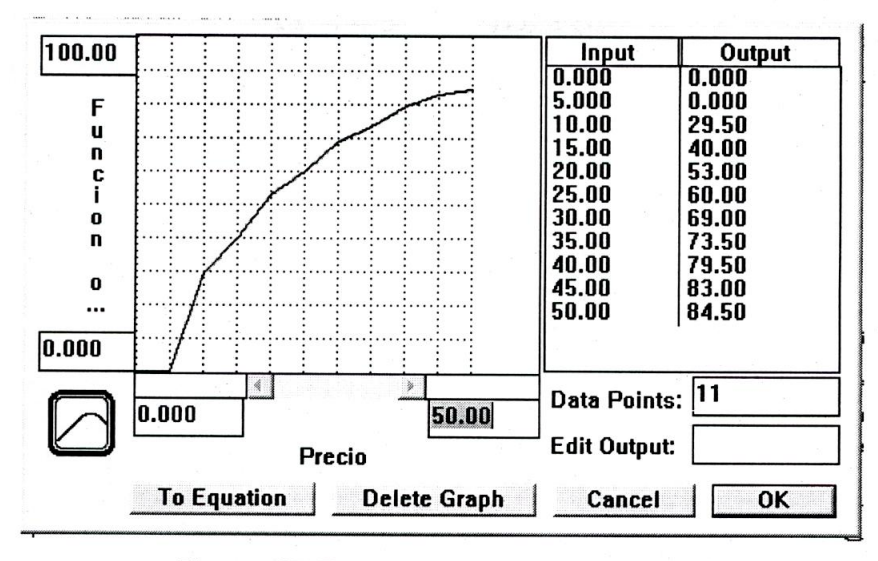

Figura 15 Función Precio sobre Oferta

Efecto\_precio\_sobre\_oferta = GRAPH(Precio)

(0.00, 0.00), (5.00, 0.00), (10.0, 29.5), (15.0, 40.0), (20.0, 53.0), (25.0, 60.0), (30.0, 69.0), (35.0, 73.5), (40.0, 79.5), (45.0, 83.0), (50.0, 84.5)

**Función demanda precio:** Se define como el efecto del precio sobre la demanda. Esta función tiene el siguiente comportamiento:

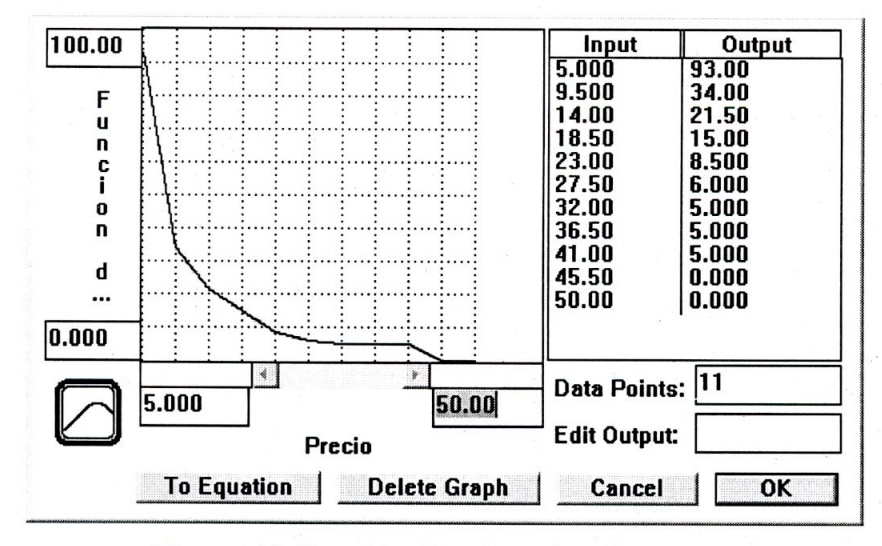

Figura 16 Función Precio sobre Demanda

Efecto\_precio\_sobre\_demanda = GRAPH(Precio)

(5.00, 93.0), (9.50, 34.0), (14.0, 21.5), (18.5, 15.0), (23.0, 8.50), (27.5, 6.00), (32.0, 5.00), (36.5, 5.00), (41.0, 5.00), (45.5, 0.00), (50.0, 0.00).

### **6. MODELO DE DISTRIBUCIÓN DIRECTA (EXPERIENCIA AMANCO)**

#### **6.1. DELIMITACIÓN DEL MODELO**

Se representa la distribución directa de un producto desde el centro de fabricación hasta el cliente final. Se compone del centro de fabricación, minoristas y cliente final. Se representa la distribución directa del producto con un retardo de material. Se enfatiza en la representación de la relación entre las variables oferta, precio, inventario de minoristas, precio e inflación. Aparece la variable ONGs la cual afecta directamente a la demanda debido a que estas tienen como función comprar productos de la compañía para a precio razonable para así fomentar su política de subsidios a la vivienda en las zonas de ingresos bajos. Las variables de respuesta que permiten evaluar la validez del segundo modelo para distribuir productos en crisis económica buscando el sostenimiento de la empresa son la demanda del cliente final y el precio. A partir del comportamiento de estas al variar los valores de las demás variables de nivel o de estado se probará la validez del modelo como estrategia de distribución de productos en periodo de crisis económica buscando el sostenimiento de la empresa.

La dirección del flujo de información y de material son las mismas que en el primer modelo lo único que cambia es que ahora la distribución del productos se realiza directamente a los clientes finales de bajos ingresos y aparecen las ONGs para fomentar la construcción de viviendas en estos sectores.

### **6.2. MODELO EN PROSA**

El producto una vez es terminado en el centro de fabricación se lleva al inventario de productos terminados. La cantidad de productos que se llevan o transportan al

Play2Learn

centro de distribución depende del pedido del centro de distribución y el inventario disponible de productos terminados. La capacidad de productos a transportar es constante.

El producto es transportado directamente a los minoristas. Existe un retraso por transporte de productos desde el centro de fabricación a minoristas. La cantidad de productos que se entregan a los minoristas depende del efecto precio sobre oferta, el cual se fundamenta en los principios de la teoría microeconómica. Al aumentar el precio del producto aumenta la oferta de esta y al aumentar la oferta aumenta el precio generando un bucle de realimentación positiva. Es decir la cantidad de productos entregados a los minoristas depende de una función matemática que relacione la cantidad de productos a entregar por cada valor del precio del producto comercializado. La cantidad de productos a salir del inventario de minoristas depende de la demanda del producto y de la cantidad de productos que se tengan en inventario. El valor de la demanda depende a su vez del precio y a su vez la demanda influye en el precio. La relación entre estas dos variables genera un ciclo de realimentación negativa, al aumentar el precio la demanda disminuye y al disminuir el precio la demanda aumenta. La inflación es el principal indicador de periodo de crisis económica, cuando esta toma un valor superior al 18%. La inflación afecta directamente al precio generando a su vez efectos significativos sobre la demanda y la oferta por la relación existente entre estas variables microeconómicas.

Se introduce el efecto de las ONG en la demanda el producto por convenio con la empresa Amanco. Por cada valor de ONG que tenga convenios con Amanco existe una cantidad de personas que demanda el producto en pequeñas cantidades. Se definió que por cada cliente que se genere por el efecto de ONG sobre la demanda este consume una unidad del producto comercializado.

63

A continuación especificaremos dependencias genéricas en la cadena de distribución directa (experiencia Amanco), la cual es igual a la del primer modelo:

Flujo de productos: el flujo de productos depende del nivel de inventario del eslabón de la cadena, el pedido del eslabón inmediatamente posterior y la capacidad para transportar el producto. El mínimo de estas tres variables se convierte en el elemento que define la cantidad de productos a ser transportados al eslabón inmediatamente posterior.

Inventarios de productos en la cadena: La cantidad en cada instante de tiempo dt es definido por la diferencia entre la salida y la entrada de productos de inventario más el valor inicial de este.

Pedido de productos: Cantidad de unidades requerida por cada eslabón de la cadena de distribución está en función de la demanda de productos del eslabón inmediatamente posterior.

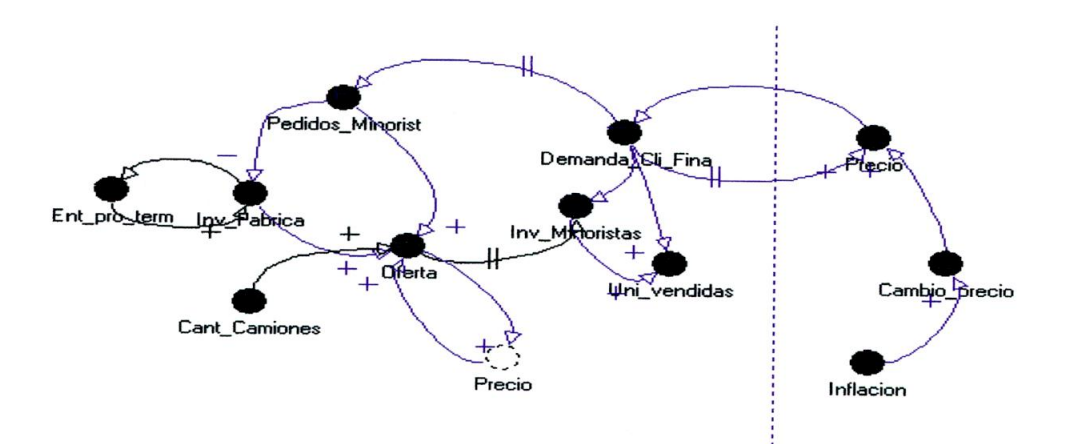

### **6.3. DIAGRAMA DE INFLUENCIAS O CAUSAL**

Figura 17 Diagrama de Influencias. Distribución Directa

Play2Learn

La estructura de una cadena de distribución directa (Experiencia Amanco) está conformada por un centro de fabricación, minoristas y cliente final. En esta representamos las características más representativas de la cadena de distribución directa tipo experiencia Amanco como son flujo de materiales (producto), los inventarios en cada eslabón, los pedidos de cada eslabón y las variables macroeconómicas o microeconómicas como precio, inflación, oferta y demanda. Además del efecto del trabajo con ONG.

**La interpretación del diagrama de influencias:** De manera general al aumentar el flujo de productos entre eslabones de la cadena se tiene la capacidad de aumentar el inventario en cada eslabón y al aumentar la cantidad de unidades pedidas al eslabón inmediatamente anterior aumenta el flujo de productos entre eslabones. Además al aumentar la capacidad para transporta unidades entre centros aumenta el flujo de productos si el pedido aumenta.

El pedido de productos al eslabón inmediatamente anterior depende del pedido de productos del eslabón al cual se le suministrará, de manera general la relación de influencia es, al aumentar el pedido el cual se tiene que satisfacer aumenta el pedido del eslabón al inmediatamente anterior.

Con respecto a las variables económicas, existe relación entre la demanda, el precio y la oferta. La relación de influencia entre variables macro y micro económicas es, al aumentar la oferta aumenta el precio y viceversa. Al aumentar la demanda aumenta el precio pero al aumentar el precio la demanda disminuye conformándose un ciclo de realimentación negativa.

Lo única relación de variables adicional que se ingresa al modelo es el efecto de las ONG a la demanda del cliente final. Las ONG orientadas a la construcción de viviendas de interés social tienen acuerdos con Amanco para que esta le venda materiales para construcción a un menor precio. Al aumentar la cantidad de ONG con acuerdos con Amanco aumenta la cantidad de potenciales clientes de la compañía.

### **6.4. DIAGRAMA DE FORRESTER**

La descripción tanto del centro de fabricación como de los minoristas y la relación entre las variables oferta, demanda, inventario de minoristas, precio e inflación es la misma para el primer como para el segundo modelo. Se eliminaron de la cadena los eslabones de centro de distribución, los mayoristas y la asignación de recursos para transportar las unidades. Quedando solo la distribución directa del producto representándolo como el flujo en retraso de unidades y no asignándole recursos logísticos debido a que se supone que la compañía tiene la cantidad de vehículos suficientes para distribuir el producto en los barrios de bajos ingresos diariamente.

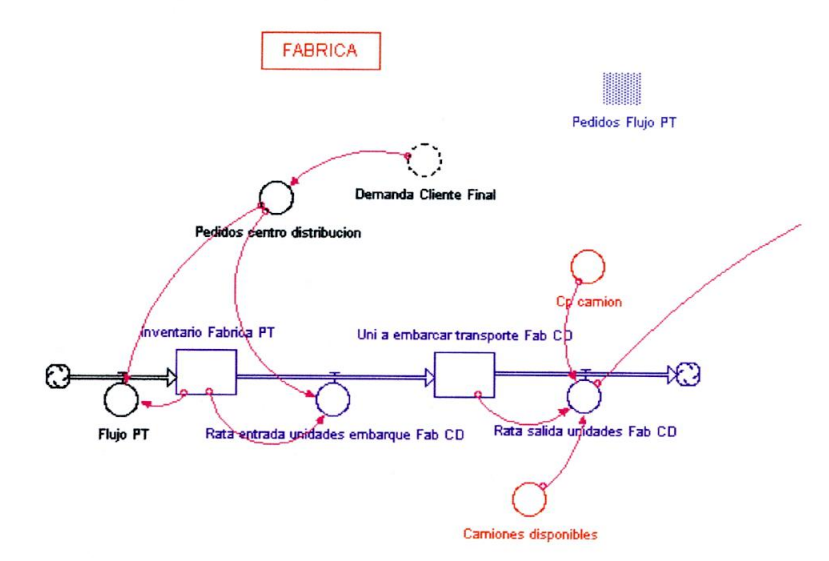

### **6.4.1. Centro de fabricación**

Figura18 Diagrama de Forrester (Centro de Fabricación)

Play2Learn

67

El objetivo de este es producir la cantidad de productos que se requieren para satisfacer la demanda del centro de distribución. El flujo de productos desde el centro de fabricación y el de distribución es restringido por el mínimo entre la disponibilidad de productos en inventario y el pedido del centro de fabricación. El pedido al centro de distribución es realizado por el centro de distribución y es definido como el pedido inmediatamente anterior de los mayoristas.

A continuación se realiza la explicación de las variables significativas de cada diagrama de Forrester:

**Inventario de productos terminados en centro de fabricación:** se define como la diferencia entre la rata de unidades a embarcar para transporte de centro de fabricación a centro de distribución y la rata de entrada de unidades a inventario (llamado flujo de productos terminados) más el valor inicial al empezar la simulación. Es expresado matemáticamente como: Inventario Fabrica PT(t) = Inventario\_Fabrica\_PT(t - dt) + (Flujo\_PT - Rata\_entrada\_unidades\_embarque\_Fab\_CD) \* dt Valor inicial Inventario\_Fabrica\_PT = 1000.

**Flujo de productos terminados a inventario de centro:** El flujo de productos terminados se activa mientras el inventario del centro de fabricación sea menor al pedido del centro de distribución por lo tanto es una variable controlada por el nivel de inventario. La cantidad de productos terminados a inventario es definida como la diferencia entre el pedido del centro de fabricación y el nivel de inventario cuando se cumple la condición anterior. Es expresada matemáticamente como: Flujo\_PT = if(Pedidos\_centro\_distribucion>Inventario\_Fabrica\_PT) then(Pedidos\_centro\_distribucion-Inventario\_Fabrica\_PT) else(0).

**Rata de unidades a embarcar para transporte de centro de fabricación a centro de distribución:** se define como el mínimo entre el pedido del centro de distribución y el inventario. En este modelo se asume que se tiene la capacidad de transportar las unidades demandadas por los minoristas debido que la compañía

tiene como objetivo consolidarse en ese nuevo nicho de mercado (distribución directa de productos). Es expresada matemáticamente como: Rata entrada unidades embarque Fab CD  $\equiv$ MIN(Inventario\_Fabrica\_PT,Pedidos\_centro\_distribucion).

**Pedidos centro de distribución:** Es definido por el pedido inmediatamente anterior de los mayoristas. Existe un retraso de información entre la comunicación del pedido por parte del centro de distribución y la recepción de este por el centro de fabricación, aunque este no fue tenido en cuenta por ser un valor mínimo en un mundo donde muchos de estos procesos de hacen de manera automática por sistemas de información que buscan integrar la cadena de distribución. Es expresado como: delay(Pedidos de Minoristas,1,Pedidos de Minoristas) donde delay traduce retraso. El primer argumento en el paréntesis equivale a la cantidad a retrasar, el segundo el tiempo del retraso y el tercer al valor inicial del retraso.

**Unidades a embarcar en vehículos para ser transportadas al centro de fabricación:** Es una variable de estado que permite realizar el despacho de camiones uno a uno. Permite acumular los productos que se tiene la capacidad de transportar pero que se hace parte debido a la característica de despacho un camión a la vez.

**Rata de salida de unidades a centro de distribución:** Es una variable que permite controlar que la cantidad de productos a ser transportados al centro de fabricación se menor o igual a la capacidad del camión. Se despacha un camión al tiempo. Es expresada lógicamente como: IF(Camiones\_Disponibles\_Transp>0 and(Uni\_a\_embarcar\_transporte\_Fab\_CD=Cp\_camion of Officers of Oriental Officers of Officers of Officers of Officers of Officers of Officers of Officers of Officers of Officers of Officers of Officers of Officers of Officer (Uni\_a\_embarcar\_transporte\_Fab\_CD>Cp\_camion))) then(Cp\_camion) else(0).

68

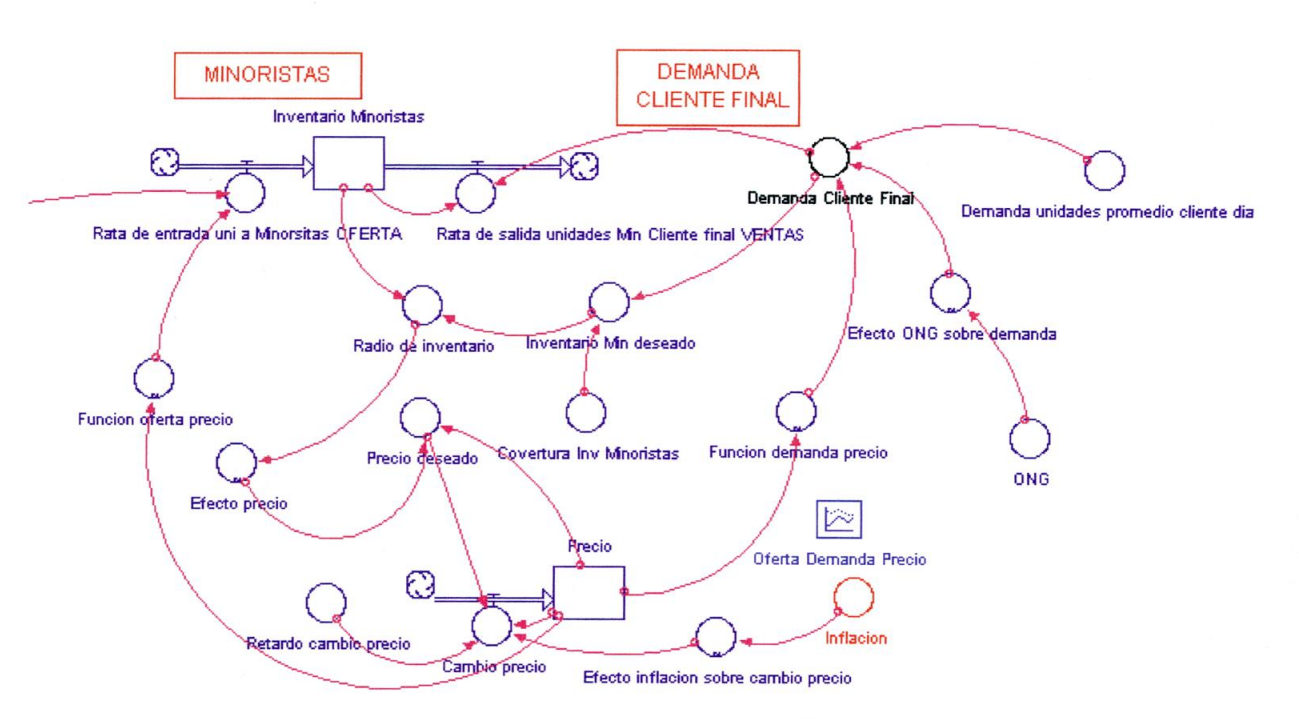

## **6.4.2. Minoristas y relación oferta, demanda, inventario y precio**

Figura 19 Diagrama de Forrester (Minoristas)

El objetivo de relacionar los minoristas con la variables micro y macro económicas es poder relacionar el periodo de crisis económica con la cadena tradicional. El inventario de minoristas permite relacionar articular la variables micro y macro económicas con la cadena de distribución.

A continuación se realiza la explicación de las variables significativas de cada diagrama de Forrester:

**Inventario de Minoristas:** Se define como la diferencia entre la rata de productos demandados por el cliente final y la rata de entrada de productos a minoristas mas el valor inicial. Este a su vez permite relacionar la oferta, la demanda y el precio. Se expresa matemáticamente como: Inventario\_Minoristas(t) = Inventario\_Minoristas(t - dt) (Rata\_de\_entrada\_uni\_a\_Minoristas\_oferta Rata\_de\_salida\_unidades\_Min\_Cliente\_final\_ventas)\*dt.

Valor inicial de Inyentario\_Minoristas = 100.

**Rata de entrada de unidades a Minoristas (oferta):** Se define como la cantidad de productos que ingresan a inventario. Rata\_de\_entrada\_uni\_a\_Minoristas\_OFERTA  $=$ delay(min(Rata\_salida\_unidades\_May\_Min,Funcion\_oferta\_precio),1,0).

**Rata de salida de unidades de Minoristas a Cliente Final:** Se define como el mínimo entre el inventario de minorista y la demanda de productos. La demanda depende del precio del producto, a mayor precio menor demanda del producto. La cantidad de unidades demandadas por la función demanda precio. Es expresada COMO: Rata\_cle\_salida\_unidades\_Min\_Cliente\_final\_VENTAS  $=$ min(lnyentario\_Minoristas,Demanda\_Cliente\_Final).

**Precio de producto:** Se define como el valor al cual los demandantes compran el producto. Es expresado como: Precio(t) = Precio(t - dt) + (Cambio precio) \* dt. Valor inicial de Precio = 5.

**Cambio de precio:** Es una variable que permite cuantificar el efecto del nivel de inventario, la demanda y la oferta sobre el precio. Se expresa como: Cambio\_precio = ((Precio\_deseado-Precio)/Retardo\_cambio\_precio)\*Efecto\_inflacion\_sobre\_cambio\_precio.

**Función oferta precio:** Se define como el efecto de precio sobre oferta. Esta función tiene el siguiente comportamiento:

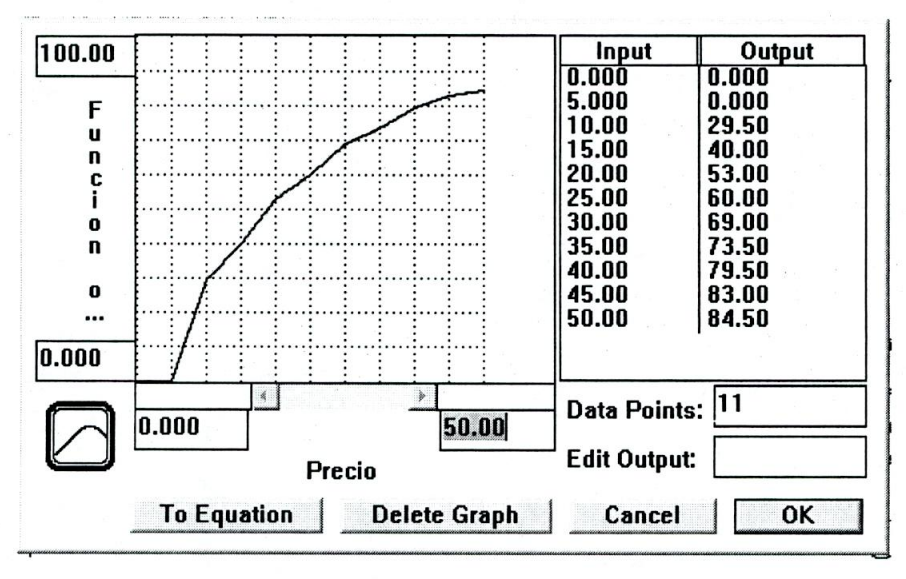

Figura 20 Función Precio sobre Oferta

Efecto\_precio\_sobre\_oferta = GRAPH(Precio)

(0.00, 0.00), (5.00, 0.00), (10.0, 29.5), (15.0, 40.0), (20.0, 53.0), (25.0, 60.0), (30.0, 69.0), (35.0, 73.5), (40.0, 79.5), (45.0, 83.0), (50.0, 84.5)

**Función demanda precio:** Se define como el efecto del precio sobre la demanda. Esta función tiene el siguiente comportamiento:

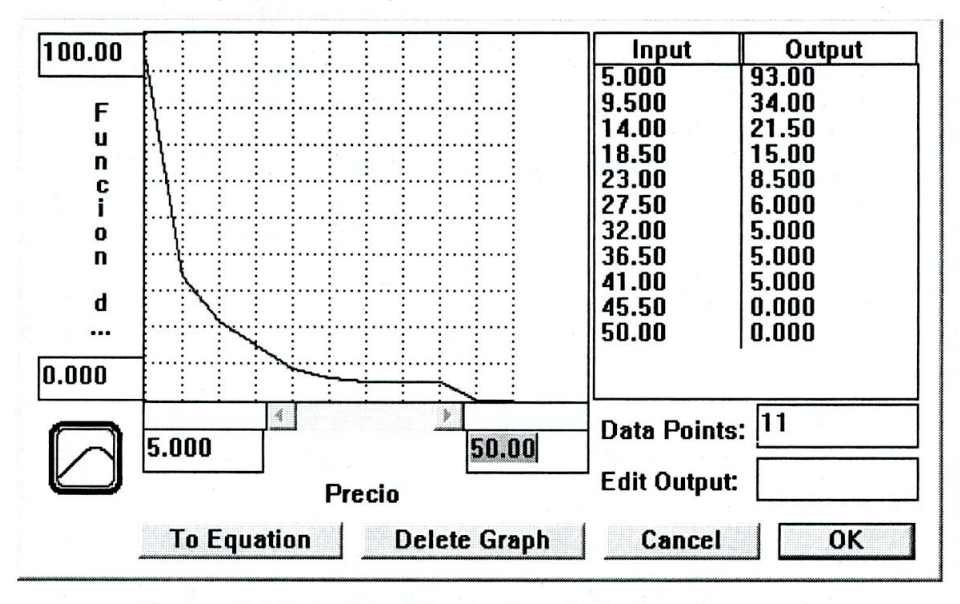

Figura 21 Función Efecto Precio sobre Demanda

#### Efecto\_precio\_sobre\_demanda = GRAPH(Precio)

(5.00, 93.0), (9.50, 34.0), (14.0, 21.5), (18.5, 15.0), (23.0, 8.50), (27.5, 6.00), (32.0, 5.00), (36.5, 5.00), (41.0, 5.00), (45.5, 0.00), (50.0, 0.00).

**ONG:** Se define como la cantidad de organizaciones no gubernamentales que tienen acuerdos con la empresa Amanco para la venta de materiales de construcción para la construcción de viviendas de interés social. Es un parámetro que puede definir el usuario del juego.

**Efecto de ONG sobre la demanda de productos:** Se define como la cantidad de clientes aportados por cada ONG en vínculo con Amanco.

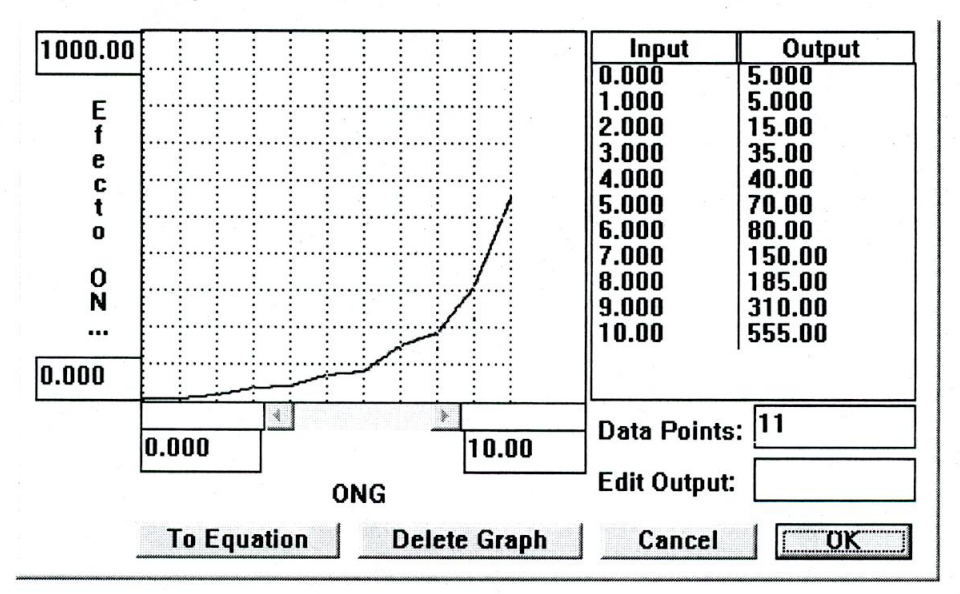

Figura 22 Función Efecto ONG sobre Demanda

Efecto\_ONG\_sobre\_demanda = GRAPH(ONG)

(0.00, 5.00), (1.00, 5.00), (2.00, 0.00), (3.00, 0.00), (4.00, 0.00), (5.00, 20.0), (6.00, 60.0), (7.00, 100), (8.00, 145), (9.00, 225), (10.0, 535)

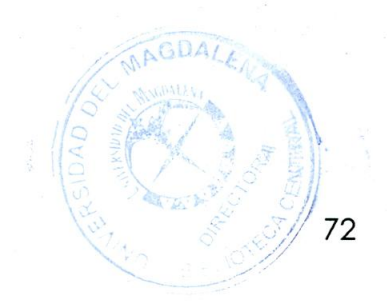
# **7. SIMULACIÓN DE LOS MODELOS, ANÁLISIS DE SENSIBILIDAD Y RESULTADOS**

La simulación es el proceso de diseñar un modelo de un sistema real o de una parte de dicho sistema y experimentar con él, con el objetivo de comprender el comportamiento del sistema o de la parte del mismo representada en el modelo. Un análisis de sensibilidad consiste en realizar simulaciones de diferentes escenarios mediante las cuales se busca observar los cambios presentados en los resultados arrojados para sus variables principales en función de variaciones de otras variables incluidas en el modelo.

### **7.1. SIMULACIÓN DEL MODELO I Y ANÁLISIS DE SENSIBILIDAD**

En este punto se pretenden mostrar los comportamientos presentados por las variables principales **precio y demanda** en función de variaciones de las siguientes variables:

- Inventario de Fábrica
- $\triangleright$  Inflación
- Camiones Disponibles para transporte de productos desde la fábrica hasta el CD (Centro de Distribución)
- $\triangleright$  Inventario CD
- $\triangleright$  Inventario mayoristas
- $\triangleright$  Inventario Minoristas

Los resultados obtenidos se detallan a continuación:

**Play2Learn** 

**Precio y demanda de cliente final (Inventario de Fábrica): Al** variar el inventario de Fábrica con los valores (100, 400, 700,1000) el precio y la demanda del cliente final se comportan como se muestra en las figuras 23 y 24 respectivamente.

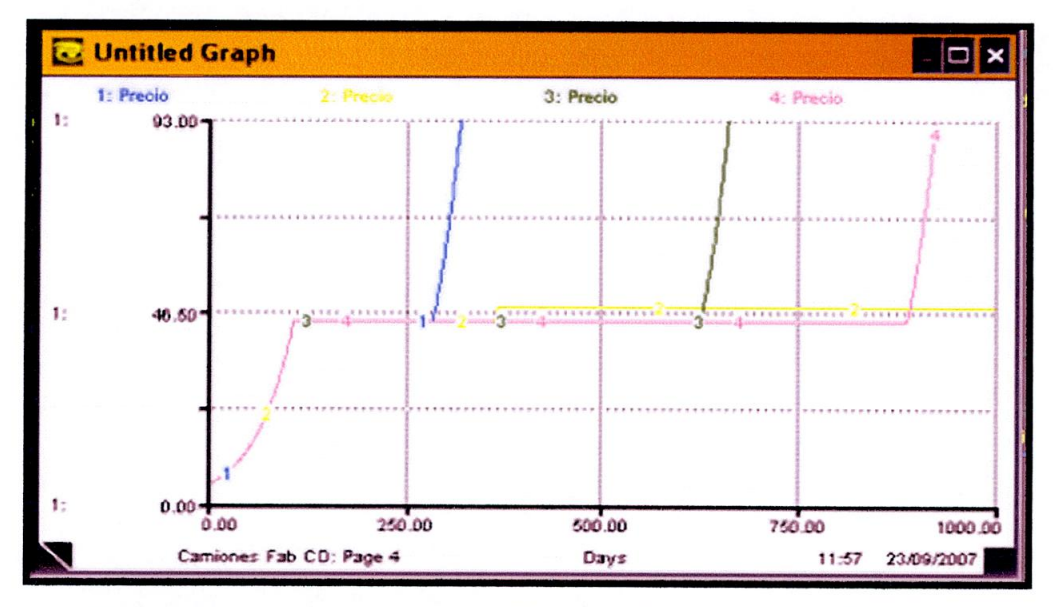

Figura 23 Comportamiento del Precio (Inventario de Fábrica I)

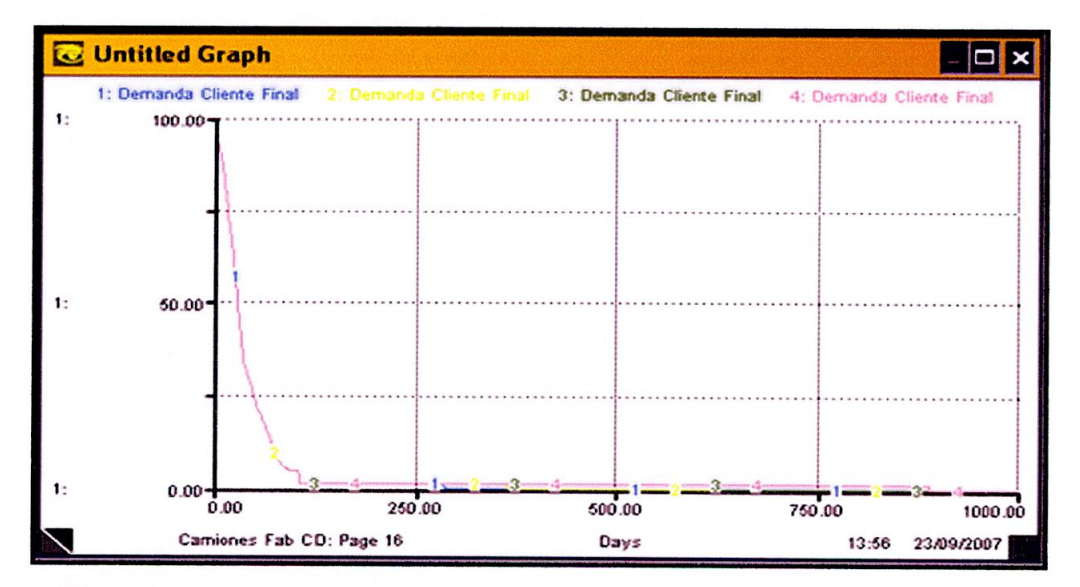

Figura 24 Comportamiento de la,Demanda (Inventario de Fábrica I)

**Play2Learn** 

**Precio y demanda de cliente final (inflación):** Al variar la inflación con los valores **(4%,** 9.3%, 14.7%,20%) el precio y la demanda del cliente final se comportan como se muestra en las figuras 25 y 26 respectivamente.

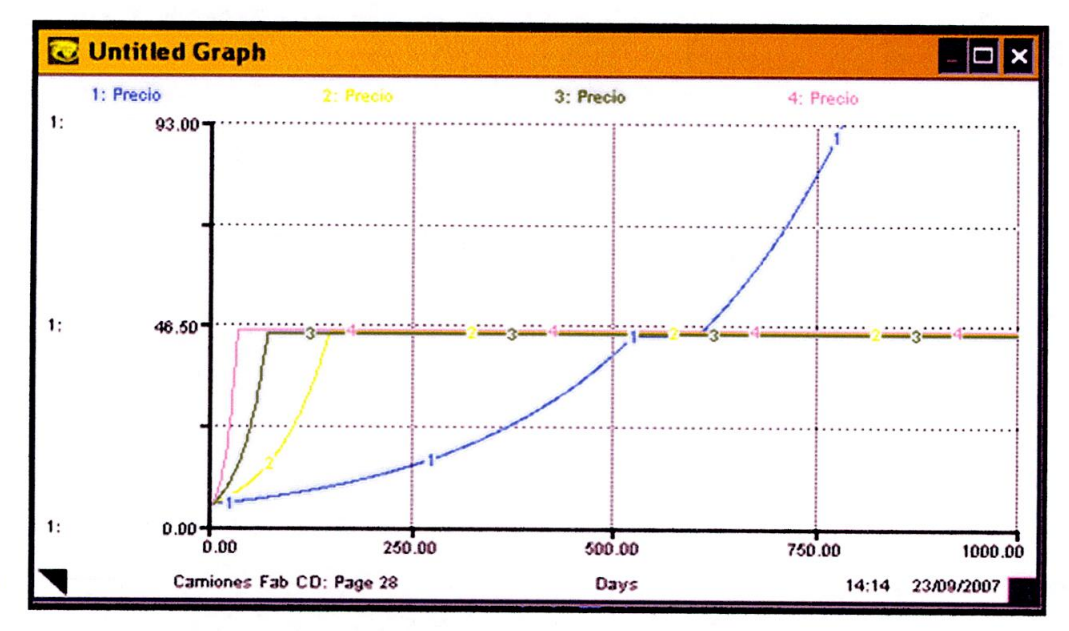

Figura 25 Comportamiento del Precio (Inflación I)

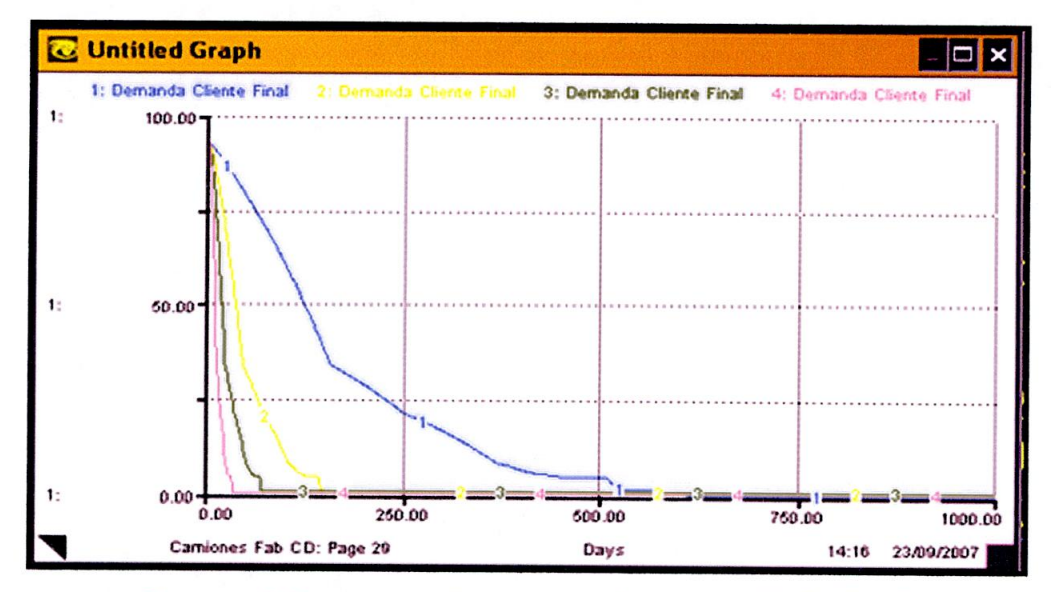

Figura 26 Comportamiento de la Demanda (Inflación I)

**Precio y demanda de cliente final (camiones disponibles para transporte de producto de Fábrica a CD):** Al variar los camiones disponibles para transporte de producto de Fábrica a CD con los valores (1, 10, 19,28) el precio y la demanda del cliente final se comportan como se muestra en las figuras 27 y 28 respectivamente.

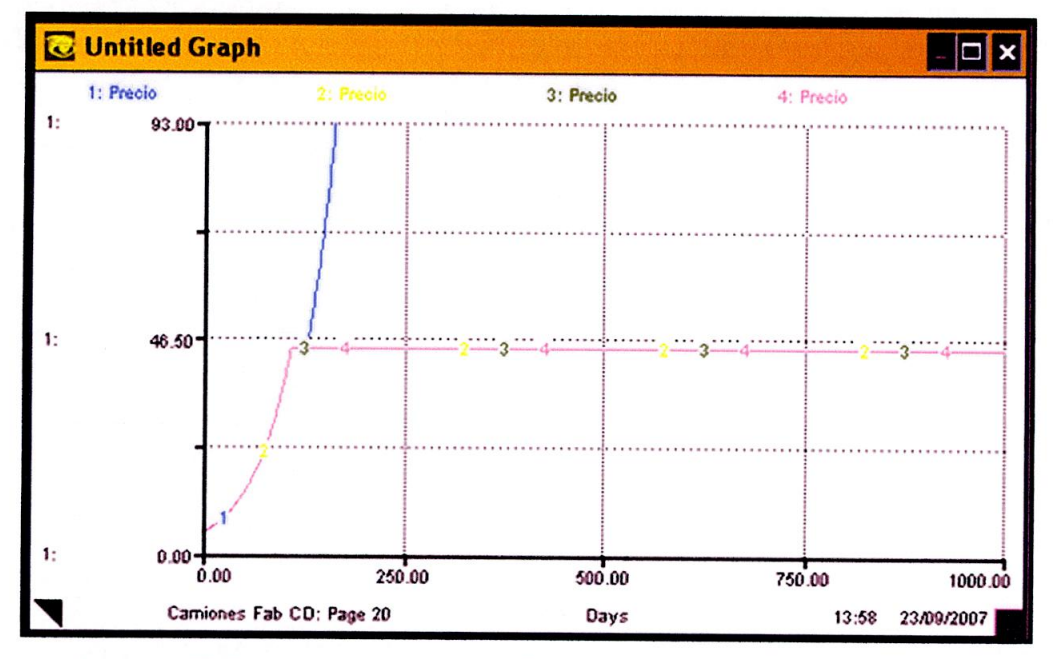

Figura 27 Comportamiento del Precio (Camiones Disponibles I)

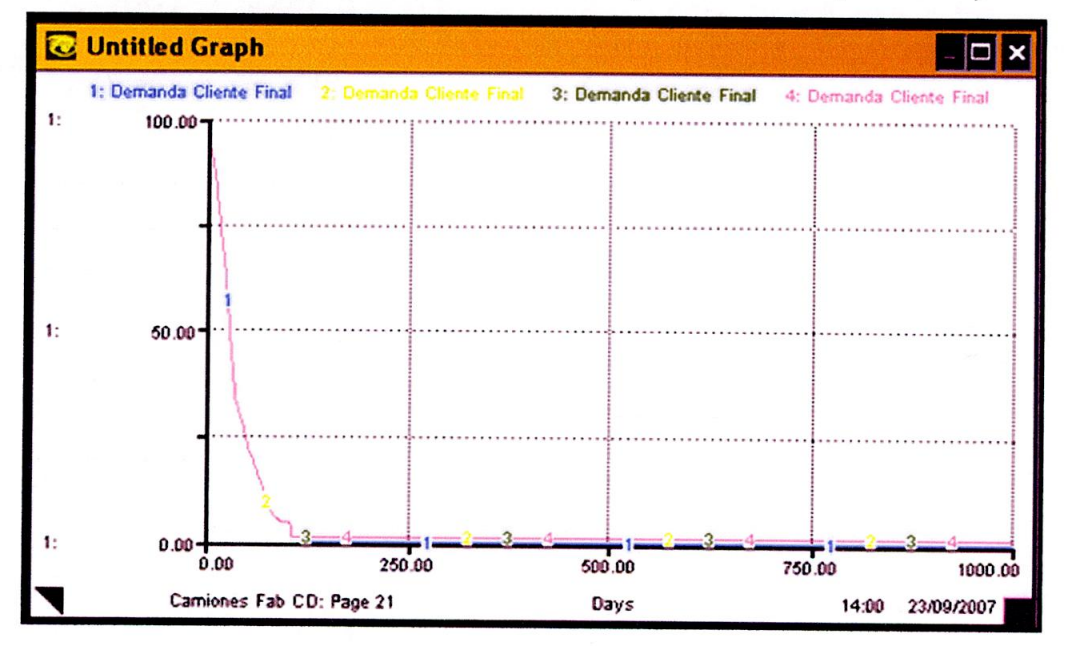

Figura 28 Comportamiento de la Demanda (Camiones Disponibles I)

**Play2Learn** 

**Precio y demanda de cliente final (Inventario CD):** Al variar el inventario de Centro de Distribución con los valores (100, 400, 700,1000) el precio y la demanda del cliente final se comportan como se muestra en las figuras 29 y 30.

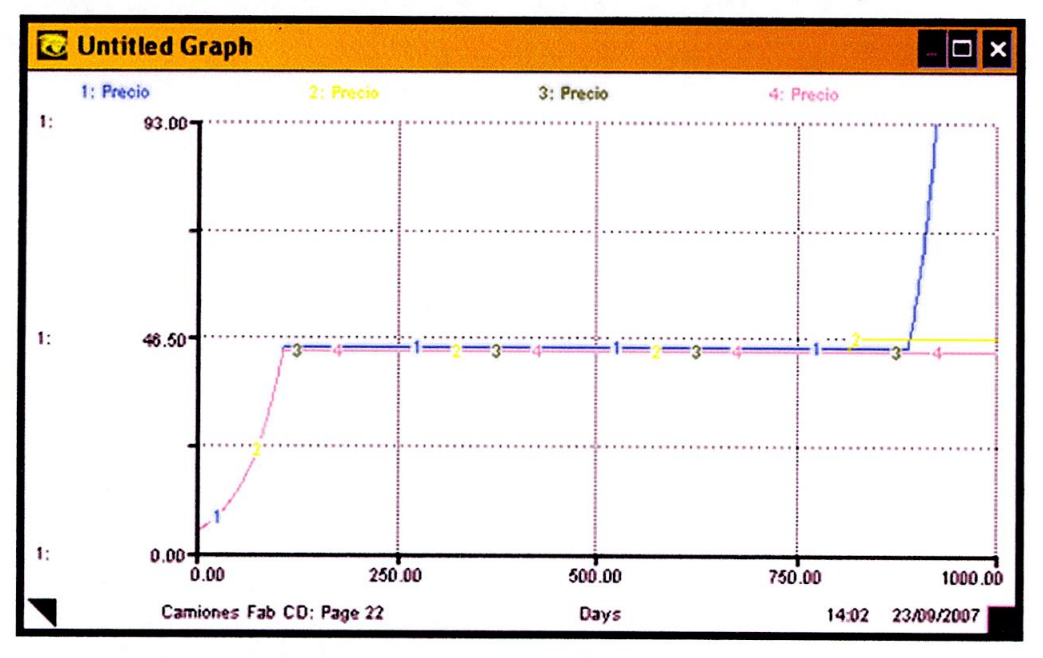

Figura 29 Comportamiento del Precio (Inventario CD I)

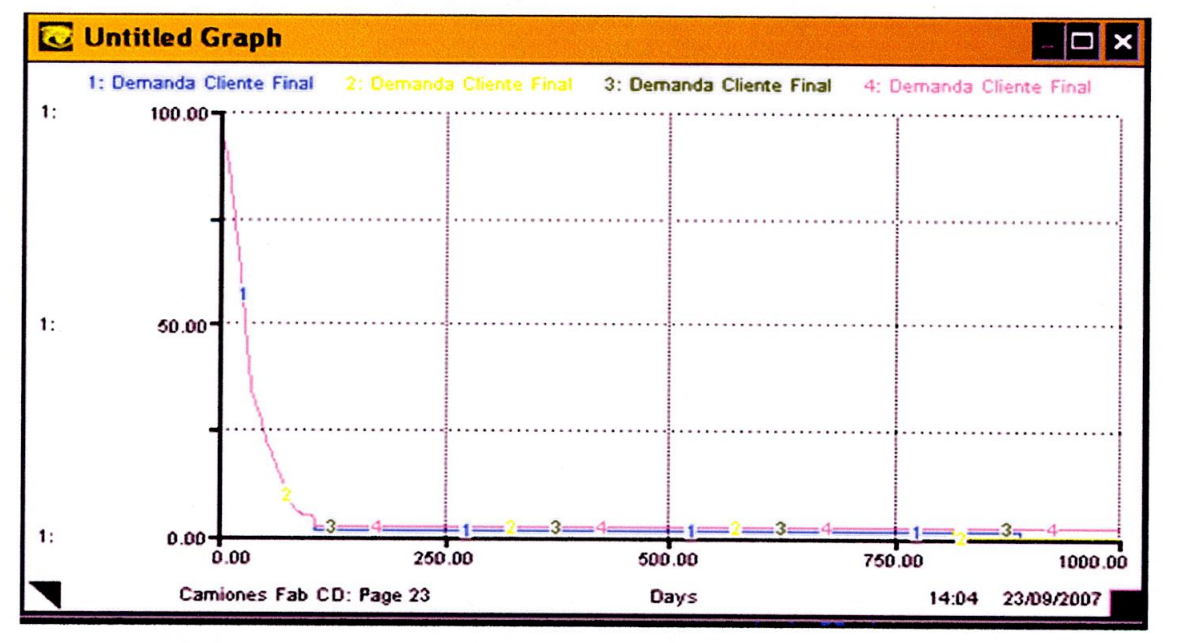

Figura 30 Comportamiento de la Demanda (Inventario CD I)

**Precio y demanda de cliente final (Inventario Mayoristas): Al** variar el inventario de Mayoristas con los valores (100, 400, 700,1000) el precio y la demanda del cliente final se comportan como se muestra en las figuras 31 y 32 respectivamente.

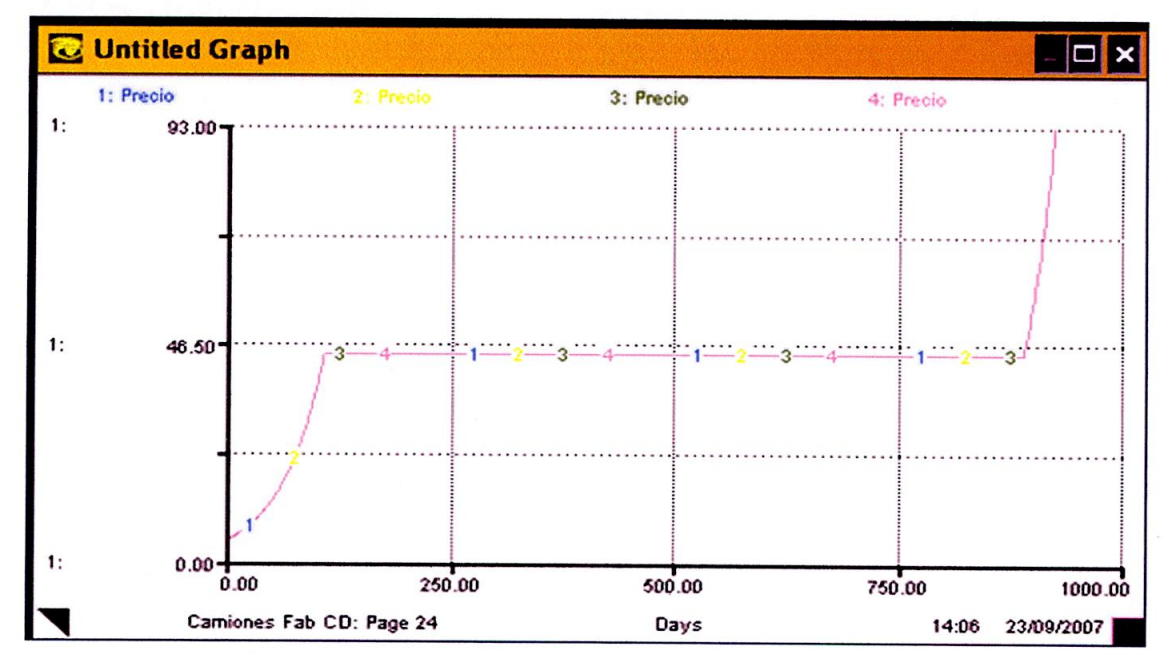

Figura 31 Comportamiento del Precio (Inventario Mayoristas I)

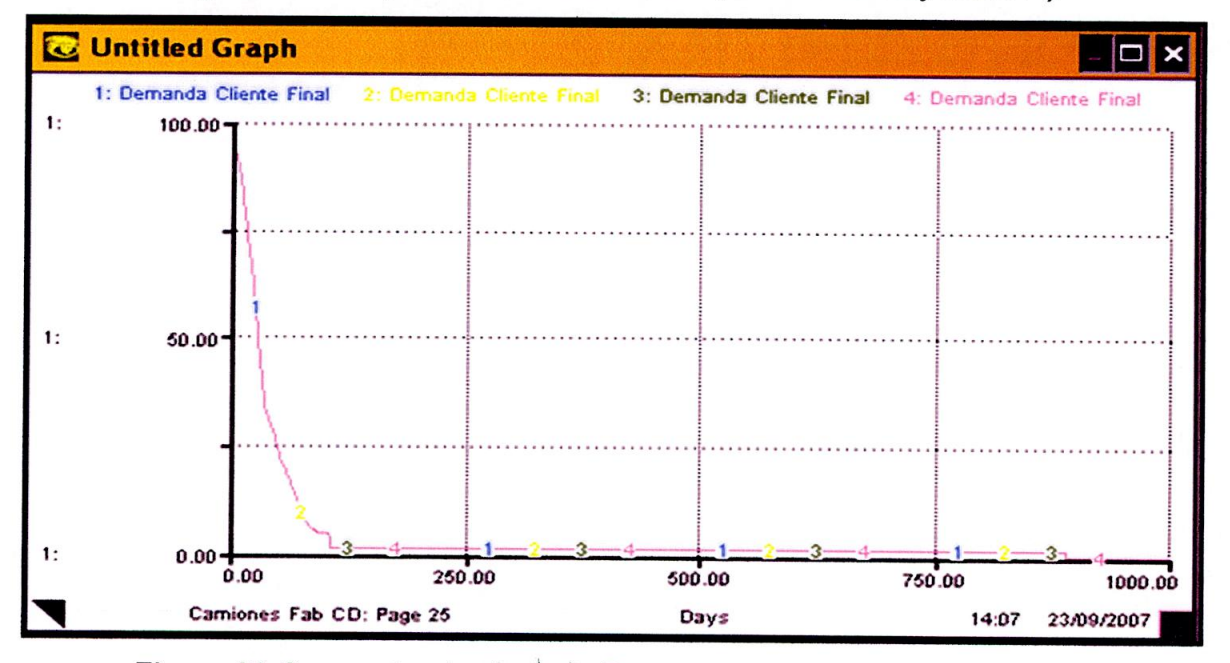

Figura 32 Comportamiento de la Demanda (Inventario Mayoristas I)

**Precio y demanda de cliente final (Inventario Minoristas):** Al variar el inventario de Minoristas con los valores (100, 400, 700,1000) el precio y la demanda del cliente final se comportan como se muestra en las figuras 33 y 34 respectivamente.

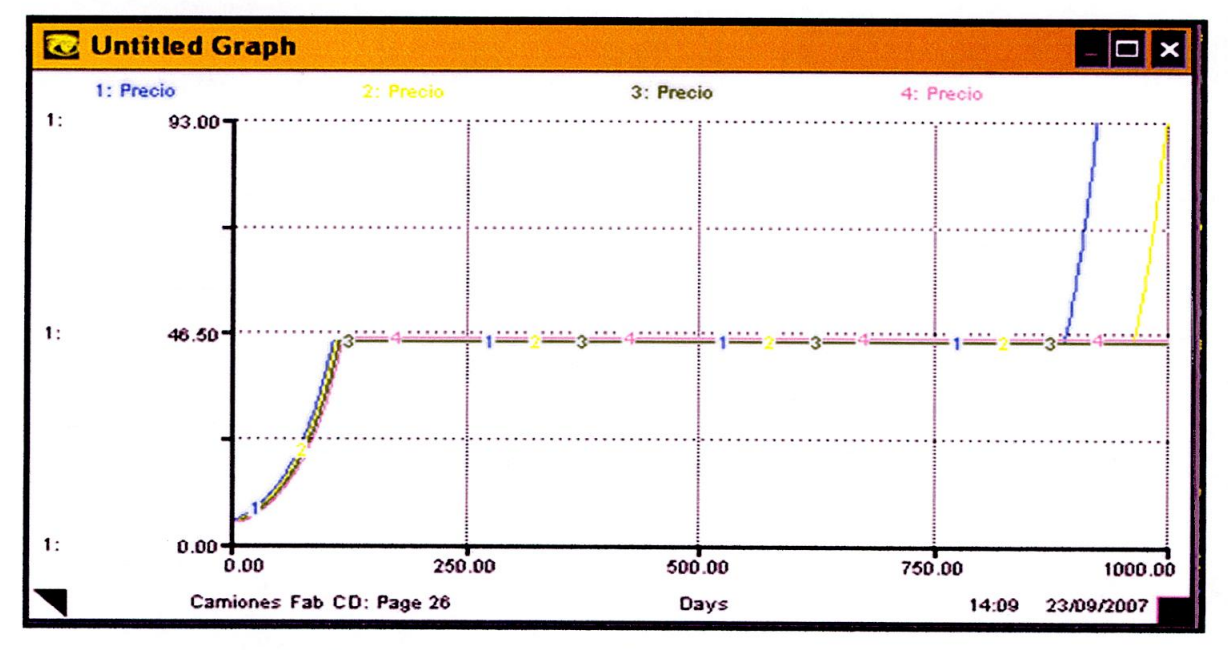

Figura 33 Comportamiento del Precio (Inventario Minoristas I)

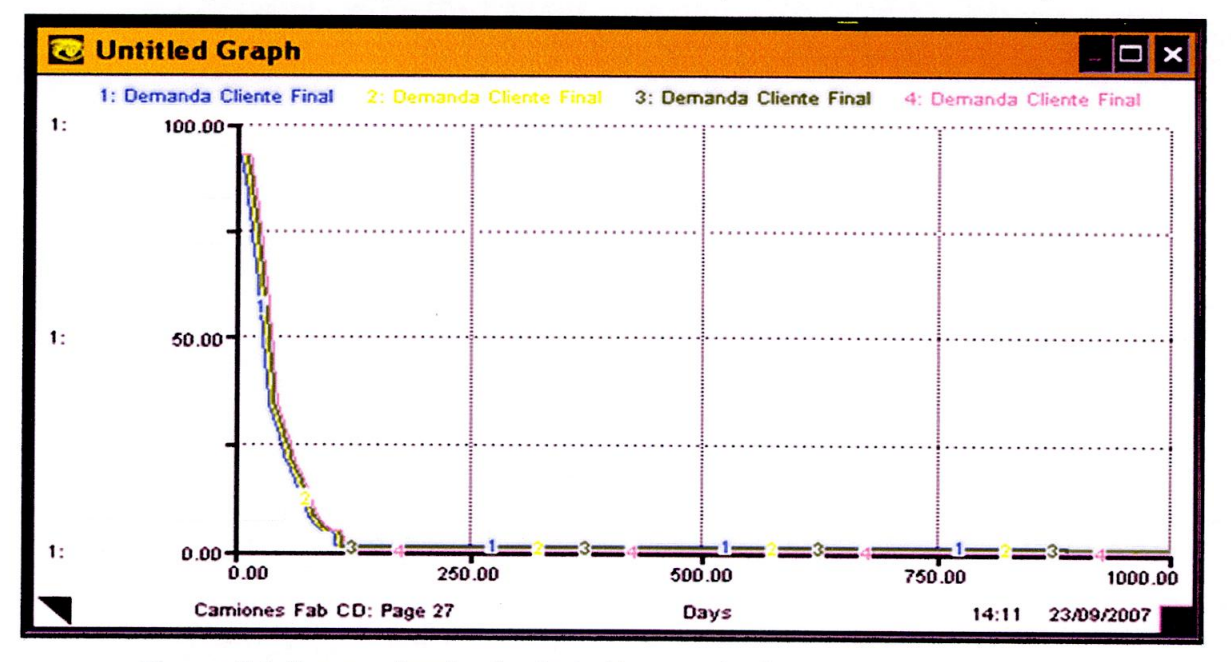

Figura 34 Comportamiento de la Demanda (Inventario Minoristas 1)

# **7.2. SIMULACIÓN DEL MODELO II Y ANÁLISIS DE SENSIBILIDAD**

En este punto se pretenden mostrar los comportamientos presentados por las variables principales **precio y demanda** en función de variaciones de las siguientes variables:

- > Inventario de Fábrica
- > Inflación
- $\triangleright$  Inventario de Minoristas
- > ONGs

**Precio y demanda de cliente final (Inventario de Fábrica):** Al variar el inventario de Fábrica con los valores (100, 400, 700,1000) el precio y la demanda del cliente final se comportan como se muestra en las figuras 35 y 36 respectivamente.

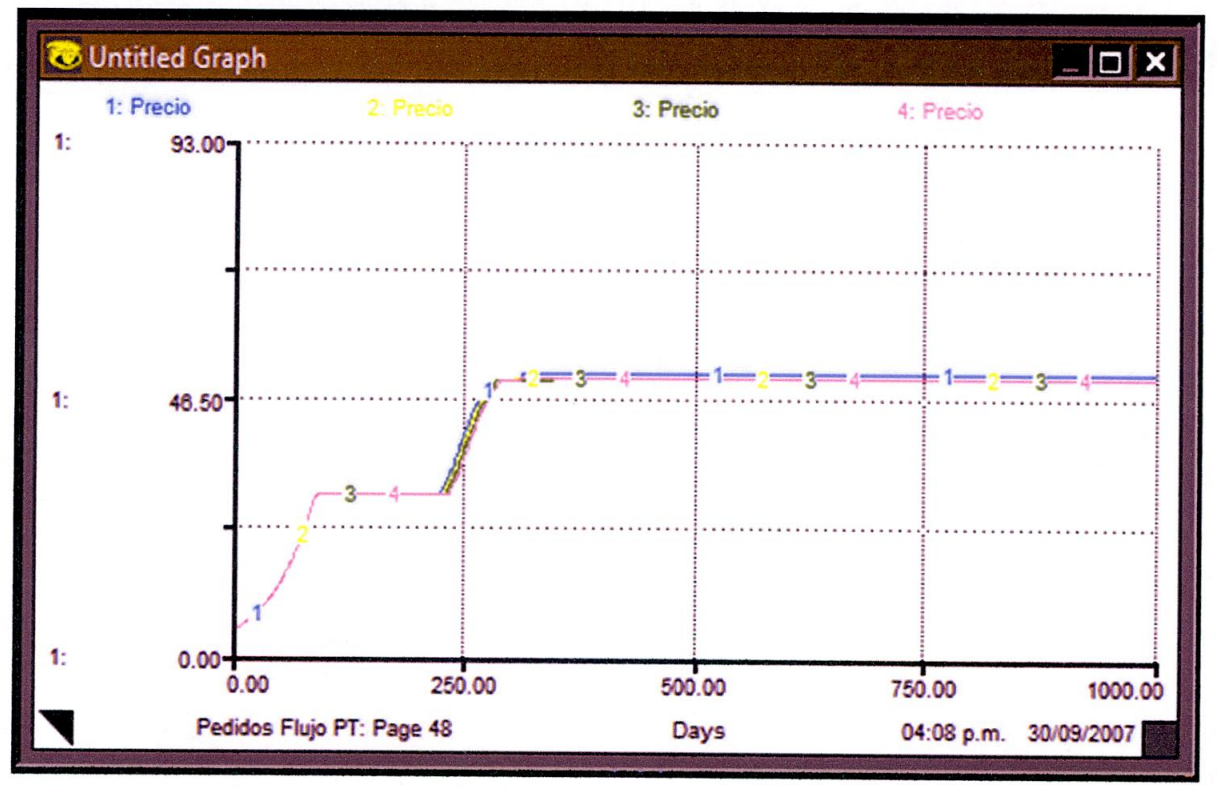

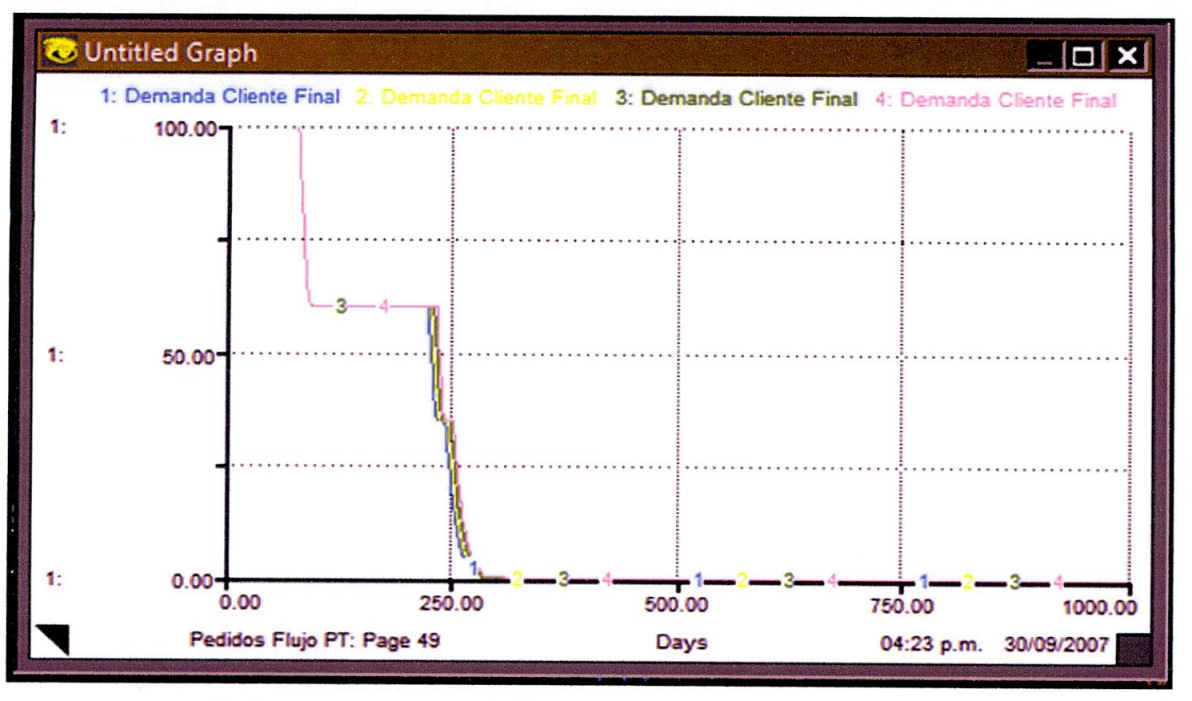

Figura 35 Comportamiento del Precio (Inventario de Fábrica II)

Figura 36 Comportamiento de la Demanda (Inventario de Fábrica II)

**Precio y demanda de cliente final (inflación):** Al variar la inflación con los valores (4%, 9.3%, 14.7%,20%) el precio y la demanda del cliente final se comportan como se muestra en las figuras 37 y 38 respectivamente.

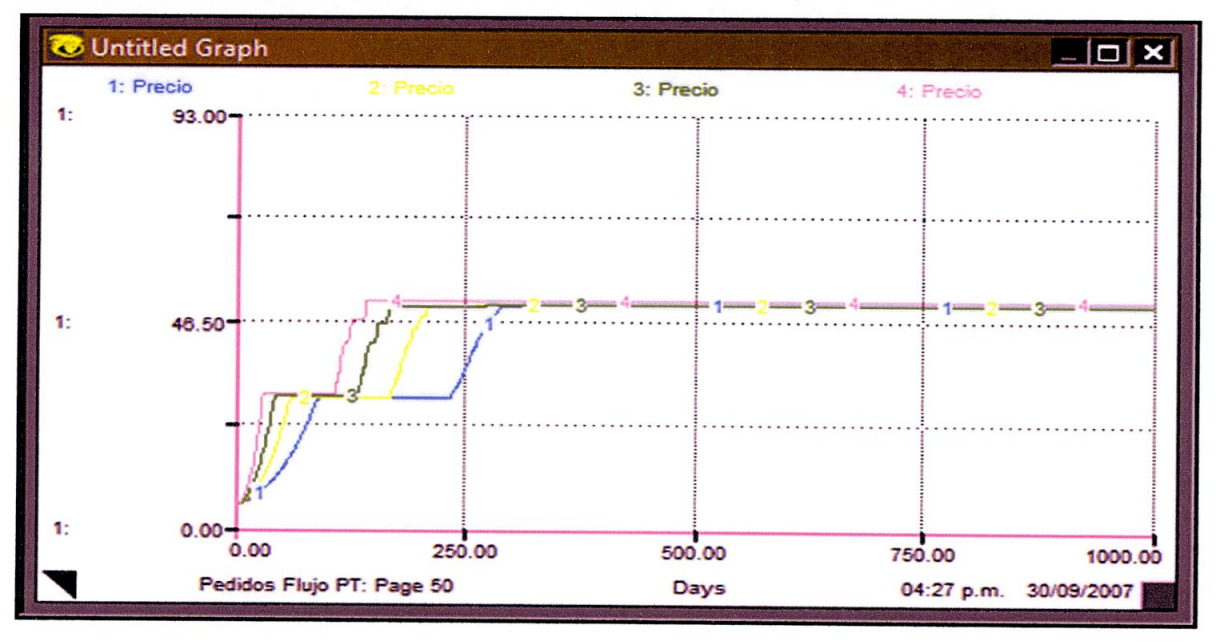

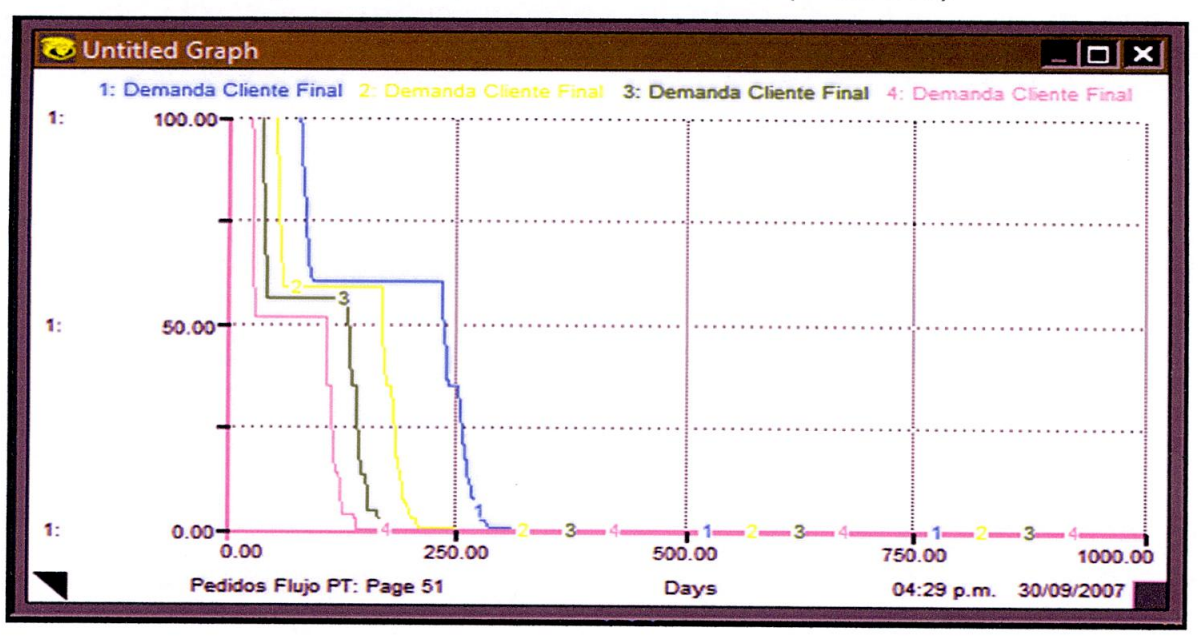

Figura 37 Comportamiento del Precio (Inflación II)

Figura 38 Comportamiento de la Demanda (Inflación II)

**Precio y demanda de cliente final (Inventario Minoristas):** Al variar el inventario de Minoristas con los valores (100, 400, 700,1000) el precio y la demanda del cliente final se comportan como se muestra en las figuras 39 y 40 respectivamente.

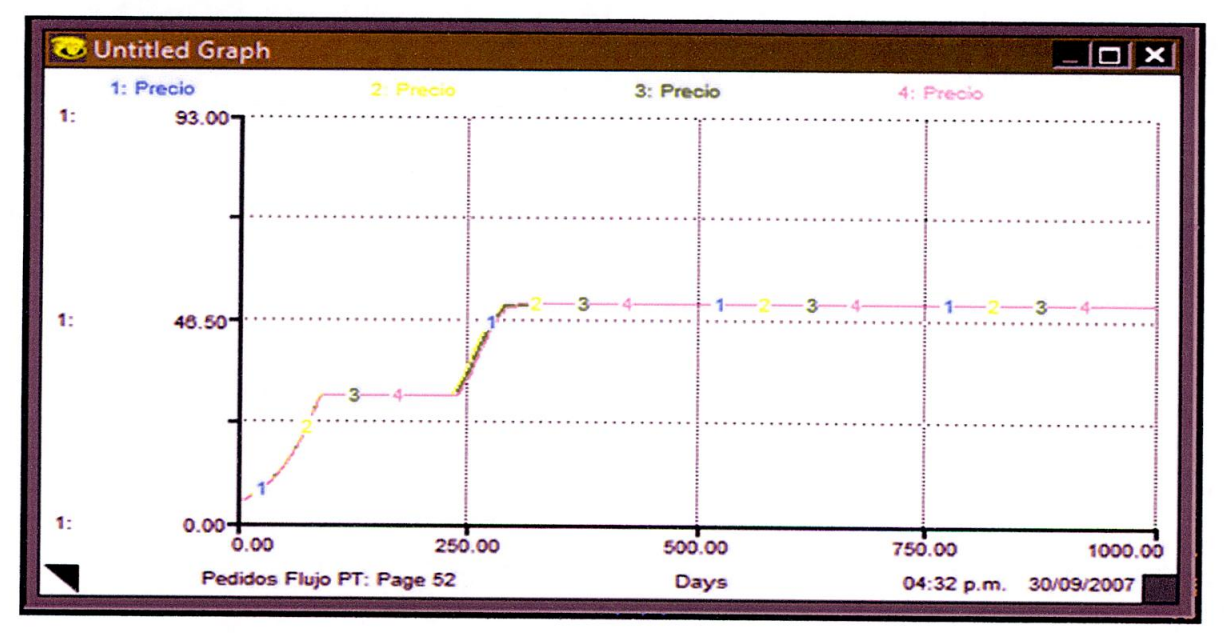

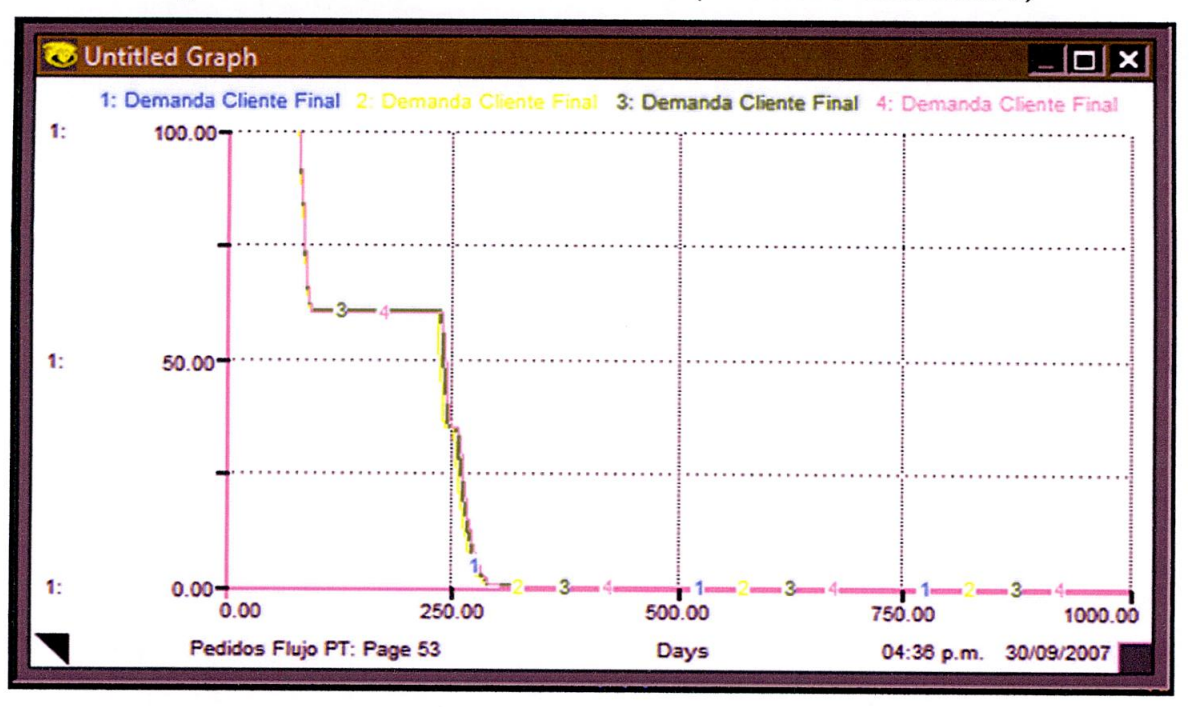

Figura 39 Comportamiento del Precio (Inventario Minoristas II)

Figura **40** Comportamiento de la Demanda **(Inventario Minoristas II)** 

**Precio y demanda de cliente final (ONGs):** Al variar el la cantidad de ONGs con los siguientes valores (1, 4, 7,10) el precio y la demanda del cliente final se comportan como se muestra en las figuras 41 y 42 respectivamente.

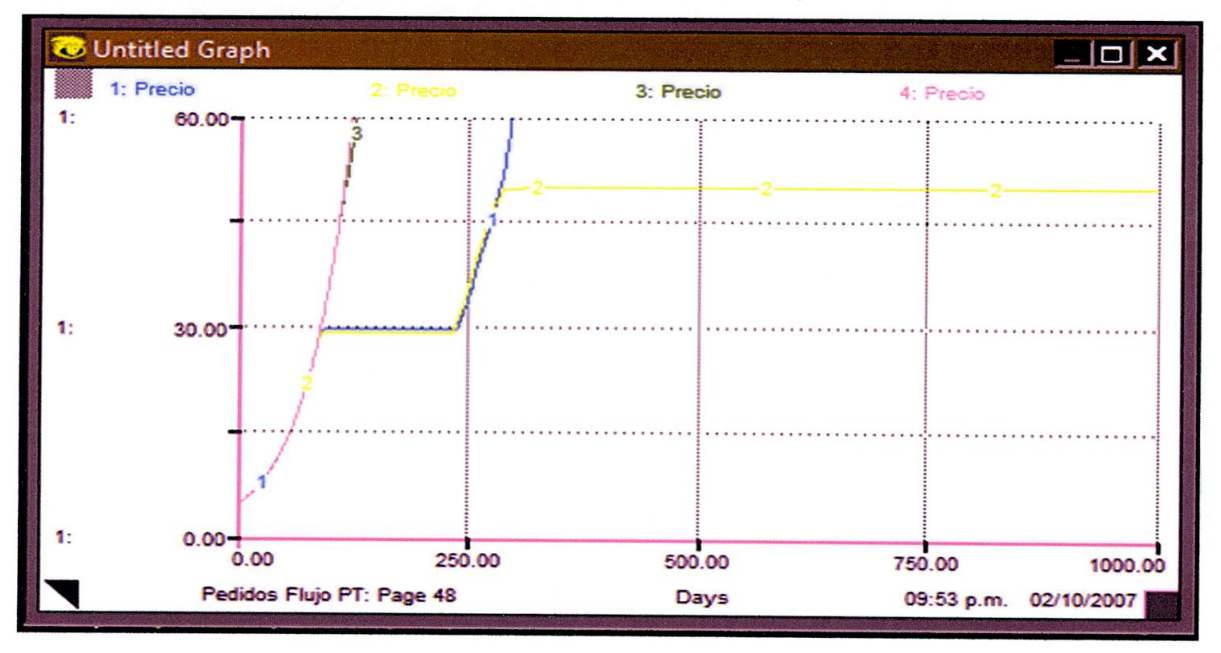

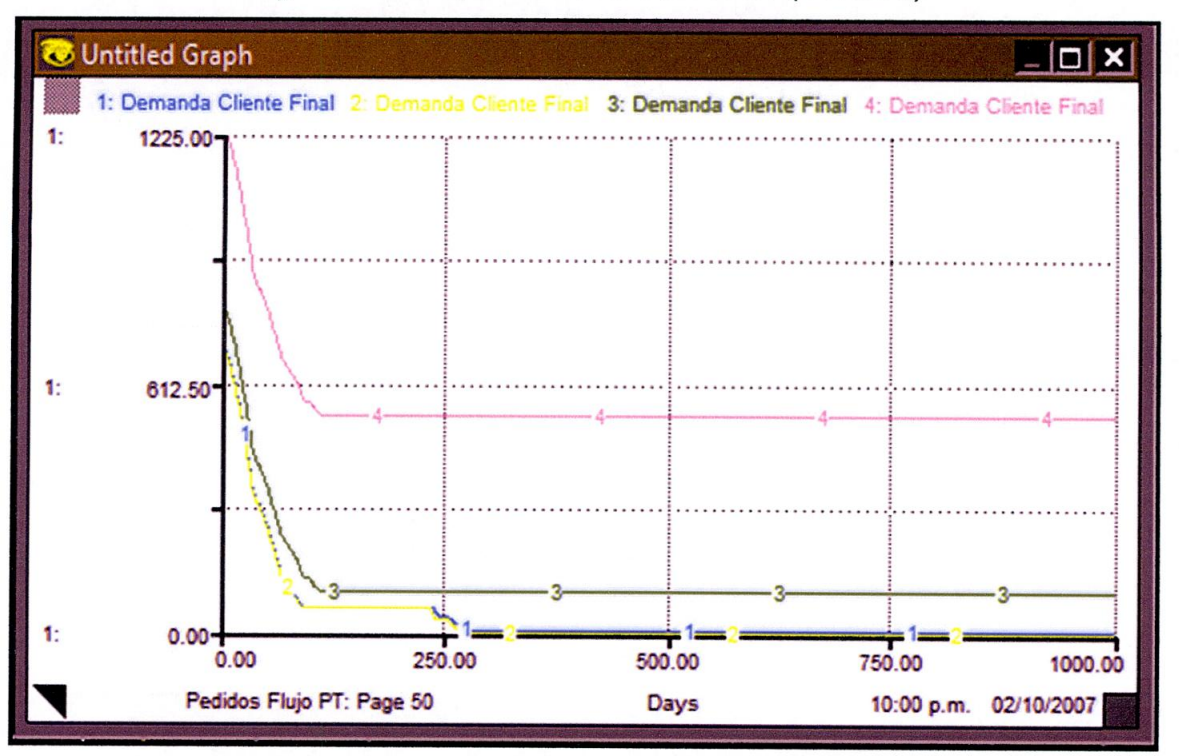

Figura 41 Comportamiento del Precio (ONGs II)

Figura 42 Comportamiento de la Demanda (ONGs II)

# **7.3. RESULTADOS**

### **7.3.1. Primer Modelo**

En el primer modelo el **precio** es afectado por las siguientes variables:

- a. Inventario de fábrica.
- **Inflación.**
- Cantidad de vehículos para transporte de unidades (solo cuando pasa de 3 a más camiones).
- d. Inventario de minoristas.

En el primer modelo la **demanda del cliente final** es solo afectada por la Inflación.

La interacción adecuada de estas cuatro variables hará que el precio se mantenga estable en periodo de crisis económica, clave del éxito para ser sostenibles en este tipo de periodos. Se puede concluir que el segundo modelo está estructurado sobre las bases de la interrelación de estas cuatro variables anteriores permitiendo esto asegurar la validez del primer modelo.

#### **7.3.2. Segundo Modelo**

En el segundo modelo el **precio** es afectado por las siguientes variables:

- a. Inflación.
- b. ONGs.

En el segundo modelo la **demanda del cliente final** es afectada por las siguientes variables:

- a. Inflación.
- b. ONGs

Además de la conclusión de las variables del primer modelo base para la estructuración del segundo se puede concluir que la inclusión de las ONGs a la interrelación de las cuatro variables permitirá que de manera adecuada (cuando se trabaja con pocas ONGs) se mantenga la estabilidad del precio en periodo de crisis económica.

86

#### **8. Play2Learn**

### **8.1. Play2Learn AL ALCANCE DE TODOS**

A continuación se presenta de forma clara y comprensible una descripción de las principales características del programa, la forma cómo debe utilizarse y la explicación de los resultados arrojados en algunos de los escenarios planteados en el juego de simulación.

Play2Learn es un juego de simulación diseñado con base en los modelos de Cadena de Suministro mostrados anteriormente en este mismo trabajo, en el cual mediante la interacción del usuario con los diferentes escenarios planteados para cada modelo, se pueden observar los comportamientos que toman las variables principales a través del tiempo, para éste caso específico, la Demanda del Cliente Final y el Precio que son las variables de las cuales nos es más útil conocer su comportamiento cuando de la Producción y Comercialización de un producto se trata.

Los modelos inmersos en el Juego de Simulación son los planteados para cadena de suministro tradicional y cadena de suministro directa basada en la experiencia de la empresa AMANCO en Argentina, en ellos se refleja cómo es afectado el precio de un producto cuando los niveles de inflación son muy altos, afectando al mismo tiempo la Demanda del Producto y por ende los Niveles de Inventario.

Al ejecutar Play2Learn se carga en memoria la ventana (Ver figura 43) desde la cual se pueden cargar los micromundos diseñados para la presentación de los modelos de cadena de distribución aquí planteados y graficar los comportamientos de las variables principales Precio y Demanda del Cliente Final.

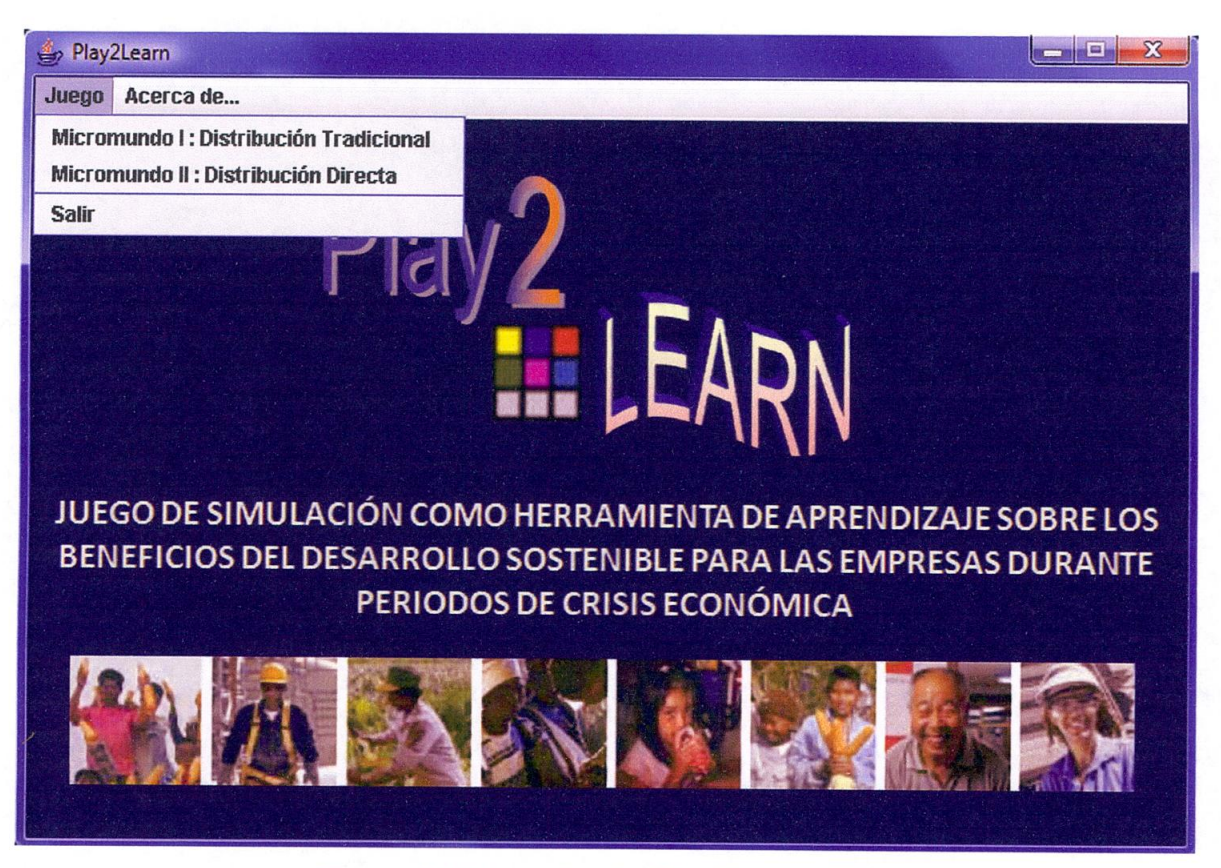

Figura 43 Ejecución de Play2Leam (P2L)

# **8.2. MICROMUNDO I : DISTRIBUCIÓN TRADICIONAL**

Al seleccionar el ítem **Micromundo I : Distribución Tradicional** del menú **Juego**  se carga una ventana (Ver figura 44) con el Micromundo del modelo tradicional de cadena de suministro:

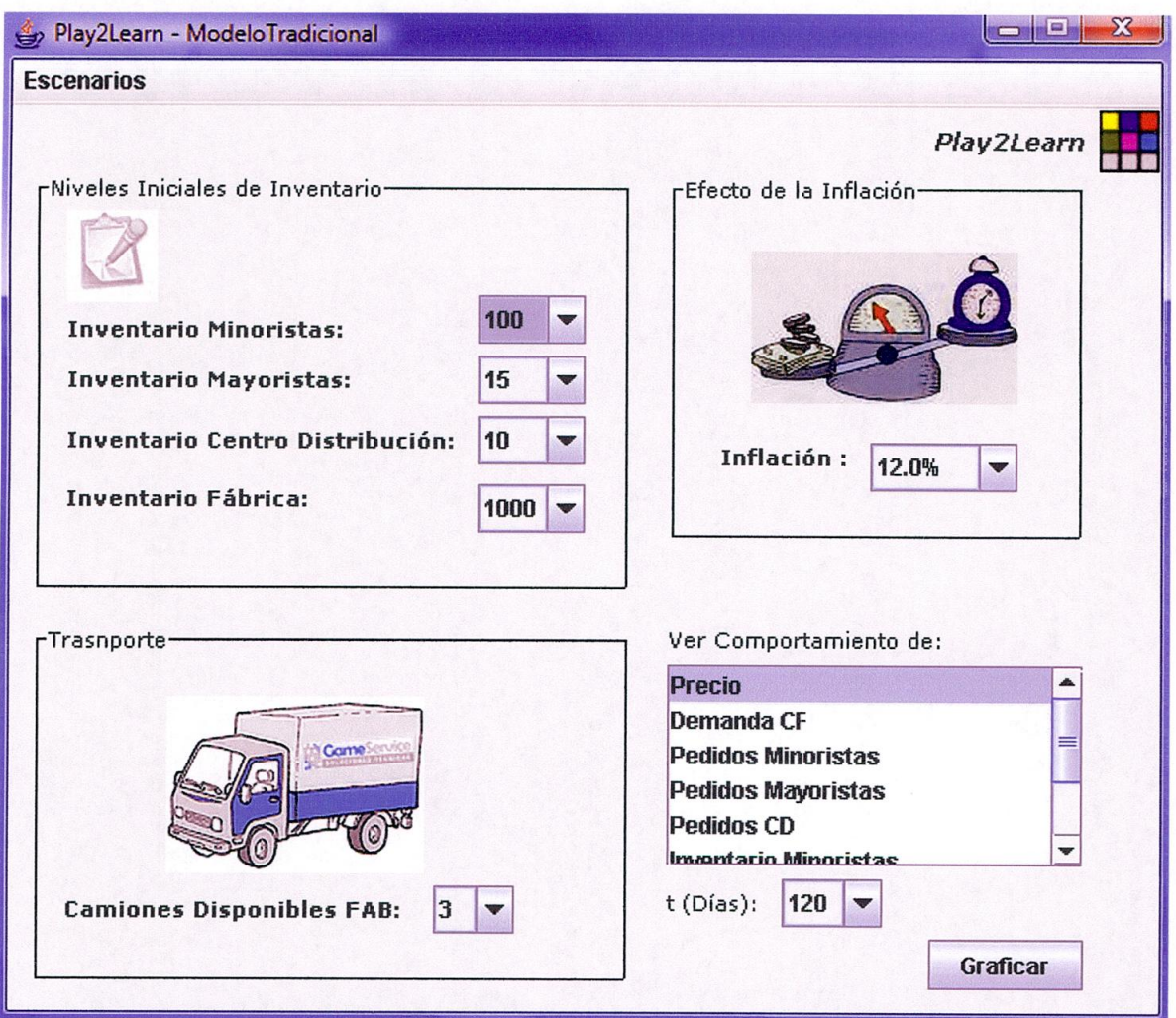

Figura 44 Micromundo I — P2L

En la figura 44 se puede apreciar el micromundo diseñado para el modelo de cadena de suministro tradicional, en el cual el usuario puede jugar con los niveles iniciales de inventario en cada uno de los eslabones de la cadena (Fábrica, Centro de distribución, Mayoristas, Minoristas), así como también puede variar el porcentaje de inflación dependiendo de la situación económica del momento.

En la figura **44** también se puede apreciar un menú llamado **Escenarios** por medio del cual se puede cargar en el juego cualquiera de los escenarios planteados por los autores, pero que pueden ser modificados por el usuario para analizar diferentes comportamientos, es decir el usuario puede jugar con los escenarios de la forma que desee y analizar los comportamientos de algunas variables, principalmente el Precio y la Demanda del Cliente Final.

### **8.2.1. Escenario 1**

Este es el escenario cargado por defecto con los siguientes valores para las variables manipulables por el usuario:

Inventario Minoristas: 100 Inventario Mayoristas: 15 Inventario Centro de distribución: 10 Inventario fábrica: 1000 Inflación: 12% Camiones disponibles para transporte: 3

Si se le presta especial atención a la variable Inflación en este escenario, se puede concluir que hay alto costo de los productos de primera necesidad (aumento de los precios) y una posible devaluación de la moneda (pérdida del poder adquisitivo), por lo tanto al analizar los comportamientos del Precio y la Demanda en el tiempo se concluye que debido a la inflación el Precio tiende a aumentar y la Demanda cae a medida que éste aumenta, pero cuando la demanda tiende a cero el Precio se estabiliza y deja de crecer.

Al graficar el comportamiento del Precio y de la Demanda en el escenario 1 del primer modelo del juego de simulación se puede apreciar claramente los comportamientos anteriormente descritos para estas variables (Ver figuras 45 y 46).

#### **Play2Leam**

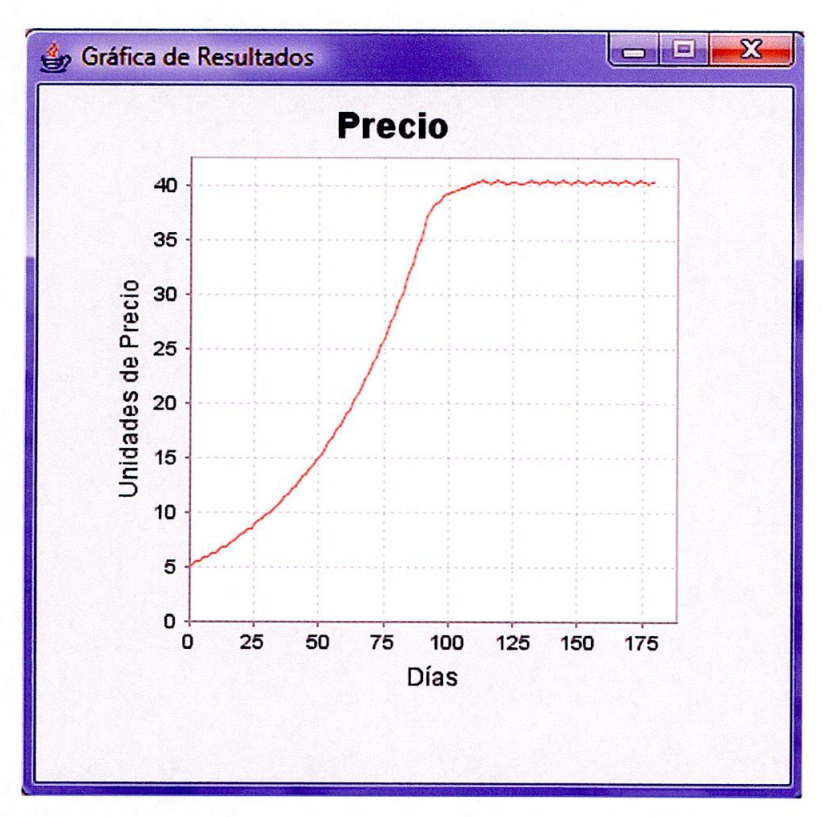

Figura 45 Comportamiento del Precio. Escenario 1, Micromundo I - P2L

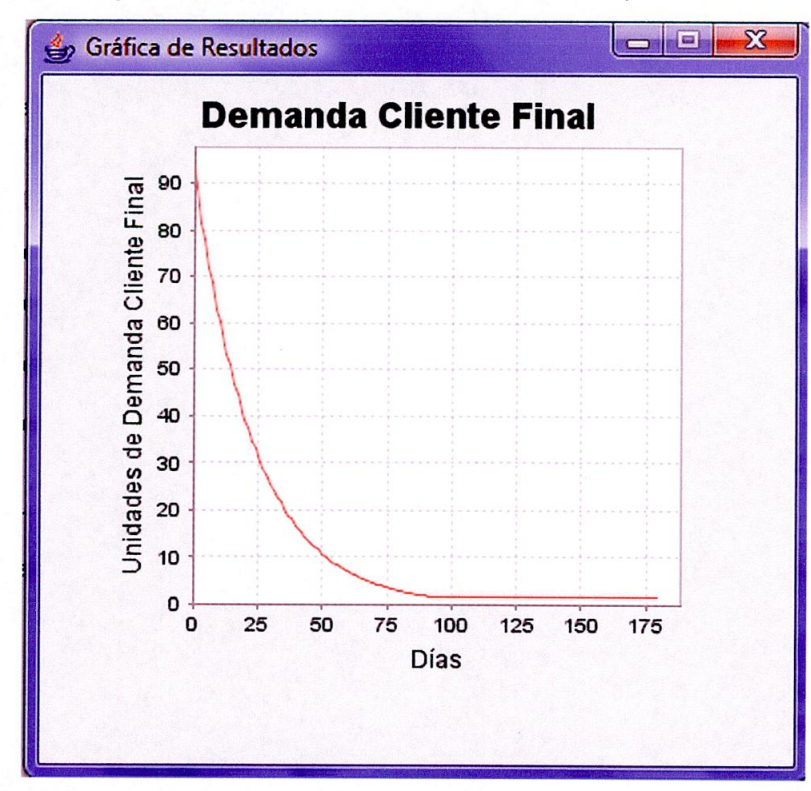

Figura 46 Comportamiento de la Demanda. Escenario 1, Micromundo I - P2L

# **8.2.2. Escenario 2**

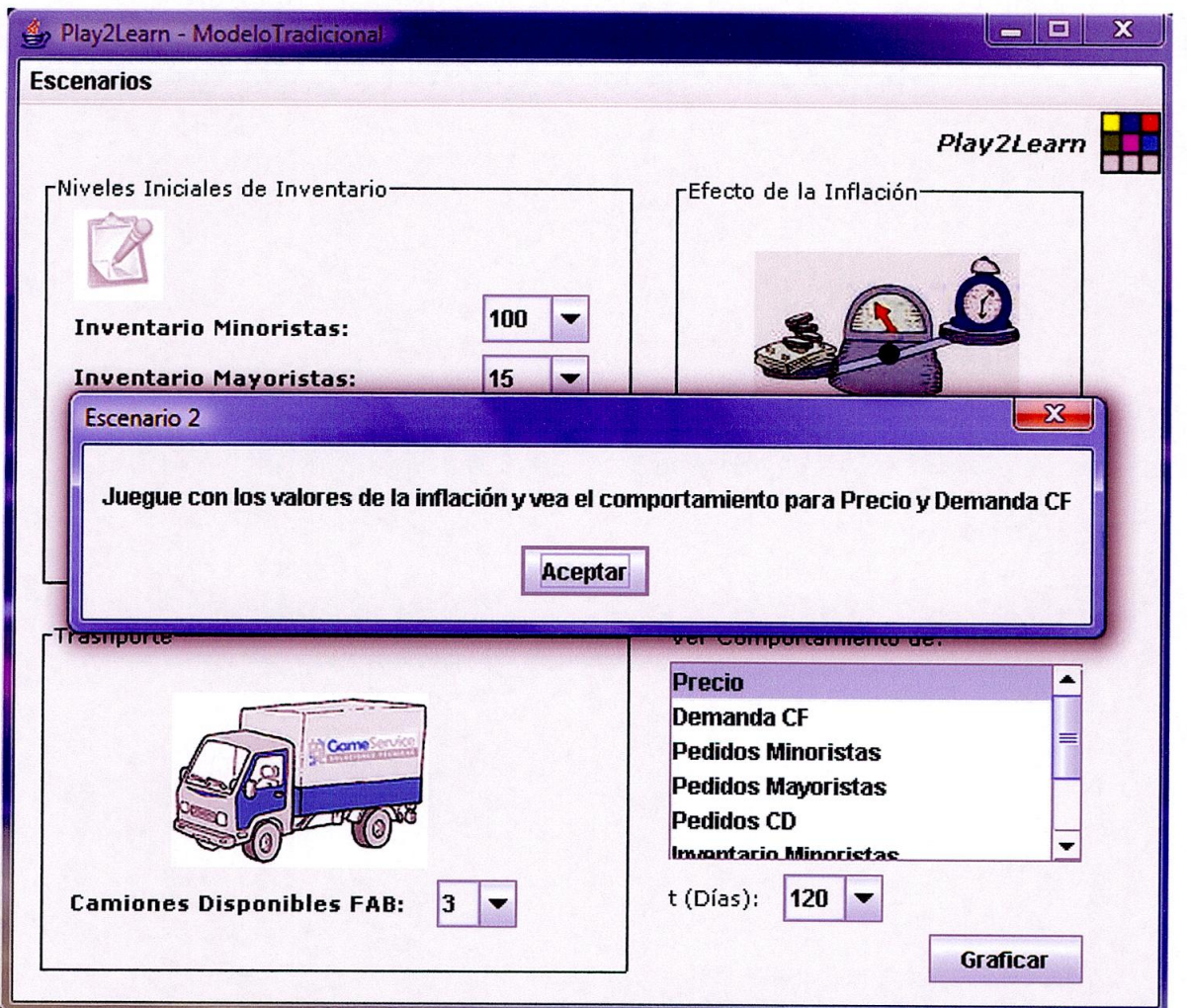

Figura 47 Escenario 2, Micromundo I — P2L

El escenario presentado en la figura 47 es cargado con los siguientes valores para las variables manipulables por el usuario:

Inventario Minoristas: 100 Inventario Mayoristas: 15 Inventario Centro de distribución: 10 Inventario fábrica: 1000 Inflación: 4% Camiones disponibles para transporte: 3

En este escenario se pretende que el usuario juegue con los valores porcentuales de la inflación y observe el comportamiento de las variables principales Precio y Demanda durante periodos de baja inflación, por eso comienza con el valor de la inflación en 4%, pero una vez graficados y analizados los comportamientos deseados se puede proceder a jugar con valores más altos para la inflación y comparar los comportamientos.

Las gráficas de comportamiento generadas para el Precio y la Demanda en este escenario se muestran en las figuras 48 y 49 respectivamente, y como es de esperarse al dominar un bajo nivel de inflación, el Precio no se infla mucho y la Demanda aunque tiende a la baja no cae tan rápidamente y se mantiene en niveles intermedios.

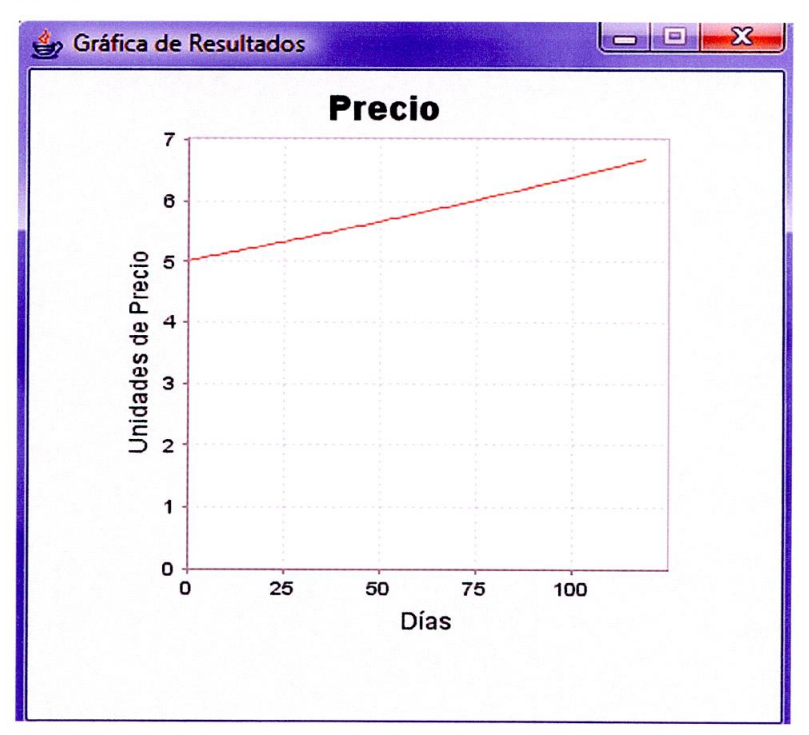

Figura 48 Comportamiento del Precio. Escenario 2, Micromundo I — P2L

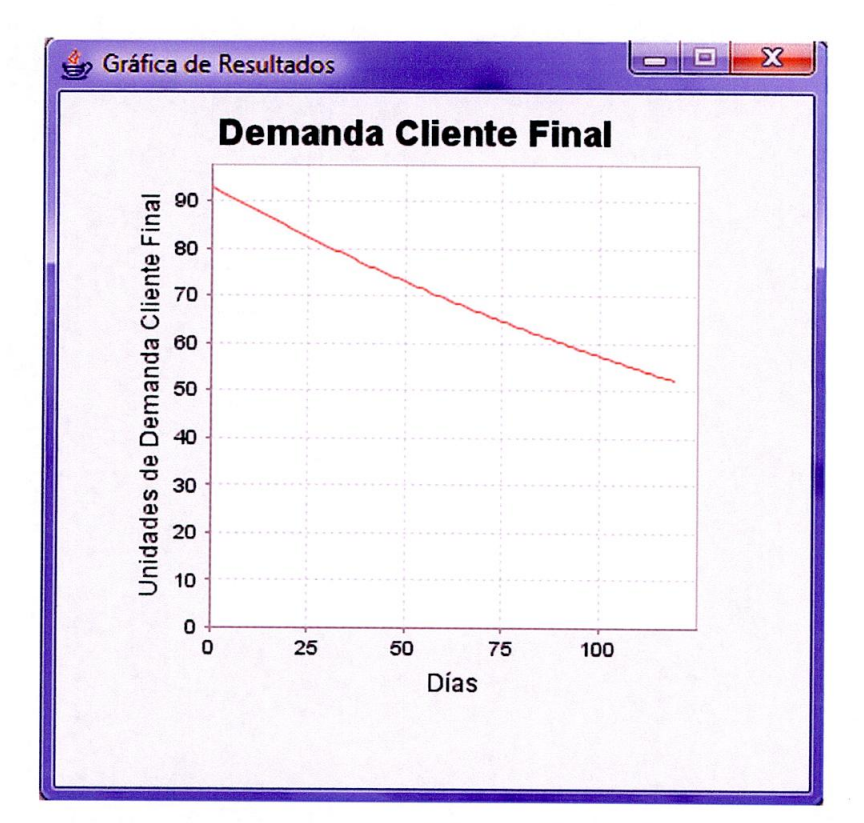

Figura 49 Comportamiento de la Demanda. Escenario2, Micromundo I — P2L

## **8.3. MICROMUNDO II : DISTRIBUCIÓN DIRECTA**

Al seleccionar el ítem **Micromundo II : Distribución Directa** del menú **Juego** se carga una ventana (Ver figura 50) con el Micromundo recreado para este modelo:

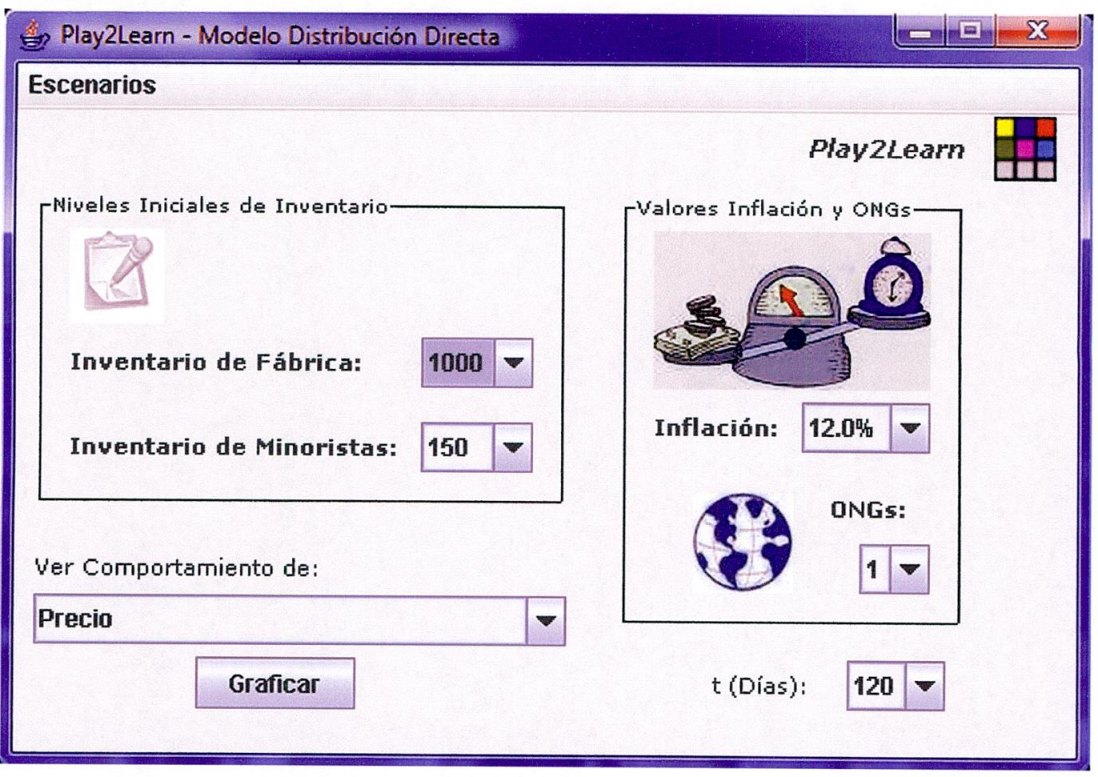

Figura 50 Micromundo II— P2L

En la figura 50 se puede apreciar el micromundo diseñado para el modelo de Distribución Directa, en donde el usuario solo puede jugar con los niveles iniciales de inventario para la Fábrica y los minoristas, pero también puede variar el porcentaje de inflación dependiendo de la situación económica del momento y el número de ONGs presentes en el sector.

En la figura 50 también se puede apreciar un menú llamado **Escenarios** por medio del cual se puede cargar en el juego cualquiera de los escenarios planteados por los autores, pero que pueden ser modificados por el usuario para analizar diferentes comportamientos, es decir, **el usuario puede** jugar **con** los escenarios de la forma que desee y analizar los comportamientos de algunas variables, principalmente **el Precio y la Demanda del cliente final.** 

# **8.3.1. Escenario 1**

Este es el escenario cargado por defecto con los siguientes valores para las variables manipulables por el usuario:

```
Inventario Minoristas: 150 
Inventario fábrica: 1000 
Inflación: 12% 
ONGs: 1
```
Al graficar los resultados de las variables Precio (Ver figura 51) y Demanda (Ver figura 52) en el juego de simulación obtenemos el comportamiento esperado.

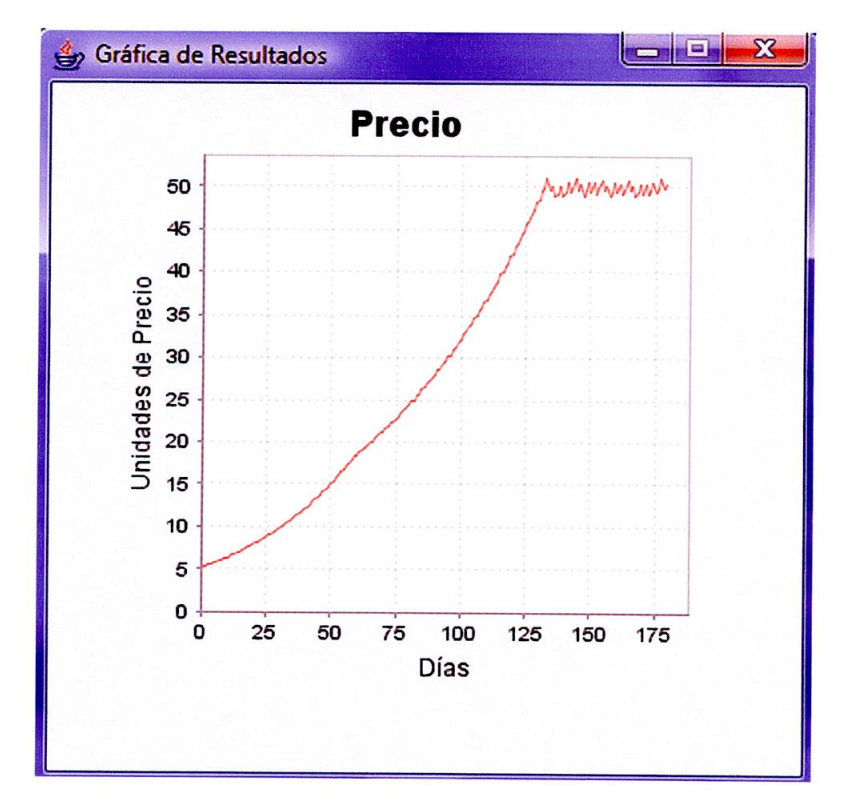

Figura 51 Comportamiento del Precio. Escenario 1, Micromundo II— P2L

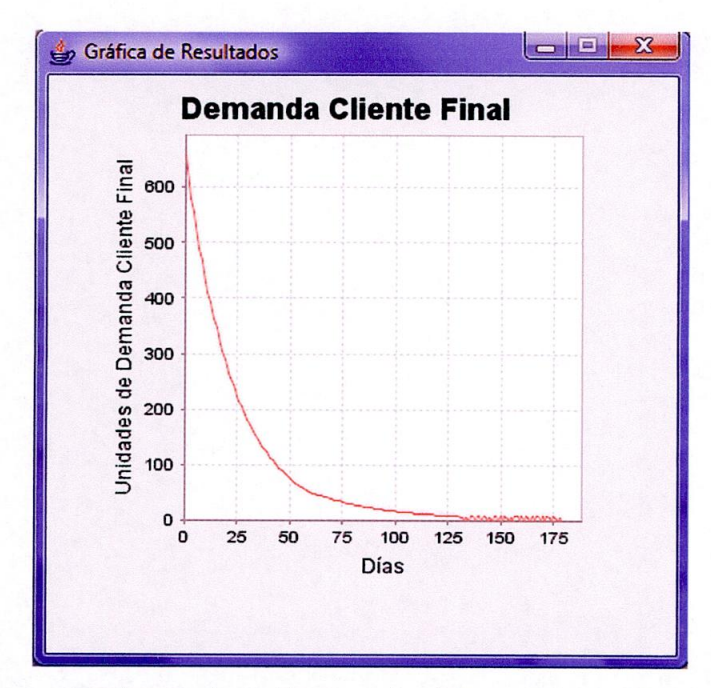

Figura 52 Comportamiento de la Demanda. Escenario 1, Micromundo II— P2L

**8.3.2. Escenario 2** 

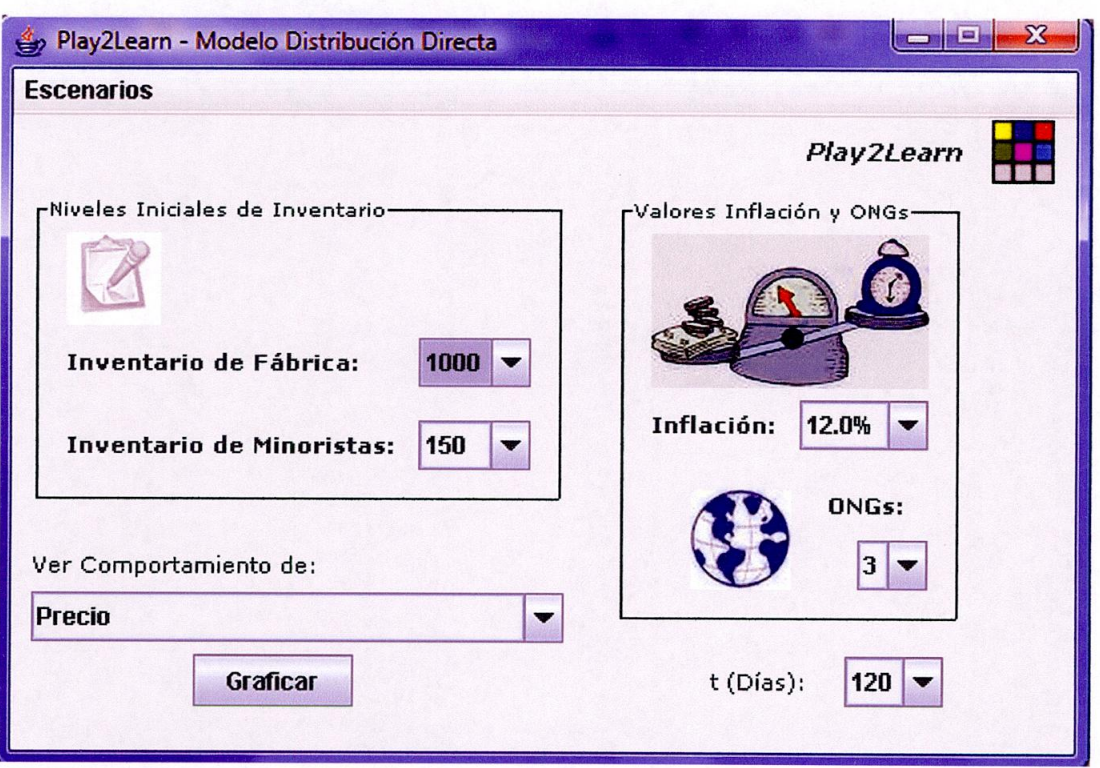

Figura 53 Escenario 2, Micromundo II - P2L

El escenario presentado en la figura 53 es cargado con los siguientes valores para las variables manipulables por el usuario:

Inventario Minoristas: 150 Inventario fábrica: 1000 Inflación: 12% ONGs: 3

En este escenario se pretende mostrar que el número de ONGs que se encuentren apoyando al mercado de bajos ingresos influye en la Demanda y en el Precio, de forma tal que mantiene un nivel constante de demanda que hace que el Precio aumente considerablemente al mantenerse la demanda y disminuir la oferta.

El comportamiento de la Demanda y el Precio se presenta en las figuras 54 y 55 respectivamente:

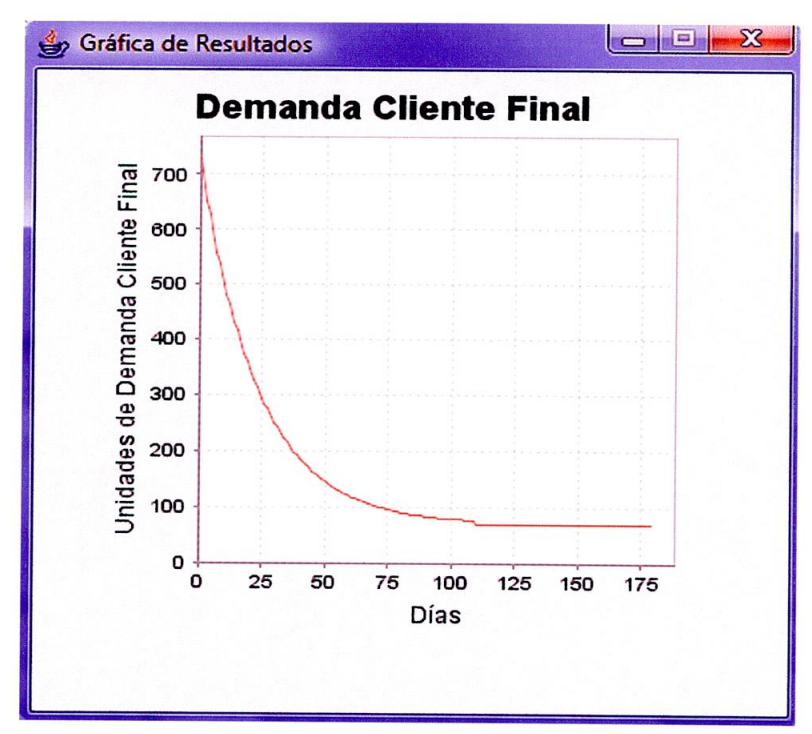

Figura 54 Comportamiento de la Demanda. Escenario 2, Micromundo II— P2L

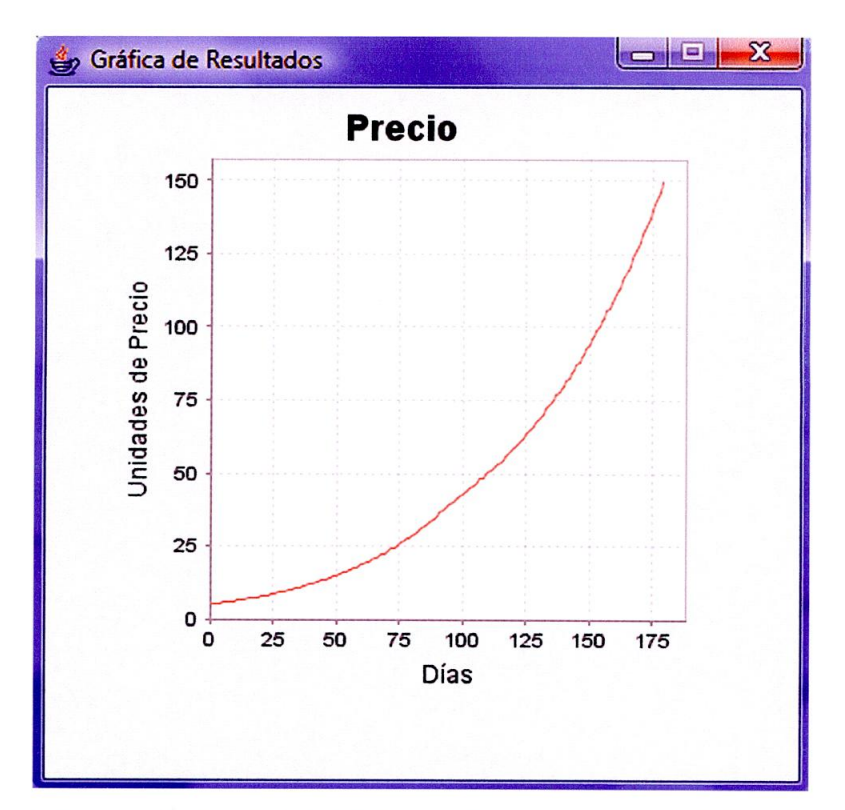

Figura 55 Comportamiento del Precio. Escenario 2, Micromundo II— P2L

### **8.4. DIAGRAMA DE CASOS DE USO**

En un diagrama de casos de uso se representan las funcionalidades deseadas en un sistema y los actores que interactúan con el mismo realizando secuencias de acciones para obtener resultados significativos.

Es conveniente aclarar que Play2Learn ha sido diseñado como una herramienta para el aprendizaje sobre los beneficios del desarrollo sostenible, lo cual implica la realización de un **laboratorio guiado por un capacitador conocedor del proyecto**  (Cualquiera de los integrantes o el director) y dirigido a empresarios de la región o el **país interesados en las temáticas de cadena** de distribución y desarrollo sostenible. En la figura 56 se muestra el diagrama de casos de uso para Play2Learn.

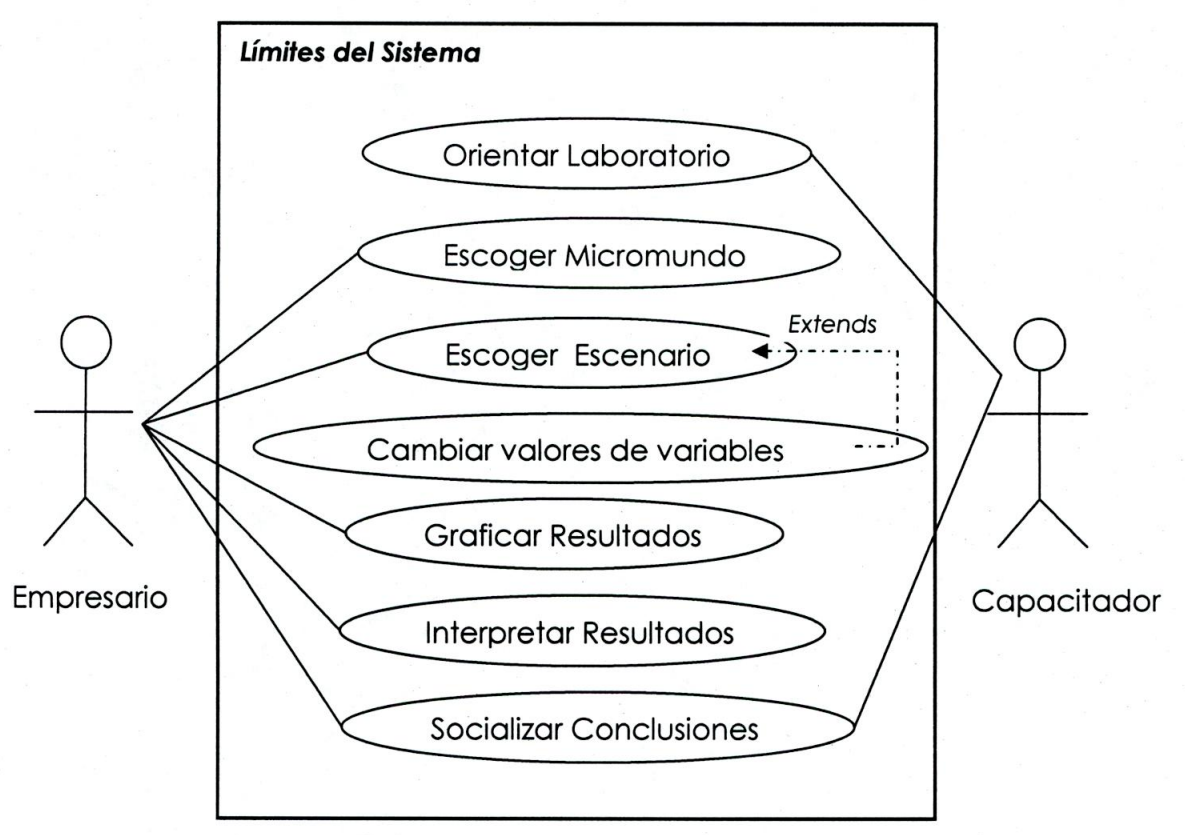

Figura 56 Diagrama de casos de uso P2L

En la figura 56 se pueden apreciar claramente los actores involucrados en Play2Learn, pero a continuación se presenta una breve descripción de cada uno de los actores a manera de especificación de usuarios.

- 'p Capacitador: Es la persona que orienta y/o guía el laboratorio en el cual se usa Play2Learn como herramienta de aprendizaje. El capacitador obligatoriamente debe ser uno de los integrantes del proyecto o el director, ya que se requiere tener total dominio del proyecto y de lo que se pretende enseñar por medio del uso de la herramienta.
- $\triangleright$  Empresario: es la persona representante de una empresa que desea experimentar con el juego de simulación, siguiendo la orientación del

capacitador para llegar a comprender los modelos de distribución que están inmersos en la herramienta.

De los casos de uso presentados en la figura 48 se pueden inferir los requisitos funcionales del sistema, pero a continuación se presentan de forma clara y explícita:

- El sitema sirve como herramienta para la realización de un laboratorio virtual en el cual se aprecien los beneficios del desarrollo sostenible.
- El sistema presenta dos micromundos basados en los modelos de distribución planteados en este trabajo.
- El sistema permite escoger el micromundo deseado por el usuario y cargar la interfaz diseñada para recrear el mismo.
- El sistema permite escoger el escenario deseado por el usuario en cada uno de los micromundos.
- $\triangleright$  El sistema permite que el usuario altere los escenarios a su gusto cambiando los valores de las variables a su parecer, pero dentro de rangos preestablecidos.
- El sistema grafica el comportamiento de las variables a través del tiempo.

# **8.5. ESPECIFICACIONES TÉCNICAS DE LA HERRAMIENTA**

El sistema fue construido teniendo en cuenta el ciclo de vida en cascada, comenzando con la fase de análisis, pasando al diseño y la codificación de la herramienta, para luego validar los resultados obtenidos y poner en uso la herramienta y hacerle seguimiento como parte del mantenimiento.

A continuación se presentan los requerimientos no funcionales del sistema, es decir, aquellos que se refieren a las propiedades del sistema y especificaciones técnicas de la herramienta.

#### **8.5.1. Lenguaje, Plataforma, Versión y Ambiente de Desarrollo**

Play2Learn es una aplicación de escritorio desarrollada con el Lenguaje de Programación Java para ser utilizada con la Plataforma Java. Un programa destinado a la Plataforma Java necesita dos componentes en el sistema donde se va a ejecutar: una máquina virtual de Java (JVM), y un conjunto de librerías para proporcionar los servicios que pueda necesitar la aplicación.

Esta es la versión 1.0 de Play2Learn desarrollada en NetBeans IDE 5.5.1 que puede llegar a mejorarse tanto como versiones llegar a ofrecer. Esta información se encuentra en el programa en el menú **Acerca de...** en el ítem **Versión** (Ver figura 57):

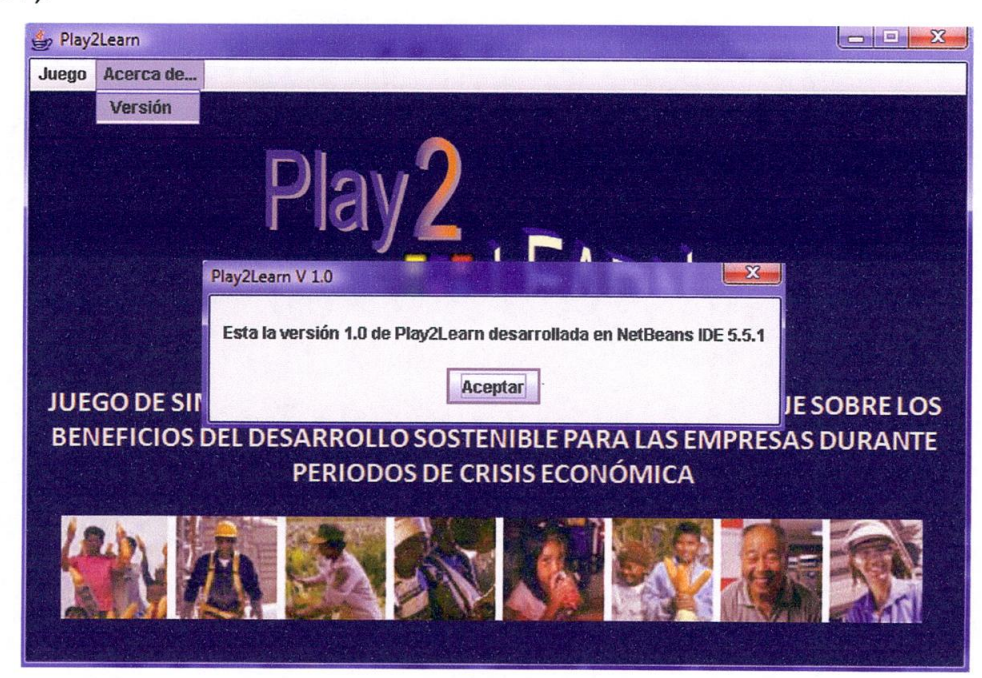

Figura 57 Versión P2L

#### **8.5.2. Distribución**

Play2Learn es una aplicación de escritorio que no necesita ser instalada, se distribuye en una carpeta comprimida llamada **dist** (distriución) que contiene un archivo ejecutable llamado **P2L.exe** y las librerías necesarias para la ejecución exitosa de la aplicación.

#### **8.5.3. Requerimientos Técnicos**

Aparte de las librerías contenidas en la carpeta en la cual es distribuida la aplicación, se requiere que en la máquina en la cual se desee ejecutar se encuentre instalado Java (Java Runtime Environment), si no se tiene instalado, se puede descargar libremente del sitio www.java.com, se recomienda la versión 6 Update 3.

En cuanto a especificaciones de hardware se recomiendan las siguientes características básicas para las máquinas en donde se desee ejecutar Play2Learn:

- >. Sistema Operativo Windows XP o Windows Vista
- > Procesador 1.8 Ghz o superior
- $\geq$  256 de RAM o superior
- Espacio Disponible en el disco duro para copiar la aplicación (5 MB Apróx.)

Aquellos usuarios que quieran aceder al código libre de la aplicación lo pueden encontrar al final de este trabajo como Anexo.

### **9. APORTES Y CONTRIBUCIONES**

El principal aporte de este trabajo es el diseño y la implementación de un juego de simulación basado en Dinámica de Sistemas, el cual servirá como ambiente de aprendizaje donde los empesarios tendrán la oportunidad de participar en el laboratorio con el fin de meditar, exponer, verificar y mejorar sus modelos mentales para construir una visión en la cual hacer negocios con los pobres en periodos de crisis económica beneficia a todos y es una oportunidad de desarrollo sostenible para el mundo.

Este trabajo de investigación pertenece al Grupo de Investigación GIAO y es una verdadera muestra de interdisciplinareidad, puesto que fue desarrollado por un grupo integrado por dos estudiantes de Ingeniería Industrial y un estudiante de Ingeniería de Sistemas de la Universidad del Magdalena.

Desde la Ingeniería Industrial se pueden apreciar como aportes los dos modelos dinámico-sistémicos presentados, los cuales están fundamentados en las teorías de cadena de suministro y distribución propias de esta disciplina y desde la Ingeniería de sistemas se puede apreciar la materialización de dichos modelos convertidos en verdaderos micromundos presentados a través de una interfaz gráfica desarrollada en Java.

Con este trabajo de investigación, los estudiantes de Ingeniería Industrial involucrados en el proyecto adquirieron conocimientos sobre Dinámica de Sistemas y aplicaron los de cadena de suministro aprendidos durante su carrera, y, el estudiante de Ingeniería de Sistemas aprendió nuevos conceptos sobre procesos de producción y distribución de un producto, y aplicó sus habilidades en Ingeniería de Software.

### **10. CONCLUSIONES Y RECOMENDACIONES**

Después de la realización y el análisis crítico de este trabajo de investigación se concluye que sí es posible la creación de un juego de simulación como herramienta de aprendizaje sobre los beneficios del desarrollo sostenible para las empresas durante periodos de crisis económica, en el cual se pueda jugar con los micromundos que recrean los modelos de distribución planteados en el mismo.

Es conveniente aclarar que Play2Learn ha sido diseñado como una herramienta para el aprendizaje, lo cual implica la realización de un laboratorio guiado por un capacitador conocedor del proyecto (Cualquiera de los integrantes o el director) y dirigido a empresarios de la región o el país interesados en las temáticas de cadena de distribución y desarrollo sostenible. Por tal razón, se recomienda la puesta en marcha del laboratorio y la promoción del mismo a nivel regional y/o nacional, para lograr llegar a concluir qué tan útil es la herramienta en el proceso de aprendizaje de los empresarios sobre las temáticas aquí planteadas.

De esta forma, queda demostrada la gran utilidad de las herramientas de software para la simulación y estudio de sistemas con cierto grado de complejidad. Se demuestra además, que es posible la interdisciplinareidad para la realización de trabajos de investigación, razón por la cual, se recomienda fomentar este tipo de prácticas en los estudiantes de la Universidad del Magdalena.

Por último, teniendo en cuenta que en el programa de Ingeniería de Sistemas se dictan las materias Dinámica de Sistemas y Simulación y en el programa de Ingeniería Industrial solo se dicta Simulación, y que además, los modelos aquí presentados reflejan el gusto de los estudiantes de Ingeniería Industrial por estas temáticas, se recomienda incluir la asignatura "Dinámica de Sistemas" en el plan de estudios del Programa de Ingeniería Industrial, o en su defecto, ampliar la

**duración de la asignatura que trata sobre modelado y simulación a dos semestres con el fin de incluir estas temáticas tan interesantes y no solo quedarse con la mera simulación estocástica.** 

### **BIBLIOGRAFÍA**

- [1] ANDRADE S., Hugo; DYNER, Isaac; ESPINOSA, Angela; LÓPEZ G., Hernán; SOTAQUIRÁ, Ricardo. Pensamiento Sistémico: Diversidad en Búsqueda de Unidad. Bucaramanga, Colombia. Ediciones Universidad Industrial de Santander. 2001.
- [2] ANDRADE S., Hugo y otros. Introducción a la Dinámica de Sistemas "Enfatizando Procesos, Investigación y Aprendizaje". Grupo SIMON — U1S.
- [3] ANDRADE S., Hugo. SOTAQUIRÁ, Ricardo. Dinámica de Sistemas para el modelamiento de fenómenos de diversa naturaleza. Red de Investigadores en Sistémica — RES, Grupo SIMON — UIS.
- [4] ARACIL, Javier. Introducción a la Dinámica de Sistemas. Alianza Editorial, Madrid 1983.
- [5] BERTALANFFY, Ludwing. Teoría General de Sistemas.1969.
- [6] FORRESTER, Jay. Diseñando el Futuro. Universidad de Sevilla, Sevilla, España, 1998.
- [7] GAITHER, Norman. FRAIZER, Greg. Administración de producción y operaciones. Editorial Thomson. Cuarta edición, 1999.
- [8] MEADOWS, Donella H, et. al., Los límites del crecimiento, informe al club de Roma sobre el predicamento de la humanidad. Fondo de Cultura Económica. México, 1.972, pp. 36.
- [9] OPORTUNIDADES DE NEGOCIOS PARA REDUCIR LA POBREZA: UNA GUIA DE CAMPO. Jornada de aprendizaje de empresas líderes en el camino hacia negocios para condiciones de vida sostenible. WBCSD.
- [10] SENGE, Peter. La Quinta Disciplina: el arte y la práctica de la organización abierta al aprendizaje. Barcelona. Ediciones Juan Granica S.A., 1995.
- $\ge$  [11] SIMON UIS. Una revisión crítica del aprendizaje organizacional con dinámica de sistemas.
- [12] SIPPER, Daniel. BULFIN, Robert. Planeación y control de la producción. Mac Graw Hill, 1998.
- [13] STERMAN, Jhon. Learning in and about Complex Systems, System Dynamics Review, 10-2,3:291-330.
- [14] WHELAN, Joseph. MSEFER, Kamil. OFERTA Y DEMANDA ECONÓMICA. Preparado por el MIT Proyecto de Educación en Dinámica de Sistemas bajo la Vigilancia de Dr. Jay W. Forrester.
- [15] www.itson.mx/dii/elagarda/apagina2001/Dinamica/rsoso.htm ("página con diferentes conceptos relacionados con sistemas dinámicos de segundo orden", última visita: 16/12/2007)
- [16] www.ceads.org.ar/downloads/Amanco.Ventas%20M%F3viles.pdf ("documento online sobre VENTAS MÓVLES, la estrategia utilizada por

AMANCO durante la crisis económica Argentina", última visita: 16/12/2007)

- $\geq$  [17] www.gruponueva.com ("página del grupo empresarial GRUPONUEVA",última visita: 16/12/2007)
- > [18] www.mind.com.co/campana/forecastpro/boletin/boletin7.html ("página que contiene conceptos relacionados con inventarios y cadenas de suministro", última visita: 16/12/2007)

### **OTRAS REFERENCIAS**

http://dinamica-

sistemas.mty.itesm.mx/congreso/ponencias\_pdf/27.Herramienta\_softwar e basada en el Juego de la Cerveza.pdf ("artículo online que contiene los resultados de la investigación del grupo SIMON en Sistemas y tecnologías de Información", última visita: 16/10/2007)

- www.wbcsd.org("página principal de la World Business Council for Sustainable Development", última visita: 16/10/2007)
- www.dynamicsystems.org("página donde se encuentran artículos de diversas temáticas realizadas bajo el paradigma lenguaje de Dinámica de Sistemas", última visita: 24/08/2007)
- > www.bigpictureconsulting.com("Empresa consultora en desarrollo sostenible", última visita: 16/10/2007)
> www.sdchronos.org ("Curso online de sostenibilidad", última visita: 16/10/2007)

# **ANEXO (CÓDIGO EN JAVA)**

A continuación se presenta el código libre de la aplicación Play2Learn:

```
/* 
 Interfaz.java 
* Created on 2 de septiembre de 2007, 12:34 PM 
*/ 
package proyecto_play2learn;
```
import org.jfree.data.\*;

import org.jfree.chart.\*; import org.jfree.chart.plot.\*; import org.jfree.data.xy.XYDataset; import org.jfree.data.xy.XYSeries; import org.jfree.data.xy.XYSeriesCollection; import javax.swing.JOptionPane;

```
/** 
* @author JAVO 
public class Interfaz extends javax.swing.JFrame {
```

```
/**Creates new form Interfaz */ 
public Interfaz() {
```
initComponents(); this.setLocation(50,50);

}

/\*" This method is called from within the constructor to

```
* initialize the form.
```
" WARNING: Do NOT modify this code. The content of this method is

```
* always regenerated by the Form Editor. 
*/
```
// <editor-fold defaultstate="collapsed" desc=" Generated Code "> private void initComponents() {

```
jDialog1 = new javax.swing.JDialog(); 
jLabel1 = new javax.swing.JLabel(); 
mbrBarraMenu = new javax.swing.JMenuBar(); 
mnuJuego = new javax.swing.JMenu(); 
mitModTrad = new javax.swing.JMenultem(); 
mitModcrisis = new javax.swing.JMenultem(); 
separador = new javax.swing.JSeparator(); 
mnuSalir = new javax.swing.JMenultem(); 
mnuAcercade = new javax.swing.JMenu(); 
mitVersion = new javax.swing.JMenultem();
```

```
org.jdesktop.layout.GroupLayout jDialog1Layout = new 
org.jdesktop.layout.GroupLayout(jDialog1.getContentPane()); 
    jDialog1.getContentPane().setLayout(jDialog1Layout); 
    jDialog1Layout.setHorizontalGroup( 
       jDialog1Layout.createParallelGroup(org.jdesktop.layout.GroupLayout.LEADING)
       .add(0, 400, Short.MAX_VALUE) 
     ); 
     jDialog1Layout.setVerticalGroup( 
       jDialog1Layout.createParallelGroup(org.jdesktop.layout.GroupLayout.LEADING) 
       .add(0, 300, Short.MAX_VALUE) 
    ); 
    setDefaultCloseOperation(javax.swing.WindowConstants.EXIT_ON_CLOSE); 
    setTitle("Play2Learn"); 
    setCursor(new java.awt.Cursor(java.awt.Cursor.DEFAULT_CURSOR)); 
    setResizable(false); 
    jLabel1.setIcon(new javax.swing.ImageIcon(getClass().getResource("/imagenes/logotitulo.png")));
    mbrBarraMenu.setFont(new java.awt.Font("Verdana", 0, 12));
    mnuJuego.setText("Juego"); 
    mnuJuego.addActionListener(new java.awt.event.ActionListener() {
       public void actionPerformed(java.awt.event.ActionEvent evt) { 
         mnuJuegoActionPerformed(evt); 
      \mathbf{\}}); 
    mitModTrad.setText("Micromundo I : Distribuci\u00f3n Tradicional");
    mitModTrad.addActionListener(new java.awt.event.ActionListener() {
       public void actionPerformed(java.awt.event.ActionEvent evt) { 
         mitModTradActionPerformed(evt); 
      ł
    }); 
    mnuJuego.add(mitModTrad); 
    mitModcrisis.setText("Micromundo II : Distribuci\u00f3n Directa");
    mitModcrisis.addActionListener(new java.awt.event.ActionListener() {
       public void actionPerformed(java.awt.event.ActionEvent evt) {
         mitModcrisisActionPerformed(evt); 
      ł
    }); 
    mnuJuego.add(mitModcrisis); 
    mnuJuego.add(separador); 
    mnuSalir.setText("Salir"); 
    mnuSalir.addActionListener(new java.awt.event.ActionListener() {
      public void actionPerformed(java.awt.event.ActionEvent evt) {
         mnuSalirActionPerformed(evt); 
      1
    }); 
    mnuJuego.add(mnuSalir); 
    mbrBarraMenu.add(mnuJuego);
```
mnuAcercade.setText("Acerca de..."); mitVersion.setText("Versi\u00f3n");

```
mitVersion.addActionListener(new java.awt.event.ActionListener() {
       public void actionPerformed(java.awt.event.ActionEvent evt) {
          mitVersionActionPerformed(evt); 
       }
    }); 
     mnuAcercade.add(mitVersion); 
     mbrBarraMenu.add(mnuAcercade); 
     setJMenuBar(mbrBarraMenu); 
     org.jdesktop.layout.GroupLayout layout = new org.jdesktop.layout.GroupLayout(getContentPane()); 
     getContentPane().setLayout(layout); 
     layout.setHorizontalGroup( 
       layout.createParallelGroup(org.jdesktop.layout.GroupLayout.LEADING) 
       .add(jLabel1) 
     ); 
     layout.setVerticalGroup( 
       layout.createParallelGroup(org.jdesktop.layout.GroupLayout.LEADING) 
       .add(jLabel1)
    ); 
     pack(); 
  }// </editor-fold> 
  private void mnuJuegoActionPerformed(java.awt.event.ActionEvent evt) {
//TODO add your handling code here: 
  \mathcal{F}private void mitModcrisisActionPerformed(java.awt.event.ActionEvent evt) {
//TODO add your handling code here: 
     ModeloCrisis mc = new ModeloCrisis(); 
     mc.setVisible(true); 
    mc.setResizable(false); 
     mc.setLocation(100,100);
  ł
  private void mitVersionActionPerformed(java.awt.event.ActionEvent evt) { 
// TODO add your handling code here: 
           JOptionPane.showMessageDialog( Interfaz.this, 
           "Esta la versión 1.0 de Play2Learn desarrollada en NetBeans IDE 5.5.1", 
           "Play2Learn V 1.0", JOptionPane.PLAIN_MESSAGE );
  ł
  private void mitModTradActionPerformed(java.awt.event.ActionEvent evt) {
//TODO add your handling code here: 
     ModeloTradicional mt = new ModeloTradicional();
```
mt.setVisible(true); mt.setResizable(false); mt.setLocation(100,100);

```
ł
```
private void mnuSalirActionPerformed(java.awt.event.ActionEvent evt) { // TODO add your handling code here: System.exit(0);

ł

@param args the command line arguments \*/

```
public static void main(String args[]) {
  java.awt.EventQueue.invokeLater(new Runnable() {
     public void run() { 
       new Interfaz().setVisible(true);
    J
```

```
\}\mathbf{r}
```
//Variables declaration - do not modify private javax.swing.JDialog jDialog1; private javax.swing.JLabel jLabel1; private javax.swing.JMenuBar mbrBarraMenu; private javax.swing.JMenultem mitModTrad; private javax.swing.JMenultem mitModcrisis; private javax.swing.JMenultem mitVersion; private javax.swing.JMenu mnuAcercade; private javax.swing.JMenu mnuJuego; private javax.swing.JMenultem mnuSalir; private javax.swing.JSeparator separador; *//* End of variables declaration

```
ł
II1* 
* ModeloTradicional.java
```
Created on 18 de septiembre de 2007, 10:42 AM *\*1* 

package proyecto\_play2learn;

import java.awt.image.BufferedImage; import javax.swing.JOptionPane; import org.jfree.chart.ChartFactory; import org.jfree.chart.JFreeChart; import org.jfree.chart.plot.PlotOrientation; import org.jfree.data.xy.XYDataset; import org.jfree.data.xy.XYSeries; import org.jfree.data.xy.XYSeriesCollection;

## /\*\*

\* @author JAVO

public class ModeloTradicional extends javax.swing.JFrame {

/Nariables public static Double InvFab\_PT; public static Double UniEmb\_transp\_FabCD; public static int Cp\_camion; public static Double Rata\_salida\_unid\_FabCD; public static Double Rata\_entrada\_unid\_emb\_FabCD; public static Double Flujo PT; public static Double[] Pedidos\_CD;

public static Double CamionesDispoTransp; public static Double salida\_camiones; public static Double entrada\_camiones; public static Double Cap\_ser transp;

public static Double Camiones\_Zona\_Espera; public static Double Camiones\_Zona\_Descargue; public static Double Rata\_entrada\_camiones\_zona\_espera; public static Double Rata\_entrada\_camiones\_zona\_descargue; public static Double Rata\_Camiones\_Descargados;

public static Double Cap\_ser\_transp\_a\_minor; public static Double Camiones\_dispo\_transp\_CD\_May; public static Double Salida\_camiones\_CD\_May; public static Double Entrada\_camiones\_CD\_May; public static Double switchq; public static Double Salida\_Uni\_descargadas\_May; public static Double Entrada\_Uni\_descargadas\_May;

public static int Hombres\_descargue\_CD; public static int Cap\_descargue\_homb\_CD; public static Double Rata\_unid\_descargadas; public static Double Unidades a Descargar; public static Double Rata\_unid\_a\_descargar; public static Double Rata\_entrada\_unid\_zona\_espera; public static Double Unidades\_zona\_espera; public static Double Rata\_Descargue; public static Double Unidades\_Descargadas; public static Double Unidades\_transp\_a\_inventario; public static int Cap\_Montacargas; public static int Cant\_Montacargas; public static Double Inventario\_CD; public static Double Rata\_entrada\_unid\_ambarcar\_transp\_CD\_May; public static Double<sup>[]</sup> PedidosMayoristas; public static Double Unidades\_embarcar\_transp\_CD\_May; public static Double Rata\_salida\_unidades\_CD\_May; public static int Cap\_Camion\_CD\_May;

public static Double Rata\_entrada\_unid\_May; public static Double Unidades\_descargar\_May; public static Double Rata\_unid\_descargadas\_May; public static int Hombres\_descargue\_May; public static int Cap\_descargue\_hombres\_May; public static Double inventarioMayoristas; public static Double Rata\_sahda\_unidades\_May\_Min; public static Double<sup>[]</sup> PedidosMinoristas;

public static Double Rata\_entrada\_unid\_min; public static Double InventarioMinoristas; public static Double Rata\_salida\_unidades\_Min\_CF; public static Double[] Demanda CF; public static Double funcion\_demanda\_precio; public static Double inflacion; public static Double Efecto\_inflacion\_cambio\_precio; public static Double Precio; public static Double cambio\_Precio; public static int Retardo\_cambio\_precio; public static Double Precio\_Deseado;

public static Double Efecto\_Precio; public static Double Radio\_Inventario; public static Double Inventario\_Min\_deseado; public static Double Cob\_Inv\_Min; public static Double funcion\_oferta\_precio[];

public static int t; public static int i; public static int dt=1; public static double<sup>[]</sup> vector; public static String titulo;

## /\*\* Creates new form ModeloTradicional \*/ public ModeloTradicional() {

initComponents();

ł

/\*\* This method is called from within the constructor to \* initialize the form.

\*WARNING: Do NOT modify this code. The content of this method is

\* always regenerated by the Form Editor.<br>\*/

// <editor-fold defaultstate="collapsed" desc=" Generated Code "> private void initComponents() { btnGraficar = new javax.swing.JButton(); IblLoguito = new javax.swing.JLabel(); jLabel2 = new javax.swing.JLabel(); pnlPrecio = new javax.swing.JPanel(); IblInflacion = new javax.swing.JLabel(); cmblnflacion = new javax.swing.JComboBox(); IbIlmgInflac = new javax.swing.JLabel(); pnlTransporte = new javax.swing.JPanel(); IbIlmgCamion = new javax.swing.JLabel(); IblCamDisFab = new javax.swing.JLabel(); cmbCamDisFab = new javax.swing.JComboBox(); pnlInventarios = new javax.swing.JPanel(); IblInvMin = new javax.swing.JLabel(); IblInvMay = new javax.swing.JLabel(); IblInvCD = new javax.swing.JLabel(); IblInvFab = new javax.swing.JLabel(); jLabel7 = new javax.swing.JLabel(); cmbInvMin = new javax.swing.JComboBox(); cmbInvMay = new javax.swing.JComboBox(); cmbInvCD = new javax.swing.JComboBox(); cmbInvFab = new javax.swing.JComboBox(); jLabe115 = new javax.swing.JLabel(); IbITiempo = new javax.swing.JLabel(); cmbTiempo = new javax.swing.JComboBox(); jScrollPane1 = new javax.swing.JScrollPane(); IstOpciones = new javax.swing.JList(); jMenuBar1 = new javax.swing.JMenuBar(); jMenu1 = new javax.swing.JMenu(); jMenultem1 = new javax.swing.JMenultem(); jMenultem2 = new javax.swing.JMenultem(); jMenultem3 = new javax.swing.JMenultem();

setDefaultCloseOperation(javax.swing.WindowConstants.DISPOSE\_ON\_CLOSE); setTitle("Play2Learn - ModeloTradicional");

setBackground(new java.awt.Color(255, 255, 255)); setCursor(new java.awt.Cursor(java.awt.Cursor.HAND\_CURSOR)); setResizable(false); btnGraficar.setText("Graficar"); btnGraficar.addActionListener(new java.awlevent.ActionListener() {

public void actionPerformed(java.awt.event.ActionEvent evt) {

btnGraficarActionPerformed(evt);

ł });

 $IblLoguito.setlcon(new javax.swing.lmaqelcon(qetClass().getResource("limaaenes/ioquito.ona"))$ ;

jLabel2.setFont(new java.awt.Font("Verdana", 3, 12)); jLabel2.setText("Play2Learn");

pn1Precio.setBorder(javax.swing.BorderFactory.createTitledBorder(new javax.swing.border.LineBorder(new java.awt.Color(0, 0, 0), 1, true), "Efecto de la Inflaci\u00f3n", javax.swing.border.TitledBorder.DEFAULT\_JUSTIFICATION, javax.swing.border.TitledBorder.DEFAULT\_POSITION, new java.awt.Font("Verdana", 0, 11)));

IblInfiacion.setFont(new java.awt.Font("Verdana", 1, 11));

IblInflacion.setText("Inflaci\u00f3n :");

cmbInflacion.setModel(new javax.swing.DefaultComboBoxModel(new String[] { "4.0%", "12.0%", "18.0%", "24.0%" }));

cmbInfiacion.setSelectedIndex(1);

IbIlmgInfiac.seticon(new javax.swing.Imagelcon(getClass().getResource("/imagenes/infiacion.jpg")));

org.jdesktop.layout.GroupLayout pnIPrecioLayout = new org.jdesktop.layout.GroupLayout(pnIPrecio); pn1Precio.setLayout(pn1PrecioLayout);

pn1PrecioLayout.setHorizontalGroup(

pnlPrecioLayout.createParalleIGroup(org.jdesktop.layout.GroupLayout.LEADING) .add(org.jdesktop.layout.GroupLayout.TRAILING, pn1PrecioLayout.createSequentialGroup() .add(pn1PrecioLayout.createParallelGroup(org.jdesktop.layout.GroupLayout.TRAILING) .add(org.jdesktop.layout.GroupLayout.LEADING, pn1PrecioLayout.createSequentialGroup() .add(22, 22, 22) .add(lblInfiacion) .addPreferredGap(org.jdesktop.layout.LayoutStyle.RELATED) .add(cmbInflacion, 0, 76, Short.MAX VALUE)) .add(pn1PrecioLayout.createSequentialGroup() .addContainerGap(30, Short.MAX\_VALUE) .add(lblImgInfiac))) .add(30, 30, 30)) );

pn1PrecioLayout.setVerticalGroup(

pn1PrecioLayout.createParallelGroup(org.jdesktop.layout.GroupLayout.LEADING) .add(pn1PrecioLayout.createSequentialGroup()

.add(20, 20, 20) .add(lblImgInfiac)

```
.add(20, 20, 20)
```
);

.add(pn1PrecioLayout.createParallelGroup(org.jdesktop.layout.GroupLayout.LEADING) .add(lblInfiacion)

.add(cmbInflacion, org.jdesktop.layout.GroupLayout.PREFERRED\_SIZE,

org.jdesktop.layout.GroupLayout.DEFAULT\_SIZE, org.jdesktop.layout.GroupLayout.PREFERRED\_SIZE)) .addContainerGap(21, Short.MAX\_VALUE))

pnlTransporte.setBorder(javax.swing.BorderFactory.createTitledBorder(new

javax.swing.border.LineBorder(new java.awt.Color(0, 0, 0), 1, true), "Trasnporte",

javax.swing.border.TitledBorder.DEFAULT JUSTIFICAT1ON, javax.swing.border.TitledBorder.DEFAULT\_POSITION, new java.awt.Font("Verdana", 0, 11))); IblImgCamion.setIcon(new javax.swing.ImageIcon(getClass().getResource("/imagenes/camion.gif"))); IblCamDisFab.setFont(new java.awt.Font("Verdana", 1, 11)); IblCamDisFab.setText("Camiones Disponibles FAB:"); cmbCamDisFab.setModel(new javax.swing.DefaultComboBoxModel(new String[] { "1", "3", "10", "18" })); cmbCamDisFab.setSelectedIndex(1); org.jdesktop.layout.GroupLayout pnlTransporteLayout = new org.jdesktop.layout.GroupLayout(pnlTransporte); pnlTransporte.setLayout(pnITransporteLayout); pnlTransporteLayout.setHorizontalGroup( pnlTransporteLayout.createParalleIGroup(org.jdesktop.layout.GroupLayout.LEADING) .add(pnlTransporteLayout.createSequentialGroup() .add(pnlTransporteLayout.createParallelGroup(org.jdesktop.layout.GroupLayout.LEADING) .add(pnlTransporteLayout.createSequentialGroup() .addContainerGap() .add(1b1CamDisFab) .add(17, 17, 17) .add(cmbCamDisFab, org.jdesktop.layout.GroupLayout.PREFERRED\_SIZE, org.jdesktop.layout.GroupLayout.DEFAULT\_SIZE, org.jdesktop.layout.GroupLayout.PREFERRED\_SIZE)) .add(pnlTransporteLayout.createSequentialGroup() .add(65, 65, 65) .add(lblImgCamion))) .addContainerGap(45, Short.MAX\_VALUE)) ); pnlTransporteLayout.setVerticalGroup( pnlTransporteLayout.createParalleIGroup(org.jdesktop.layout.GroupLayout.LEADING) .add(pnlTransporteLayout.createSequentialGroup() .add(18, 18, 18) .add(lblImgCamion) .addPreferredGap(org.jdesktop.layout.LayoutStyle.RELATED) .add(pnlTransporteLayout.createParalleIGroup(org.jdesktop.layout.GroupLayout.BASELINE) .add(1b1CamDisFab) .add(cmbCamDisFab, org.jdesktop.layout.GroupLayout.PREFERRED\_SIZE, org.jdesktop.layout.GroupLayout.DEFAULT\_SIZE, org.jdesktop.layout.GroupLayout.PREFERRED\_SIZE)) .addContainerGap(21, Short.MAX\_VALUE)) ); pnlInventarios.setBorder(javax.swing.BorderFactory.createTitledBorder(new javax.swing.border.LineBorder(new java.awt.Color(0, 0,0), 1, true), "Niveles Iniciales de Inventario", javax.swing.border.TitledBorder.DEFAULT\_JUSTIFICATION, javax.swing.border.TitledBorder.DEFAULT\_POSITION, new java.awt.Font("Verdana", 0, 11))); IblInvMin.setFont(new java.awt.Font("Verdana", 1, 11)); IblInvMin.setText("Inventario Minoristas:"); IblInvMay.setFont(new java.awt.Font("Verdana", 1, 11)); IblInvMay.setText("Inventario Mayoristas:"); IblInvCD.setFont(new java.awt.Font("Verdana", 1, 11));

IblInvFab.setFont(new java.awt.Font("Verdana", 1, 11)); IblInvFab.setText("Inventario F\u00e1brica:");

IblInvCD.setText("Inventario Centro Distribuci\u00f3n:");

jLabel7.seticon(new javax.swing.Imagelcon(getClass().getResource("/imagenes/inventario.gif")));

cmblnvMin.setModel(new javax.swing.DefaultComboBoxModel(new String[] { "100", "400", "700", "1000", 1500" }));

cmbInvMay.setModel(new javax.swing.DefaultComboBoxModel(new String[] { "15", "100", "400", "700", "1000" }));

cmbInvCD.setModel(new javax.swing.DefaultComboBoxModel(new String[] { "10", "100", "400", "700", "1000")));

cmbInvFab.setModel(new javax.swing.DefaultComboBoxModel(new String[] { "100", "400", "700", "1000"  $\mathcal{Y}$ );

cmbInvFab.setSelectedIndex(3);

```
org.jdesktop.layout.GroupLayout pnlInventariosLayout = new 
org.jdesktop.layout.GroupLayout(pnlInventarios); 
     pnlInventarios.setLayout(pnlInventariosLayout); 
     pnlInventariosLayout.setHorizontalGroup( 
       pnlInventariosLayout.createParallelGroup(org.jdesktop.layout.GroupLayout.LEADING) 
       .add(pnlInventariosLayout.createSequentialGroup()
         .addContainerGap() 
         .add(pnlInventariosLayout.createParallelGroup(org.jdesktop.layout.GroupLayout.LEADING) 
            .add(jLabel7) 
            .add(lblInvMay) 
            .add(lblInvCD) 
            .add(lblInvFab) 
            .add(lblInvMin)) 
         .addPreferredGap(org.jdesktop.layout.LayoutStyle.RELATED, 
org.jdesktop.layout.GroupLayout.DEFAULT_SIZE, Short.MAX_VALUE) 
         .add(pnlInventariosLayout.createParallelGroup(org.jdesktop.layout.GroupLayout.LEADING) 
            .add(pnlInventariosLayout.createParallelGroup(org.jdesktop.layout.GroupLayout.TRAILING) 
              .add(cmbInvCD, org.jdesktop.layout.GroupLayout.PREFERRED_SIZE, 
org.jdesktop.layout.GroupLayout.DEFAULT_SIZE, org.jdesktop.layout.GroupLayout.PREFERRED_SIZE) 
              .add(cmbInvFab, org.jdesktop.layout.GroupLayout.PREFERRED_SIZE, 
org.jdesktop.layout.GroupLayout.DEFAULT_SIZE, org.jdesktop.layout.GroupLayout.PREFERRED_SIZE)) 
            .add(cmbInvMay, org.jdesktop.layout.GroupLayout.PREFERRED_SIZE, 
org.jdesktop.layout.GroupLayout.DEFAULT_SIZE, org.jdesktop.layout.GroupLayout.PREFERRED_SIZE)
            .add(cmblnyMin, org.jdesktop.layout.GroupLayout.PREFERRED_SIZE, 
org.jdesktop.layout.GroupLayout.DEFAULT_SIZE, org.jdesktop.layout.GroupLayout.PREFERRED_SIZE)) 
         .addContainerGap(19, Short.MAX_VALUE))
    ); 
    pnlInventariosLayout.setVerticalGroup(
       pnlInventariosLayout.createParallelGroup(org.jdesktop.layout.GroupLayout.LEADING) 
       .add(pnlInventariosLayout.createSequentialGroup()
         .add(pnlInventariosLayout.createParallelGroup(org.jdesktop.layout.GroupLayout.TRAILING)
            .add(pnlInventariosLayout.createSequentialGroup()
              .add(jLabel7) 
              .addPreferredGap(org.jdesktop.layout.LayoutStyle.RELATED) 
              .add(lblInvMin)) 
            .add(cmblnvMin, org.jdesktop.layout.GroupLayout.PREFERRED_SIZE,
org.jdesktop.layout.GroupLayout.DEFAULT_SIZE, org.jdesktop.layout.GroupLayout.PREFERRED_SIZE)) 
         .addPreferredGap(org.jdesktop.layout.LayoutStyle.RELATED) 
         .add(pnlInventariosLayout.createParallelGroup(org.jdesktop.layout.GroupLayout.BASELINE)
            .add(lblInvMay) 
            .add(cmbInvMay, org.jdesktop.layout.GroupLayout.PREFERRED_SIZE, 
org.jdesktop.layout.GroupLayout.DEFAULT_SIZE, org.jdesktop.layout.GroupLayout.PREFERRED_SIZE)) 
         .addPreferredGap(org.jdesktop.layout.LayoutStyle.RELATED) 
         .add(pnlInventariosLayout.createParallelGroup(org.jdesktop.layout.GroupLayout.BASELINE) 
            .add(lblInvCD)
```

```
.add(cmbInvCD, org.jdesktop.layout.GroupLayout.PREFERRED_SIZE, 
org.jdesktop.layout.GroupLayout.DEFAULT_SIZE, org.jdesktop.layout.GroupLayout.PREFERRED_SIZE)) 
          .add(10, 10, 10) 
          .add(pnlInventariosLayout.createParallelGroup(org.jdesktop.layout.GroupLayout.LEADING) 
            .add(lblInvFab) 
            .add(cmblnvFab, org.jdesktop.layout.GroupLayout.PREFERRED_SIZE,
org.jdesktop.layout.GroupLayout.DEFAULT_SIZE, org.jdesktop.layout.GroupLayout.PREFERRED_SIZE))
          .addContainerGap(26, Short.MAX_VALUE))
    ): 
    jLabe115.setFont(new java.awt.Font("Verdana", 0, 11)); 
    jLabel15.setText("Ver Comportamiento de:");
     IbITiempo.setFont(new java.awt.Font("Verdana", 0, 11));
    IbITiempo.setText("t (D\u00edas):");
    cmbTiempo.setModel(new javax.swing.DefaultComboBoxModel(new String[] { "30", "60", "90", "120",
"150", "180" }));
    cmbTiempo.setSelectedIndex(3); 
    IstOpciones.setModel(new javax.swing.AbstractListModel() { 
       String[] strings = { "Precio", "Demanda CF", "Pedidos Minoristas", "Pedidos Mayoristas", "Pedidos CD",
"Inventario Minoristas", "Inventario Mayoristas", "Inventario CD", "Inventario Ru00e1brica" }; 
       public int getSize() { return strings.length; } 
       public Object getElementAt(int i) { return strings[i]; } 
    }); 
    IstOpciones.setSelectionMode(javax.swing.ListSelectionModel.SINGLE_SELECTION);
    IstOpciones.setSelectedIndex(0); 
    jScrollPane1.setViewportView(IstOpciones); 
    jMenu1.setText("Escenarios"); 
    jMenultem1.setText("Escenario 1"); 
    jMenuItem1.addActionListener(new java.awt.event.ActionListener() {
       public void actionPerformed(java.awt.event.ActionEvent evt) {
         jMenultem1ActionPerformed(evt); 
       ł
    }); 
    jMenu1.add(jMenultem1);
    jMenultem2.setText("Escenario 2"); 
    jMenultem2.addActionListener(new java.awlevent.ActionListener() { 
       public void actionPerformed(java.awt.event.ActionEvent evt) { 
         jMenultem2ActionPerformed(evt); 
      }
    }), 
    jMenu1.add(jMenultem2);
    jMenultem3.setText("Escenario 3"); 
    jMenuItem3.addActionListener(new java.awt.event.ActionListener() {
       public void actionPerformed(java.awt.event.ActionEvent evt) { 
         jMenultem3ActionPerformed(evt); 
    \mathcal{Y}jMenu1.add(jMenultem3); 
    jMenuBar1.add(jMenu1),
```
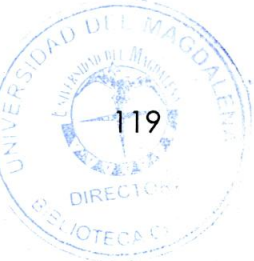

setJMenuBar(jMenuBar1);

```
org.jdesktop.layout.GroupLayout layout = new org.jdesktop.layout.GroupLayout(getContentPane()); 
     getContentPane().setLayout(layout); 
     layout.setHorizontalGroup( 
       layout.createParallelGroup(org.jdesktop.layout.GroupLayout.LEADING) 
       .add(layout.createSequentialGroup()
          .addContainerGap() 
          .add(layout.createParallelGroup(org.jdesktop.layout.GroupLayout.TRAILING) 
            .add(layout.createSequentialGroup()
               .add(layout.createParallelGroup(org.jdesktop.layout.GroupLayout.LEADING) 
                 .add(pnlTransporte, org.jdesktop.layout.GroupLayout.DEFAULT_SIZE, 
org.jdesktop.layout.GroupLayout.DEFAULT_SIZE, Short.MAX_VALUE)
                 .add(pnlInventarios, org.jdesktop.layout.GroupLayout.PREFERRED_SIZE, 
org.jdesktop.layout.GroupLayout.DEFAULT_SIZE, org.jdesktop.layout.GroupLayout.PREFERRED_SIZE)) 
              .add(layout.createParallelGroup(org.jdesktop.layout.GroupLayout.TRAILING) 
                 .add(layout.createSequentialGroup()
                   .add(19, 19, 19) 
                   .add(layout.createParallelGroup(org.jdesktop.layout.GroupLayout.LEADING)
                      .add(pnIPrecio, org.jdesktop.layout.GroupLayout.PREFERRED_SIZE, 
org.jdesktop.layout.GroupLayout.DEFAULT_SIZE, org.jdesktop.layout.GroupLayout.PREFERRED_SIZE) 
                      .add(jLabe115) 
                      .add(jScrollPane1, org.jdesktop.layout.GroupLayout.DEFAULT_SIZE, 208, 
Short.MAX_VALUE)
                      .add(layout.createSequentialGroup() 
                        .add(IbITiempo) 
                        .addPreferredGap(org.jdesktop.layout.LayoutStyle.RELATED) 
                        .add(cmbTiempo, org.jdesktop.layout.GroupLayout.PREFERRED_SIZE, 52, 
org.jdesktop.layout.GroupLayout.PREFERRED_SIZE)))) 
                 .add(layout.createSequentialGroup()
                   .addPreferredGap(org.jdesktop.layout.LayoutStyle.RELATED) 
                   .add(btnGraficar))) 
               .addPreferredGap(org.jdesktop.layout.LayoutStyle.RELATED)) 
            .add(jLabel2)) 
          .addPreferredGap(org.jdesktop.layout.LayoutStyle.RELATED) 
         .add(IbILoguito)) 
     ); 
     layout.setVerticalGroup(
       layout.createParallelGroup(org.jdesktop.layout.GroupLayout.LEADING) 
       .add(layout.createSequentialGroup()
          .add(layout.createParallelGroup(org.jdesktop.layout.GroupLayout.BASELINE)
            .add(IbILoguito) 
            .add(jLabel2)) 
          .add(0, 0, 0) 
         .add(layout.createParallelGroup(org.jdesktop.layout.GroupLayout.LEADING) 
            .add(pnlInventarios, org.jdesktop.layout.GroupLayout.PREFERRED_SIZE, 
org.jdesktop.layout.GroupLayout.DEFAULT_SIZE, org.jdesktop.layout.GroupLayout.PREFERRED_SIZE) 
            .add(pnIPrecio, org.jdesktop.layout.GroupLayout.PREFERRED_SIZE, 
org.jdesktop.layout.GroupLayout.DEFAULT_SIZE, org.jdesktop.layout.GroupLayout.PREFERRED_SIZE)) 
         .add(16, 16, 16) 
         .add(layout.createParallelGroup(org.jdesktop.layout.GroupLayout.LEADING, false) 
            .add(layout.createSequentialGroup() 
              .add(jLabe115) 
              .addPreferredGap(org.jdesktop.layout.LayoutStyle.RELATED) 
              .add(jScrollPane1, org.jdesktop.layout.GroupLayout.PREFERRED_SIZE, 104, 
org.jdesktop.layout.GroupLayout.PREFERRED_SIZE) 
              .addPreferredGap(org.jdesktop.layout.LayoutStyle.RELATED) 
              .add(layout.createParallelGroup(org.jdesktop.layout.GroupLayout.BASELINE)
```
## .add(IbITiempo) .add(cmbTiempo, org.jdesktop.layout.GroupLayout.PREFERRED\_SIZE, org.jdesktop.layout.GroupLayout.DEFAULT\_SIZE, org.jdesktop.layout.GroupLayout.PREFERRED\_SIZE)) .addPreferredGap(org.jdesktop.layout.LayoutStyle.RELATED, org.jdesktop.layout.GroupLayout.DEFAULT\_SIZE, Short.MAX\_VALUE) .add(btnGraficar)) .add(pnlTransporte, org.jdesktop.layout.GroupLayout.PREFERRED\_SIZE, org.jdesktop.layout.GroupLayout.DEFAULT\_SIZE, org.jdesktop.layout.GroupLayout.PREFERRED\_SIZE)) .addContainerGap(org.jdesktop.layout.GroupLayout.DEFAULT\_SIZE, Short.MAX\_VALUE)) ); pack(); }// </editor-fold> private void jMenuItem3ActionPerformed(java.awt.event.ActionEvent evt) { // TODO add your handling code here: JOptionPane.showMessageDialog( ModeloTradicional.this, "Juegue con los valores de Camiones y vea el comportamiento para Precio y Demanda CF", "Escenario 3", JOptionPane.PLAIN\_MESSAGE ); cmbInvMin.setSelectedIndex(0); cmbInvMay.setSelectedIndex(0); cmbInvCD.setSelectedIndex(0); cmbInvFab.setSelectedIndex(3); cmbCamDisFab.setSelectedIndex(3); cmbTiempo.setSelectedIndex(3); cmbInflacion.setSelectedIndex(1); IstOpciones.setSelectedIndex(0);  $\mathbf{1}$ private void jMenultem1ActionPerformed(java.awt.event.ActionEvent evt) { // TODO add your handling code here:

JOptionPane.showMessageDialog( ModeloTradicional.this, "Juegue con los valores de Inventarios y vea el comportamiento para Precio y Demanda CF", "Escenario 1", JOptionPane.PLAIN\_MESSAGE );

```
cmbInvMin.setSelectedIndex(0);
cmbInvMay.setSelectedIndex(0); 
cmbInvCD.setSelectedIndex(0); 
cmbInvFab.setSelectedIndex(3); 
cmbCamDisFab.setSelectedIndex(1); 
cmbTiempo.setSelectedIndex(3); 
cmbInflacion.setSelectedIndex(1); 
IstOpciones.setSelectedIndex(0);
```
ł

private void jMenuItem2ActionPerformed(java.awt.event.ActionEvent evt) { //TODO add your handling code here:

JOptionPane.showMessageDialog( ModeloTradicional.this, "Juegue con los valores de la inflación y vea el comportamiento para Precio y Demanda CF", "Escenario 2", JOptionPane.PLAIN\_MESSAGE );

cmblnyMin.setSelectedIndex(0); cmbInvMay.setSelectedIndex(0); cmbInvCD.setSelectedIndex(0); cmbInvFab.setSelectedIndex(3); cmbCamDisFab.setSelectedIndex(1); cmbTiempo.setSelectedIndex(3);

```
cmbInflacion.setSelectedIndex(0); 
     IstOpciones.setSelectedIndex(0); 
  \mathcal{E}private void btnGraficarActionPerformed(java.awt.event.ActionEvent evt) {
//TODO add your handling code here: 
     //lniciarVariables(); 
     //CorrerModelo(); 
     this.lniciarVariables(); 
     this.CorrerModelo(); 
     ventanaGrafica y = new ventanaGrafica(); 
     v.setVisible(true); 
     v.setLocation(150,150); 
  \mathcal{E}public static Bufferedlmage crealmagen() 
  \{
```
XYSeries series = new XYSeries("Evolucion");

```
for(int a=0; a < t; a++){
  series.add(a, vector[a]);
```

```
\mathcal{E}
```
XYDataset juegoDatos= new XYSeriesCollection(series);

```
JFreeChart chart = ChartFactory.createXYLineChart 
(titulo, 
"Días","Unidades de "+titulo,juegoDatos,PlotOrientation.VERTICAL, 
false, 
false, 
true // Show legend
);
```

```
BufferedImage image = chart.createBufferedImage(300,300);
return image;
```
 $\mathcal{Y}$ 

```
public void IniciarVariables(){
```
int tiempo=cmbTiempo.getSelectedIndex();

```
switch (tiempo){ 
  case O: t=30; break; 
  case 1: t=60; break; 
  case 2: t=90; break; 
  case 3: t=120; break; 
  case 4: t=150; break; 
  case 5: t=180; break; 
ł
```
vector = new double[t];

int InvFab=cmbInvFab.getSelectedIndex();

```
switch (InvFab){ 
  case O: InvFab_PT=100.0; break;
```

```
case 1: InvFab_PT=400.0; break; 
case 2: InvFab_PT=700.0; break; 
case 3: InvFab_PT=1000.0; break;
```
UniEmb\_transp\_FabCD=0.0; Cp\_camion=30;

}

int camiones=cmbCamDisFab.getSelectedIndex();

switch (camiones){ case 0: CamionesDispoTransp=1.0; break; case 1: CamionesDispoTransp=3.0; break; case 2: CamionesDispoTransp=10.0; break; case 3: CamionesDispoTransp=18.0; break;  $\mathbf{E}$ 

Cap\_ser\_transp=CamionesDispoTransp\*Cp\_camion;

Camiones\_Zona\_Espera=3.0; Camiones\_Zona\_Descargue=1.0;

Camiones\_dispo\_transp\_CD\_May=4.0; Cap\_Camion\_CD\_May=20; Cap\_ser\_transp\_a\_minor=Camiones\_dispo\_transp\_CD\_May"Cap\_Camion\_CD\_May; switchq=Cap\_Camion\_CD\_May+0.0;

Unidades\_a\_Descargar=Cp\_camion+0.0; Hombres\_descargue\_CD=2; Cap\_descargue\_homb\_CD=1; Unidades\_zona\_espera=0.0; Unidades\_Descargadas=0.0; Cap\_Montacargas=5; Cant\_Montacargas=2;

int InvCD=cmbInvCD.getSelectedIndex();

switch (InvCD){ case 0: Inventario\_CD=10.0; break; case 1: Inventario\_CD=100.0; break; case 2: Inventario\_CD=400.0; break; case 3: Inventario\_CD=700.0; break; case 4: Inventario\_CD=1000.0; break; ł

Unidades\_embarcar\_transp\_CD\_May=0.0;

Unidades\_descargar\_May=12.0;

int InvMay=cmbInvMay.getSelectedIndex();

switch (InvMay){

}

case 0: InventarioMayoristas=15.0; break; case 1: InventarioMayoristas=100.0; break; case 2: InventarioMayoristas=400.0; break; case 3: InventarioMayoristas=700.0; break; case 4: InventarioMayoristas=1000.0; break; Hombres\_descargue\_May=3; Cap\_descargue\_hombres\_May=1;

int InvMin=cmblnyMin.getSelectedIndex();

```
switch (InvMin){ 
  case O: InventarioMinoristas=100.0; break; 
  case 1: InventarioMinoristas=400.0; break; 
  case 2: InventarioMinoristas=700.0; break; 
  case 3: InventarioMinoristas=1000.0; break; 
  case 4: InventarioMinoristas=1500.0; break; 
\mathbf{A}
```

```
Cob_Inv_Min=2.0;
Precio=5.0;
```
int infla=cmbInflacion.getSelectedIndex();

switch (infla){ case O: Inflacion=4.0; break; case 1: Inflacion=12.0; break; case 2: Inflacion=18.0; break; case 3: Inflacion=24.0; break;

 $\mathcal{E}$ 

```
/////////////////////////////////////////////////////////////////////////////// 
if (Inflacion<0){ 
   Efecto_inflacion_cambio_precio=0.0;
```

```
}else if (Inflacion>20){ 
  Efecto_inflacion_cambio_precio=2.5; 
}else{ 
  Efecto_inflacion_cambio_precio=(Inflacion*Inflacion)/200; 
ł
```

```
Retardo_cambio_precio=30;
```

```
/////////////////////////////////////////////////////////////////////////////// 
funcion_oferta_precio = new Double[t+2];
funcion_oferta_precio[0]=0.0;
```

```
if (Precio<=5){ 
   funcion_oferta_precio[1]=0.0;
}else if (Precio>50){ 
  funcion_oferta_precio[1]=84.85; 
}else{ 
  funcion_oferta_precio[1]=Math.sqrt(Precio)*12;
/////////////////////////////////////////////////////////////////////////////// 
if (Precio<5){ 
  funcion demanda_precio=93.0; 
}else if (P7ecio>50){ 
  funcion_demanda_precio=0.0; 
}else{
```

```
funcion_demanda_precio=(1/Precio)*(1/Precio)*2325;
```

```
//////////////////////////////////////////////////////////////////////////////// 
Demanda_CF=new Double[t+2];
```
Demanda CF[0]=funcion demanda precio; Demanda\_CF[1]=funcion\_demanda\_precio;

Inventario\_Min\_deseado=Demanda\_CF[1]\*Cob\_Inv\_Min; Radio\_Inventario=InventarioMinoristas/Inventario\_Min\_deseado;

## *///////////////////////////////////////////////////////////////////////////////*

if (Radio\_Inventario<0.6){ Efecto\_Precio=1.910; }else if (Radio\_Inventario<0.7){ Efecto\_Precio=1.423; }else if (Radio\_Inventario<0.8){ Efecto\_Precio=1.250; }else if (Radio\_Inventario<0.9){ Efecto\_Precio=1.093; }else if (Radio\_Inventario<1.0){ Efecto\_Precio=0.905; }else if (Radio\_Inventario<1.1){ Efecto\_Precio=0.778; }else if (Radio\_Inventario<1.2){ Efecto\_Precio=0.725; }else if (Radio\_Inventario<1.3){ Efecto\_Precio=0.560; }else if (Radio\_Inventario<1.4){ Efecto\_Precio=0.3; }else if (Radio\_Inventario<1.5){ Efecto\_Precio=0.1; }else{ Efecto\_Precio=0.0;

*///////////////////////////////////////////////////////////////////////////*  Precio\_Deseado=Precio\*Efecto\_Precio;

Pedidos\_CD=new Double[t+3]; PedidosMayoristas=new Double[t+2]; PedidosMinoristas=new Double[t+2];

PedidosMinoristas[0]=Demanda\_CF[0]; PedidosMinoristas[1]=Demanda\_CF[0];

PedidosMayoristas[0]=PedidosMinoristas[0]; PedidosMayoristas[1]=PedidosMinoristas[0];

Pedidos\_CD[0]=PedidosMayoristas[0]; Pedidos\_CD[1]=PedidosMayoristas[0]; Pedidos\_CD[2]=PedidosMayoristas[0];

## ł

public void CorrerModelo(){ for( $i=0$ ;  $i < t$ ;  $i++$ ){ //Demanda\_CF[i+3]=0.0; //Flujos if(Pedidos\_CD[i+1]>InvFab\_PT){ Flujo\_PT=Pedidos\_CD[i+1]-InvFab\_PT; }else{ Flujo\_PT=0.0;

*/////////////////////////////////////////////////////////*  if((InvFab\_PT<Pedidos\_CD[i+1]) && (InvFab\_PT<Cap\_ser\_transp)){ Rata entrada unid emb FabCD=InvFab PT;

}else if((Pedidos\_CD[i+1]<lnvFab\_PT) && (Pedidos\_CD[i+1]<Cap\_ser\_transp)){ Rata entrada unid emb FabCD=Pedidos CDIi+11:

}else if((Cap\_ser\_transp<InvFab\_PT) && (Cap\_ser\_transp<Pedidos\_CD[i+1])){ Rata\_entrada\_unid\_emb\_FabCD=Cap\_ser\_transp\*1.0;

}else{

Rata\_entrada\_unid\_emb\_FabCD=Pedidos\_CD[i+1];

#### 

if((CamionesDispoTransp>0) && (UniEmb\_transp\_FabCD>=Cp\_camion)){ Rata\_salida\_unid\_FabCD=Cp\_camion+0.0;

}else{

Rata\_salida\_unid\_FabCD=0.0;

if(Rata\_salida\_unid\_FabCD==Cp\_camion){ salida\_camiones=1.0;

}else{

salida\_camiones=0.0;

Rata\_entrada\_camiones\_zona\_espera=salida\_camiones;

if(Camiones\_Zona\_Descargue==0 && Camiones\_Zona\_Espera>0){ Rata\_entrada\_camiones\_zona\_descargue=1.0;

}else{

Rata\_entrada\_camiones\_zona\_descargue=0.0;

*/////////////////////////////////////////////////////////* 

if(Unidades\_a\_Descargar==0){

Rata\_Camiones\_Descargados=1.0;

}else{

ł

Rata Camiones Descargados=0.0;

*/////////////////////////////////////////////////////////* 

entrada camiones=Rata\_Camiones\_Descargados;

*j///////////////////////////////////////////* 

if(Camiones\_Zona\_Descargue==0 && Camiones\_Zona\_Espera>0){ Rata\_unid\_a\_descargar=Cp\_camion+0.0;

}else{

Rata\_unid\_a\_descargar=0.0;

*/////////////////////////////////////////////////////////* 

Rata\_unid\_descargadas=(Hombres\_descargue\_CD\*Cap\_descargue\_homb\_CD)+0.0; Rata\_entrada\_unid\_zona\_espera=Rata\_entrada\_camiones\_zona\_espera\*Cp\_camion; Rata Descargue=Rata unid\_descargadas;

*////////7////////////////////////////7///////////////////* 

if((Cap\_Montacargas\*Cant\_Montacargas)<=Unidades\_Descargadas){

Unidades\_transp\_a\_inventario=(Cap\_Montacargas\*Cant\_Montacargas)+0.0; }else{

Unidades\_transp\_a\_inventario=Unidades\_Descargadas;

if(PedidosMayoristas[i+1]<=Inventario\_CD){

Rata\_entrada\_unid\_ambarcar\_transp\_CD\_May=PedidosMayoristas[i+1]; }else{

Rata\_entrada\_unid\_ambarcar\_transp\_CD\_May=Inventario\_CD;

*/////////////////////////////////////////////////////////* 

if(Cap\_Camion\_CD\_May<=Unidades\_embarcar\_transp\_CD\_May){ Rata\_salida\_unidades\_CD\_May=Cap\_Camion\_CD\_May+0.0; }else{ Rata\_salida\_unidades\_CD\_May=Unidades\_embarcar\_transp\_CD\_May;

Rata\_entrada\_unid\_May=Rata\_salida\_unidades\_CD\_May;

if(Unidades\_descargar\_May<=(Cap\_descargue\_hombres\_May\*Hombres\_descargue\_May)){ Rata\_unid\_descargadas\_May=Unidades\_descargar\_May;

}else{

Rata\_unid\_descargadas\_May=(Cap\_descargue\_hombres\_May\*Hombres\_descargue\_May)+0.0;

*/////////////////////////////////////////////////////////* 

if(InventarioMayoristas<=PedidosMinoristas[i+1]){ Rata\_salida\_unidades\_May\_Min=inventarioMayoristas;

}else{

Rata\_salida\_unidades\_May\_Min=PedidosMinoristas[i+1];

/////////////////////////////////////////////////////////

Entrada\_Uni\_descargadas\_May=Rata\_unid\_descargadas\_May;

if(switchg>=Cap\_Camion\_CD\_May){

```
Salida_Uni_descargadas_May=Cap_Camion_CD_May+0.0; 
}else{
```
Salida\_Uni\_descargadas\_May=0.0;

*/////////////////////////////////////////////////////////* 

if(Salida\_Uni\_descargadas\_May==Cap\_Camion\_CD\_May){ Entrada\_camiones\_CD\_May=1.0;

}else{

Entrada\_camiones\_CD\_May=0.0;

*/////////////////////////////////////////////////////////* 

if(Rata\_salida\_unidades\_CD\_May==Cap\_Camion\_CD\_May){ Salida\_camiones\_CD\_May=1.0;

}else{

<sup>1</sup>

Salida\_camiones\_CD\_May=0.0;

if(Rata\_salida\_unidades\_May\_Min<=funcion\_oferta\_precio[i+1]){ Rata\_entrada\_unid\_min=Rata\_salida\_unidades\_May\_Min;

}else{

Rata\_entrada\_unid\_min=funcion\_oferta\_precio[i+1];

if(InventarioMinoristas<=Demanda\_CF[i+1]){ Rata\_salida\_unidades\_Min\_CF=InventarioMinoristas; }else{

Rata\_salida\_unidades\_Min\_CF=Demanda\_CF[i+1];

*/////////////////////////////////////////////////////////* 

cambio\_Precio=((Precio\_Deseado-Precio)/Retardo\_cambio\_precio)\*Efecto\_inflacion\_cambio\_precio;

InvFab\_PT=InvFab\_PT+((Flujo\_PT-Rata\_entrada\_unid\_emb\_FabCD)\*dt);

UniEmb\_transp\_FabCD=UniEmb\_transp\_FabCD+((Rata\_entrada\_unid\_emb\_FabCD-Rata\_salida\_unid\_FabCD)\*dt);

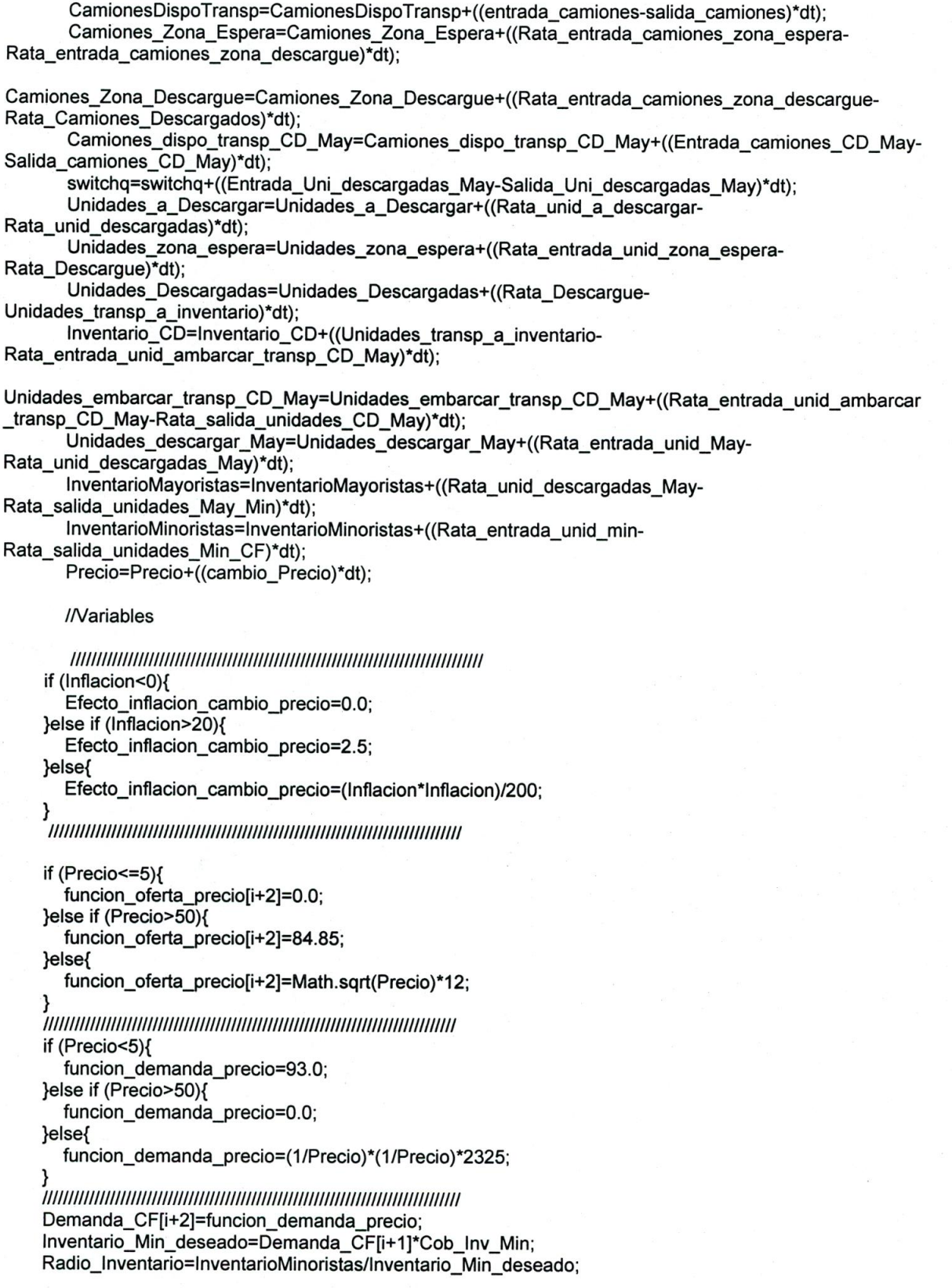

*///////////////////////////////////////////////////////////////////////////////*  if (Radio\_inventario<0.6){ Efecto\_Precio=1.910; }else if (Radio\_Inventario<0.7){ Efecto\_Precio=1.423; }else if (Radio\_Inventario<0.8){ Efecto\_Precio=1.250; }else if (Radio\_inventario<0.9){ Efecto\_Precio=1.093; }else if (Radio\_Inventario<1.0){ Efecto\_Precio=0.905; }else if (Radio Inventario<1.1){ Efecto\_Precio=0.778; }else if (Radio\_Inventario<1.2){ Efecto\_Precio=0.725; }else if (Radio\_Inventario<1.3){ Efecto\_Precio=0.560; }else if (Radio\_Inventario<1.4){ Efecto\_Precio=0.3; }else if (Radio\_Inventario<1.5){ Efecto\_Precio=0.1; }else{ Efecto\_Precio=0.0;

Precio\_Deseado=Precio\*Efecto\_Precio;

PedidosMinoristas[i+2]=Demanda\_CF[i+1];

PedidosMayoristas[i+2]=PedidosMinoristas[i+1];

Pedidos\_CD[i+3]=PedidosMayoristas[i+1];

int opcion=lstOpciones.getSelectedIndex();

switch (opcion){

```
case 0: vector[i]=Precio; titulo="Precio"; break;
```

```
case 1: vector[i]=Demanda_CF[i+1]; titulo="Demanda Cliente Final"; break; 
case 2: vector[i]=PedidosMinoristas[i+1]; titulo="Pedidos Minoristas"; break; 
case 3: vector[i]=PedidosMayoristas[i+1]; titulo="Pedidos Mayoristas"; break; 
case 4: vector[i]=Pedidos_CD[i+1]; titulo="Pedidos centro Distribución"; break; 
case 5: vector[i]=InventarioMinoristas; titulo="Inventario Minoristas"; break; 
case 6: vector[i]=InventarioMayoristas; titulo="Inventario Mayoristas"; break; 
case 7: vector[i]=Inventario_CD; titulo="Inventario Centro Distribución"; break;
case 8: vector[i]=InvFab_PT; titulo="Inventario Fábrica"; break;
```

```
ł
```
 $\mathcal{E}$ 

ł

//Variables declaration - do not modify private javax.swing.JButton btnGraficar; private javax.swing.JComboBox cmbCamDisFab; private javax.swing.JComboBox cmbInfiacion;

private javax.swing.JComboBox cmbInvCD; private javax.swing.JComboBox cmbInvFab; private javax.swing.JComboBox cmbInvMay; private javax.swing.JComboBox cmblnyMin; private javax.swing.JComboBox cmbTiempo; private javax.swing.JLabel jLabe115; private javax.swing.JLabel jLabel2; private javax.swing.JLabel jLabel7; private javax.swing.JMenu jMenu1; private javax.swing.JMenuBar iMenuBar1; private javax.swing.JMenultem jMenultem1; private javax.swing.JMenultem jMenultem2; private javax.swing.JMenultem jMenultem3; private javax.swing.JScrollPane jScrollPane1; private javax.swing.JLabel IblCamDisFab; private javax.swing.JLabel lblImgCamion; private javax.swing.JLabel IbilmgInfiac; private javax.swing.JLabel IblInfiacion; private javax.swing.JLabel IblInvCD; private javax.swing.JLabel IblInvFab; private javax.swing.JLabel IblInvMay; private javax.swing.JLabel IblInvMin; private javax.swing.JLabel IblLoguito; private javax.swing.JLabel IbITiempo; private javax.swing.JList IstOpciones; private javax.swing.JPanel pnlInventarios; private javax.swing.JPanel pnIPrecio; private javax.swing.JPanel pnlTransporte; // End of variables declaration

λ 11. 1\*

\* ModeloCrisis.java

\*Created on 18 de septiembre de 2007, 10:43 AM \*/

package proyecto\_p1ay21earn;

import java.awt.image.Bufferedlmage; import javax.swing.JOptionPane; import org.jfree.chart.ChartFactory; import org.jfree.chart.JFreeChart; import org.jfree.chart.plot.PlotOrientation; import org.jfree.data.xy.XYDataset; import org.jfree.data.xy.XYSeries; import org.jfree.data.xy.XYSeriesCollection; 1\*\*

\* @author JAVO

public class ModeloCrisis extends javax.swing.JFrame {

public static int camiones\_dispo=3; public static final int cap\_camion=30; public static int retardo\_cambio\_precio=30; public static double cob\_inv\_min=1.5;

public static int ong; public static double inflacion;

public static double precio;

public static int t; public static int i;

public static double[] demanda\_CF; public static double pedidos\_CD; public static double flujo\_PT; public static double inventario\_fab\_PT; public static double rata\_entrada\_unid\_embarq\_FAB\_CD; public static double unidades\_embarcar\_transp\_FAB\_CD; public static double[] rata\_salida\_unid\_FAB\_CD; public static double efecto\_ong; public static double efecto\_inflacion\_sobre\_precio;

public static double cambio\_precio; public static double efecto\_precio; public static double precio\_deseado; public static double radio\_inventario; public static double inventario\_min\_des; public static double[] funcion\_oferta\_precio; public static double funcion\_dem\_precio; public static double rata\_entrada\_unid\_a\_min; public static double inventario\_minoristas; public static double rata\_salida\_unid\_CF\_ventas;

public static double[] vector; public static int res; public static String titulo; public static double dt=1;

/\*\* Creates new form ModeloCrisis \*/ public ModeloCrisis() { initComponents();

ł

/\*\* This method is called from within the constructor to

initialize the form.

\*WARNING: Do NOT modify this code. The content of this method is

\* always regenerated by the Form Editor.

\*/

*//* <editor-fold defaultstate="collapsed" desc=" Generated Code "> private void initComponents() {

 $IblLogo = new$  javax.swing.JLabel(); jLabel2 = new javax.swing.JLabel();  $binGraficar = new$  javax.swing.JButton(); jPanel1 = new javax.swing.JPanel(); IblInvFab = new javax.swing.JLabel();

IblInvMin = new javax.swing.JLabel();

jLabel7 = new javax.swing.JLabel();

 $cmblnvFab = new javax.swing.JComboBox();$ cmblm/Min = new javax.swing.JComboBox();

jPanel2 = new javax.swing.JPanel();  $jl$ Label $9$  = new javax.swing.JLabel(); IbIONG = new javax.swing.JLabel(); IblInflacion = new javax.swing.JLabel(); jLabe110 = new javax.swing.JLabel(); cmbOng = new javax.swing.JComboBox(); cmbInfiacion = new javax.swing.JComboBox(); jLabel11 = new javax.swing.JLabel(); cmbRes = new javax.swing.JComboBox(); cmbTiempo = new javax.swing.JComboBox0; IbITiempo = new javax.swing.JLabel(); jMenuBar1 = new javax.swing.JMenuBar(); jMenu1 = new javax.swing.JMenu(); jMenultem1 = new javax.swing.JMenultem(); jMenultem2 = new javax.swing.JMenultem(); jMenultem3 = new javax.swing.JMenultem();

setDefaultCloseOperation(javax.swing.WindowConstants.DISPOSE\_ON\_CLOSE); setTitle("Play2Learn - Modelo Distribuci\u00f3n Directa"); setBackground(new java.awt.Color(255, 255, 255)); setCursor(new java.awt.Cursor(java.awt.Cursor.HAND\_CURSOR)); setFont(new java.awt.Font("Verdana", 1, 10)); IblLogo.setFont(new java.awt.Font("Verdana", 3, 12)); IblLogo.setIcon(new javax.swing.ImageIcon(getClass().getResource("/imagenes/LOGUITO.png")));

jLabel2.setFont(new java.awt.Font("Verdana", 3, 12)); jLabe12.setText("Play2Learn");

btnGraficar.setText("Graficar");

btnGraficar.addActionListener(new java.awt.event.ActionListener() { public void actionPerformed(java.awt.event.ActionEvent evt) { btnGraficarActionPerformed(evt); }

));

jPane11.setBorder(javax.swing.BorderFactory.createTitledBorder(new javax.swing.border.LineBorder(new java.awt.Color(0, 0, 0), 1, true), "Niveles Iniciales de Inventario", javax.swing.border.TitledBorder.DEFAULT\_JUSTIFICATION,

javax.swing.border.TitledBorder.DEFAULT\_POSITION, new java.awt.Font("Verdana", 0, 10)));

jPane11.setFont(new java.awt.Font("Verdana", 1, 11)); IblInvFab.setFont(new java.awt.Font("Verdana", 1, 11)); IblInvFab.setText("Inventario de F\u00e1brica:");

IblinvMin.setFont(new java.awt.Font("Verdana", 1, 11)); IblInvMin.setText("Inventario de Minoristas:");

jLabe17.seticon(new javax.swing.Imagelcon(getClass().getResource("/imagenes/inventario.gif")));

cmbInvFab.setModel(new javax.swing.DefaultComboBoxModel(new String[] { "100", "400", "700", "1000" }));

cmbInvFab.setSelectedIndex(3);

cmbInvMin.setModel(new javax.swing.DefaultComboBoxModel(new String[] { "100", "150", "400", "700", "1000" }));

cmbInvMin.setSelectedIndex(1);

org.jdesktop.layout.GroupLayout jPanel1Layout = new org.jdesktop.layout.GroupLayout(jPane11); jPanell.setLayout(jPanel1Layout); jPanel1Layout.setHorizontalGroup(

jPanel1Layout.createParallelGroup(org.jdesktop.layout.GroupLayout.LEADING) .add(jPanel1Layout.createSequentialGroup()

.addContainerGap()

.add(jPanel1Layout.createParallelGroup(org.jdesktop.layout.GroupLayout.LEADING) .add(jLabel7)

.add(jPanel1Layout.createSequentialGroup()

.add(iPanel1Layout.createParallelGroup(org.jdesktop.layout.GroupLayout.LEADING) .add(lblInvMin)

.add(lblInvFab))

.addPreferredGap(org.jdesktop.layout.LayoutStyle.RELATED)

.add(jPanel1Layout.createParallelGroup(org.jdesktop.layout.GroupLayout.LEADING) .add(cmblnvFab, org.jdesktop.layout.GroupLayout.PREFERRED\_SIZE,

org.jdesktop.layout.GroupLayout.DEFAULT\_SIZE, org.jdesktop.layout.GroupLayout.PREFERRED\_SIZE) .add(cmblnvMin, org.jdesktop.layout.GroupLayout.PREFERRED\_SIZE,

org.jdesktop.layout.GroupLayout.DEFAULT\_SIZE, orgjdesktop.layout.GroupLayout.PREFERRED\_SIZE)))) .addContainerGap(org.jdesktop.layout.GroupLayout.DEFAULT\_SIZE, Short.MAX\_VALUE))

);

jPanel1Layout.setVerticalGroup(

jPanel1Layout.createParallelGroup(org.jdesktop.layout.GroupLayout.LEADING)

.add(jPanel1Layout.createSequentialGroup()

.add(jLabel7)

.addPreferredGap(org.jdesktop.layout.LayoutStyle.RELATED)

.add(jPanel1Layout.createParallelGroup(org.jdesktop.layout.GroupLayout.BASELINE) .add(lblInvFab)

.add(cmbInvFab, org.jdesktop.layout.GroupLayout.PREFERRED\_SIZE,

org.jdesktop.layout.GroupLayout.DEFAULT\_SIZE, orgjdesktop.layout.GroupLayout.PREFERRED\_SIZE)) .add(17, 17, 17)

.add(jPanel1Layout.createParallelGroup(org.jdesktop.layout.GroupLayout.BASELINE) .add(IbIlnyMin)

.add(cmblnvMin, org.jdesktop.layout.GroupLayout.PREFERRED\_SIZE,

org.jdesktop.layout.GroupLayout.DEFAULT\_SIZE, orgjdesktoplayout.GroupLayout.PREFERRED\_SIZE))

.addContainerGap(org.jdesktop.layout.GroupLayout.DEFAULT\_SIZE, Short.MAX\_VALUE)) );

jPane12.setBorder(javax.swing.BorderFactory.createTitledBorder(new javax.swing.border.LineBorder(new java.awt.Color(0, 0, 0), 1, true), "Valores Inflaci\u00f3n y ONGs",

javax.swing.border.TitledBorder.DEFAULT\_JUSTIFICATION,

javax.swing.border.TitledBorder.DEFAULT\_POSITION, new java.awt.Font("Verdana", 0, 10))); jPane12.setFont(new java.awt.Font("Verdana", 0, 10));

jLabe19.seticon(new javax.swing.Imagelcon(getClass().getResource("/imagenes/inflacion.jpg")));

IbIONG.setFont(new java.awt.Font("Verdana", 1, 11)); IbIONG.setText("ONGs:");

IblInflacion.setFont(new java.awt.Font("Verdana", 1, 11)); IblInflacion.setText("Inflaci\u00f3n:");

jLabel10.seticon(new javax.swing.Imagelcon(getClass().getResource("/imagenes/ong.jpg")));

cmbOng.setModel(new javax.swing.DefaultComboBoxModel(new String[] { "1", "2", "3", "4", "5" })); cmbOng.setSelectedIndex(0);

cmbInflacion.setModel(new javax.swing.DefaultComboBoxModel(new String[] { "4.0%", "12.0%", "18.0%", "24.0%" }));

cmbInflacion.setSelectedIndex(1);

org.jdesktop.layout.GroupLayout jPanel2Layout = new org.jdesktop.layout.GroupLayout(jPane12); jPane12.setLayout(jPanel2Layout); jPanel2Layout.setHorizontalGroup(

jPanel2Layout.createParallelGroup(org.jdesktop.layout.GroupLayout.LEADING) .add(jPanel2Layout.createSequentialGroup() .addContainerGap() .add(jPanel2Layout.createParallelGroup(org.jdesktop.layout.GroupLayout.LEADING) .add(iPanel2Layout.createSequentialGroup() .add(jPanel2Layout.createParallelGroup(org.jdesktop.layout.GroupLayout.TRAILING, false) .add(org.jdesktop.layout.GroupLayout.LEADING, jPanel2Layout.createSequentialGroup() .add(lblInflacion) .addPreferredGap(org.jdesktop.layout.LayoutStyle.RELATED, org.jdesktop.layout.GroupLayout.DEFAULT\_SIZE, Short.MAX\_VALUE) .add(cmbInflacion, org.jdesktop.layout.GroupLayout.PREFERRED\_SIZE, 64, org.jdesktop.layout.GroupLayout.PREFERRED\_SIZE)) .add(org.jdesktop.layout.GroupLayout.LEADING, jLabel9)) .addContainerGap(org.jdesktop.layout.GroupLayout.DEFAULT\_SIZE, Short.MAX\_VALUE)) .add(org.jdesktop.layout.GroupLayout.TRAILING, jPanel2Layout.createSequentialGroup() .add(jLabe110) .add(18, 18, 18) .add(jPanel2Layout.createParallelGroup(org.jdesktop.layout.GroupLayout.TRAILING) .add(iPanel2Layout.createSequentialGroup() .add(IbIONG) .add(24, 24, 24)) .add(jPanel2Layout.createSequentialGroup() .add(cmbOng, org.jdesktop.layout.GroupLayout.PREFERRED SIZE, org.jdesktop.layout.GroupLayout.DEFAULT\_SIZE, org.jdesktop.layout.GroupLayout.PREFERRED\_SIZE) .addContainerGap()))))) ); jPanel2Layout.setVerticalGroup( jPanel2Layout.createParallelGroup(org.jdesktop.layout.GroupLayout.LEADING) .<br>add(iPanel2Layout.createSequentialGroup() .add(jLabel9) .addPreferredGap(org.jdesktop.layout.LayoutStyle.RELATED) .add(jPanel2Layout.createParallelGroup(org.jdesktop.layout.GroupLayout.BASELINE) .add(lblInflacion) .add(cmbInflacion, org.jdesktop.layout.GroupLayout.PREFERRED\_SIZE, orgjdesktop.layout.GroupLayout.DEFAULT\_SIZE, orgjdesktop.layout.GroupLayout.PREFERRED\_SIZE)) .add(20, 20, 20) .add(jPanel2Layout.createParallelGroup(org.jdesktop.layout.GroupLayout.LEADING, false) .add(jPanel2Layout.createSequentialGroup() .add(IbIONG) .addPreferredGap(org.jdesktop.layout.LayoutStyle.RELATED, org.jdesktop.layout.GroupLayout.DEFAULT\_SIZE, Short.MAX\_VALUE) .add(cmbOng, org.jdesktop.layout.GroupLayout.PREFERRED SIZE, org.jdesktop.layout.GroupLayout.DEFAULT\_SIZE, org.jdesktop.layout.GroupLayout.PREFERRED\_SIZE)) .add(jLabe110)) .addContainerGap(orgjdesktop.layout.GroupLayout.DEFAULT\_SIZE, Short.MAX\_VALUE)) ); jLabe111.setFont(new java.awt.Font("Verdana", 0, 11)); jLabe111.setText("Ver Comportamiento de:"); cmbRes.setModel(new javax.swing.DefaultComboBoxModel(new String[] { "Precio", "Demanda CF", "Inventario Fabrica", "Inventario Minoristas" })); cmbTiempo.setModel(new javax.swing.DefaultComboBoxModel(new Stringü { "30", "60", "90", "120", "150", "180" }));

cmbTiempo.setSelectedIndex(3);

IbITiempo.setFont(new java.awt.Font("Verdana", 0, 11)); IbITiempo.setText("t (D\u00edas):");

```
jMenu1.setText("Escenarios"); 
     jMenultem1.setText("Escenario 1"); 
     jMenultem1.addActionListener(new java.awt.event.ActionListener() { 
       public void actionPerformed(java.awt.event.ActionEvent evt) {
          jMenultem1ActionPerformed(evt); 
     }); 
     jMenu1.add(jMenultem1), 
     jMenultem2.setText("Escenario 2"); 
     jMenuItem2.addActionListener(new java.awt.event.ActionListener() {
       public void actionPerformed(java.awt.event.ActionEvent evt) {
          jMenultem2ActionPerformed(evt); 
       \overline{\mathbf{a}}}); 
     jMenu1.add(jMenultem2); 
     jMenultem3.setText("Escenario 3"); 
     jMenuItem3.addActionListener(new java.awt.event.ActionListener() {
       public void actionPerformed(java.awt.event.ActionEvent evt) {
         jMenultem3ActionPerformed(evt); 
       ı
    \mathcal{Y}:
     jMenu1.add(jMenultem3); 
     jMenuBar1.add(jMenu1); 
     setJMenuBar(jMenuBar1);
     org.jdesktop.layout.GroupLayout layout = new org.jdesktop.layout.GroupLayout(getContentPane()); 
     getContentPane().setLayout(layout); 
     layout.setHorizontalGroup( 
       layout.createParallelGroup(org.jdesktop.layout.GroupLayout.LEADING) 
       .add(layout.createSequentialGroup() 
          .add(10, 10, 10) 
          .add(layout.createParallelGroup(org.jdesktop.layout.GroupLayout.TRAILING) 
            .add(layout.createSequentialGroup() 
               .add(layout.createParallelGroup(org.jdesktop.layout.GroupLayout.LEADING, false)
                 .add(jLabe111) 
                 .add(org.jdesktop.layout.GroupLayout.TRAILING, jPane11, 
org.jdesktop.layout.GroupLayout.DEFAULT_SIZE, org.jdesktop.layout.GroupLayout.DEFAULT_SIZE, 
Short.MAX_VALUE) 
                 .add(org.jdesktop.layout.GroupLayout.TRAILING, layout.createSequentialGroup() 
                    .addPreferredGap(org.jdesktop.layout.LayoutStyle.RELATED) 
                    .add(cmbRes, 0, org.jdesktop.layout.GroupLayout.DEFAULT_SIZE, Short.MAX_VALUE)))
               .add(26, 26, 26) 
               .add(layout.createParallelGroup(org.jdesktop.layout.GroupLayout.LEADING) 
                 .add(jPaneI2, org.jdesktop.layout.GroupLayout.PREFERRED_SIZE, 
org.jdesktop.layout.GroupLayout.DEFAULT_SIZE, org.jdesktop.layout.GroupLayout.PREFERRED_SIZE) 
                 .add(org.jdesktop.layout.GroupLayout.TRAILING, layout.createSequentialGroup() 
                    .add(IbITiempo) 
                   .add(19, 19, 19) 
                    .add(cmbTiempo, org.jdesktop.layout.GroupLayout.PREFERRED_SIZE, 
org.jdesktop.layout.GroupLayout.DEFAULT_SIZE, org.jdesktop.layout.GroupLayout.PREFERRED_SIZE) 
                   .add(9, 9, 9)))) 135
```
.add(jLabel2)) .add(13, 13, 13) .add(IbILogo)) .add(layout.createSequentialGroup() .add(91, 91, 91) .add(btnGraficar)) ); layout.setVerticalGroup( layout.createParallelGroup(org.jdesktop.layout.GroupLayout.LEADING) .add(layout.createSequentialGroup() .add(layout.createParallelGroup(org.jdesktop.layout.GroupLayout.BASELINE) .add(lblLogo) .add(jLabel2)) .addPreferredGap(org.jdesktop.layout.LayoutStyle.RELATED) .add(layout.createParallelGroup(org.jdesktop.layout.GroupLayout.LEADING) .add(layout.createSequentialGroup() .add(jPanel1, org.jdesktop.layout.GroupLayout.PREFERRED\_SIZE, org.jdesktop.layout.GroupLayout.DEFAULT\_SIZE, org.jdesktop.layout.GroupLayout.PREFERRED\_SIZE) .add(23, 23, 23) .add(jLabel11) .addPreferredGap(org.jdesktop.layout.LayoutStyle.RELATED) .add(cmbRes, org.jdesktop.layout.GroupLayout.PREFERRED\_SIZE, org.jdesktop.layout.GroupLayout.DEFAULT\_SIZE, org.jdesktop.layout.GroupLayout.PREFERRED\_SIZE)) .add(jPaneI2, org.jdesktop.layout.GroupLayout.PREFERRED\_SIZE, org.jdesktop.layout.GroupLayout.DEFAULT\_SIZE, org.jdesktop.layout.GroupLayout.PREFERRED\_SIZE)) .addPreferredGap(org.jdesktop.layout.LayoutStyle.RELATED) .add(layout.createParallelGroup(org.jdesktop.layout.GroupLayout.LEADING) .add(btnGraficar) .add(layout.createParallelGroup(org.jdesktop.layout.GroupLayout.BASELINE) .add(IbITiempo) .add(cmbTiempo, org.jdesktop.layout.GroupLayout.PREFERRED\_SIZE, orgjdesktop.layout.GroupLayout.DEFAULT\_SIZE, orgjdesktop.layout.GroupLayout.PREFERRED\_SIZE))) .addContainerGap()) ); pack(); *}//* </editor-fold> private void jMenultem3ActionPerformed(java.awt.event.ActionEvent evt) { //TODO add your handling code here: JOptionPane.showMessageDialog( ModeloCrisis.this, "Juegue con los valores de ONGs y vea el comportamiento para Precio y Demanda CF", "Escenario 3", JOptionPane.PLAIN\_MESSAGE ); cmbInvFab.setSelectedIndex(3); cmbInvMin.setSelectedIndex(1); cmbInflacion.setSelectedIndex(0); cmbOng.setSelectedIndex(0); cmbTiempo.setSelectedIndex(3); cmbRes.setSelectedIndex(0); ł private void jMenuItem2ActionPerformed(java.awt.event.ActionEvent evt) {

*//* TODO add your handling code here:}

JOptionPane.showMessageDialog( ModeloCrisis.this,

"Juegue con los valores de Inflación y vea el comportamiento para Precio y Demanda CF", "Escenario 2", JOptionPane.PLAIN\_MESSAGE );

cmbInvFab.setSelectedIndex(3); cmblnyMin.setSelectedIndex(1);

cmbInflacion.setSelectedIndex(1); cmbOng.setSelectedIndex(2); cmbTiempo.setSelectedIndex(3); cmbRes.setSelectedIndex(0);

ł

private void jMenuItem1ActionPerformed(java.awt.event.ActionEvent evt) { *//*TODO add your handling code here:

JOptionPane.showMessageDialog( ModeloCrisis.this,

"Juegue con los valores de Inventarios y vea el comportamiento para Precio y Demanda CF", "Escenario 1", JOptionPane.PLAIN\_MESSAGE );

cmblnyFab.setSelectedIndex(3); cmblnyMin.setSelectedIndex(1); cmbInflacion.setSelectedIndex(1); cmbOng.setSelectedIndex(0); cmbTiempo.setSelectedIndex(3); cmbRes.setSelectedIndex(0);

}

private void btnGraficarActionPerformed(java.awt.event.ActionEvent evt) { //TODO add your handling code here:

this.lniciarVariables(); this.CorrerModelo(); ventanaGrafica\_1  $v$  = new ventanaGrafica\_1(); v.setVisible(true); v.setLocation(150,150); //v.setSize(700,300);

}

*//* Variables declaration - do not modify private javax.swing.JButton btnGraficar; private javax.swing.JComboBox cmblnflacion; private javax.swing.JComboBox cmblnyFab; private javax.swing.JComboBox cmblnyMin; private javax.swing.JComboBox cmbOng; private javax.swing.JComboBox cmbRes; private javax.swing.JComboBox cmbTiempo; private javax.swing.JLabel jLabe110; private javax.swing.JLabel jLabe111; private javax.swing.JLabel jLabel2; private javax.swing.JLabel jLabel7; private javax.swing.JLabel jLabel9; private javax.swing.JMenu jMenu1; private javax.swing.JMenuBar jMenuBar1; private javax.swing.JMenultem jMenultem1; private javax.swing.JMenultem jMenultem2; private javax.swing.JMenultem jMenultem3; private javax.swing.JPanel jPane11; private javax.swing.JPanel jPane12; private javax.swing.JLabel IblInflacion; private javax.swing.JLabel IblInvFab; private javax.swing.JLabel IbIlnyMin; private javax.swing.JLabel IblLogo;

```
private javax.swing.JLabel IbIONG; 
private javax.swing.JLabel IbITiempo; 
// End of variables declaration
```
public static BufferedImage crealmagen2()

```
XYSeries series = new XYSeries("Evolucion");
```

```
for(int a=0; a < t; a++){
  series.add(a, vector[a]);
```
 $\mathcal{E}$ 

₹

XYDataset juegoDatos= new XYSeriesCollection(series);

```
JFreeChart chart = ChartFactory.createXYLineChart 
(titulo, 
"Días","Unidades de "+titulo,juegoDatos,PlotOrientation.VERTICAL, 
false, 
false,<br>true
               // Show legend
);
```
Bufferedlmage image = chart.createBufferedlmage(300,300); return image;

```
\mathbf{a}
```
public void IniciarVariables(){

//Niveles

int InvFab=cmblnyFab.getSelectedIndex();

```
switch (InvFab){ 
  case 0: inventario_fab_PT=100.0; break; 
  case 1: inventario_fab_PT=400.0; break; 
  case 2: inventario_fab_PT=700.0; break; 
  case 3: inventario_fab_PT=1000.0; break; 
ł
```
int InyMin=cmblnyMin.getSelectedIndex();

```
switch (InyMin){ 
  case 0: inventario_minoristas=100.0; break; 
  case 1: inventario_minoristas=150.0; break; 
  case 2: inventario_minoristas=400.0; break; 
  case 3: inventario_minoristas=700.0; break; 
  case 4: inventario_minoristas=1000.0; break; 
ł
```

```
precio=5.0; 
unidades_embarcar_transp_FAB_CD=15;
```

```
/Nariables
```
int get\_ong=cmbOng.getSelectedIndex();

```
switch (get_ong){ 
  case 0: ong=1; break; 
  case 1: ong=2; break;
```

```
case 2: ong=3; break; 
  case 3: ong=4; break; 
  case 4: 0ng=5; break; 
\mathcal{E}int infla=cmbinflacion.getSelectedIndex();
```

```
switch (infla){ 
   case O: inflacion=4.0; break; 
   case 1: inflacion=12.0; break; 
   case 2: inflacion=18.0; break; 
   case 3: inflacion=24.0; break; 
\mathcal{E}
```
int tiempo=cmbTiempo.getSelectedIndex();

```
switch (tiempo){ 
  case O: t=30; break; 
  case 1: t=60; break; 
  case 2: t=90; break; 
  case 3: t=120; break; 
  case 4: t=150; break; 
  case 5: t=180; break;
```

```
}
```
res=cmbRes.getSelectedindex();

vector = new double[t]; demanda  $CF = new double[t+3]$ ; rata\_salida\_unid\_FAB\_CD = new double[t+1];  $function_{\text{}o}$  funcion  $\text{}o}$  funcion  $\text{}o}$  funcion  $\text{}o}$  ferta precio = new double[t+2];

```
rata_salida_unid_FAB_CD[0]=0; 
funcion_oferta_precio[0]=0;
```
switch (ong){ case 1: efecto\_ong=0.0; break; case 2: efecto\_ong=70.0; break; case 3: efecto\_ong=70.0; break; case 4: efecto ong=140.0; break; case 5: efecto ong=140.0; break;

```
ł
/////////////////////////////////////////////////////////////////////////////// 
if (precio<5){ 
   funcion_dem_precio=690; 
}else if (precio>50){ 
   funcion_dem_precio=0;
```
}else{

funcion\_dem\_precio=(1/precio)\*(1/precio)\*17250;

*////////////////////////////////////////////////////////////////////////////////*  if (inflacion<0){

efecto inflacion sobre\_precio=0.0; }else if (inflacion>20){

efecto\_inflacion\_sobre\_precio=2.5;

}else{

efecto\_inflacion\_sobre\_precio=(inflacion\*inflacion)/200;

*///////////////////////////////////////////////////////////////////////////////*  if (precio<=5){ funcion\_oferta\_precio[1]=0; }else if (precio>50){ funcion\_oferta\_precio[1]=84.85; }else{ funcion\_oferta\_precio[1]=Math.sgrt(precio)\*12;

demanda\_CF[0] = funcion\_dem\_precio + efecto\_ong; demanda\_CF[1] = funcion\_dem\_precio + efecto\_ong; demanda\_CF[2] = funcion\_dem\_precio + efecto\_ong;

pedidos\_CD = demanda\_CF[0];

inventario\_min\_des=cob\_inv\_min\*demanda\_CF[0]; radio\_inventario=inventario\_minoristas/inventario\_min\_des;

if (radio\_inventario<0.6){

efecto\_precio=1.910; }else if (radio\_inventario<0.7){ efecto\_precio=1.423; }else if (radio\_inventario<0.8){ efecto\_precio=1.250; }else if (radio\_inventario<0.9){ efecto\_precio=1.093; }else if (radio\_inventario<1.0){ efecto\_precio=0.905; }else if (radio\_inventario<1.1){ efecto\_precio=0.778; }else if (radio\_inventario<1.2){ efecto\_precio=0.725; }else if (radio\_inventario<1.3){ efecto\_precio=0.560; }else if (radio\_inventario<1.4){ efecto\_precio=0.3; }else if (radio\_inventario<1.5){ efecto\_precio=0.1; }else{ efecto\_precio=0;

precio\_deseado=precio\*efecto\_precio;

public void CorrerModelo(){

for  $(i=0; i \le t; i++)$ 

//Flujos if(pedidos\_CD>inventario\_fab\_PT){

<sup>}</sup> 

```
flujo_PT=pedidos_CD-inventario_fab_PT; 
}else{ 
   flujo_PT=0; 
///////////////////////////////////////////////////////// 
if(pedidos_CD<=inventario_fab_PT){ 
  rata_entrada_unid_embarq_FAB_CD=pedidos_CD; 
}else{ 
  rata_entrada_unid_embarq_FAB_CD=inventario_fab_PT; 
////////////////////////////////////////////////////////// 
if (rata_entrada_unid_embarq_FAB_CD<=(camiones_dispo*cap_camion)){ 
  rata_salida_unid_FAB_CD[i+1]=rata_entrada_unid_embarq_FAB_CD; 
}else{ 
   rata_salida_unid_FAB_CD[i+1]=(camiones_dispo*cap_camion); 
////////////////////////////////////////////////////////// 
if (inventario_minoristas<=demanda_CF[i+2]}{ 
  rata_salida_unid_CF_ventas=inventario_minoristas; 
}else{ 
   rata_salida_unid_CF_ventas=demanda_CF[i+2]; 
if (rata_salida_unid_FAB_CD[i]<=funcion_oferta_precio[i]){ 
  rata_entrada_unid_a_min=rata_salida_unid_FAB_CD[i]; 
}else{ 
   rata_entrada_unid_a_min=funcion_oferta_precio[i]; 
/////////////////////////////////////////////////////////////// 
cambio_precio=((precio_deseado-precio)/retardo_cambio_precio)*efecto_inflacion_sobre_precio;
inventario_fab_PT=inventario_fab_PT+(flujo_PT-rata_entrada_unid_embarq_FAB_CD)*dt;
```
inventario\_minoristas=inventario\_minoristas+(rata\_entrada\_unid\_a\_min-rata\_salida\_unid\_CF\_ventas)\*dt; precio=precio+(cambio\_precio)\*dt;

unidades\_embarcar\_transp\_FAB\_CD=unidades\_embarcar\_transp\_FAB\_CD+(rata\_entrada\_unid\_embarq\_FA B\_CD-rata\_salida\_unid\_FAB\_CD[i+1])\*dt;

*//1/1/11////////////////1/11/1///////////////////////////////////* 

switch (ong){ case 1: efecto\_ong=0.0; break; case 2: efecto\_ong=70.0; break; case 3: efecto\_ ong=70.0; break; case 4: efecto\_ong=140.0; break; case 5: efecto\_ong=140.0; break;

if (precio<5){ funcion dem\_precio=690; }else if (precio>50){ funcion\_dem\_precio=0; }else{ funcion\_dem\_precio=(1/precio)\*(1/precio)\*17250; 1 if (inflacion<0){

efecto\_inflacion\_sobre\_precio=0.0;

}else if (inflacion>20){ efecto\_inflacion\_sobre\_precio=2.5; }else{ efecto\_inflacion\_sobre\_precio=(inflacion\*inflacion)/200; *//////////////////////////////////////////////////////////////////*  if (precio<0){ funcion\_oferta\_precio[i+1]=0; }else if (precio>50){ funcion\_oferta\_precio[i+1]=84.85; }else{ funcion\_oferta\_precio[i+1]=Math.sqrt(precio)\*12; ι *///////////////////////////////////////////////////////////////////* 

demanda\_CF[i+3] = funcion\_dem\_precio + efecto\_ong; pedidos  $CD =$  demanda  $CF[i+1]$ ; inventario\_min\_des=cob\_inv\_min\*demanda\_CF[i+31; radio\_inventario=inventario\_minoristas/inventario\_min\_des;

if (radio\_inventario<0.6){ efecto\_precio=1.910; }else if (radio\_inventario<0.7){ efecto\_precio=1.423; }else if (radio\_inventario<0.8){ efecto\_precio=1.250; }else if (radio\_inventario<0.9){ efecto\_precio=1.093; }else if (radio\_inventario<1.0){ efecto\_precio=0.905; }else if (radio\_inventario<1.1){ efecto\_precio=0.778; }else if (radio\_inventario<1.2){ efecto\_precio=0.725; }else if (radio\_inventario<1.3){ efecto\_precio=0.560; }else if (radio\_inventario<1.4){ efecto\_precio=0.3; }else if (radio\_inventario<1.5){ efecto\_precio=0.1; }else{ efecto\_precio=0; ł

precio\_deseado=precio\*efecto\_precio;

```
switch (res){ 
 case O: vector[i]=precio; 
       titulo="Precio"; 
 break; 
 case 1: vector[i]=demanda_CF[i+3];
       titulo="Demanda Cliente Final"; 
 break; 
 case 2: vector[i]=inventario_fab_PT;
       titulo="Inventario Fábrica"; 
 break; 
 case 3: vector[i]=inventario_minoristas;
```

```
titulo="Inventario Minoristas"; 
        break; 
     \mathcal{E}\begin{array}{c} \n \downarrow \\ \n \downarrow \n \end{array}ł
/I 
package proyecto_p1ay21earn; 
1* 
 * ventanaGrafica.java 
* Created on 2 de septiembre de 2007, 11:37 PM 
*/ 
import com.sun .org.apache.xpath.internal.operations.Variable; 
import java.awt. image.Bufferedlmage; 
import org.jfree. data.*; 
import org.jfree. chart.*; 
import org.jfree.chart.plot.*;
import org.jfree. data.xy.XYDataset; 
import org.jfree. data.xy.XYSeries; 
import org.jfree. data.xy.XYSeriesCollection; 
/** 
* @author JAVO 
*/ 
public class ventanaGrafica extends javax.swing.JFrame { 
     Bufferedlmage grafica = null; 
  /*" Creates new form ventanaGrafica */ 
  public ventanaGrafica() { 
     initComponents(); 
  <sup>}</sup>
  /** This method is called from within the constructor to 
   * initialize the form. 
   *WARNING: Do NOT modify this code. The content of this method is 
   * always regenerated by the Form Editor. 
   */ 
  // <editor-fold defaultstate="collapsed" desc=" Generated Code "> 
  private void initComponents() { 
     setDefaultCloseOperation(javax.swing.WindowConstants.DISPOSE_ON_CLOSE); 
     setTitle("Gr\u00e1fica de Resultados"); 
     setCursor(new java.awt.Cursor(java.awt.Cursor.HAND_CURSOR)); 
    setResizable(false); 
    getAccessibleContext().setAccessibleParent(this); 
    org.jdesktop.layout.GroupLayout layout = new org.jdesktop.layout.GroupLayout(getContentPane()); 
    getContentPane().setLayout(layout); 
    layout.setHorizontalGroup( 
       layout.createParallelGroup(org.jdesktop.layout.GroupLayout.LEADING) 
       .add(0, 376, Short.MAX_VALUE)
    );
```

```
layout.setVerticalGroup( 
        layout.createParallelGroup(org.jdesktop.layout.GroupLayout.LEADING) 
        .add(0, 345, Short.MAX_VALUE) 
      ); 
      pack(); 
   }// </editor-fold> 
   /** Exit the Application */ 
   private void exitForm(java.awt.event.WindowEvent evt) { 
      System.exit(0); 
   \mathcal{E}|<br>|**
    * @param args the command line arguments 
    "/ 
   //Variables declaration - do not modify 
   // End of variables declarafion 
  public void paint(java.awt.Graphics g) { 
     //super.paint(g); 
     if(grafica == null) 
     ₹
        grafica = ModeloTradicional.crealmagen(); 
     }
     g.drawlmage(grafica,30,30,null); 
  \mathcal{Y}\mathcal{U}package proyecto_play2learn; 
/* 
 * ventanaGrafica.java 
*Created on 2 de septiembre de 2007, 11:37 PM 
*/ 
import com.sun .org.apache.xpath.internal.operations.Variable; 
import java.awt. image.Bufferedlmage; 
import org.jfree. data.*; 
import org.jfree.chart.*;
import org.jfree.chart.plot.*;
import org.jfree. data.xy.XYDataset; 
import org.jfree. data.xy.XYSeries; 
import org.jfree. data.xy.XYSeriesCollection; 
/** 
* @author JAVO
```

```
*/
```
public class ventanaGrafica\_1 extends javax.swing.JFrame { Bufferedlmage grafica = null;
```
/** Creates new form ventanaGrafica */
public ventanaGrafica_1() { 
  initComponents(); 
  //this.setSize(1000,300);
```
ł

}

/\*\* This method is called from within the constructor to

\* initialize the form.

WARNING: Do NOT modify this code. The content of this method is

\* always regenerated by the Form Editor. \*/

// <editor-fold defaultstate="collapsed" desc=" Generated Code "> private void initComponents() {

```
setDefaultCloseOperation(javax.swing.WindowConstants.DISPOSE_ON_CLOSE); 
   setTitle("Gr\u00e1fica de Resultados");
   setCursor(new java.awt.Cursor(java.awt.Cursor.HAND_CURSOR)); 
   setResizable(false); 
   getAccessibleContext().setAccessibleParent(this); 
   org.jdesktop.layout.GroupLayout layout = new org.jdesktop.layout.GroupLayout(getContentPane()); 
   getContentPane().setLayout(layout); 
   layout.setHorizontalGroup( 
      layout.createParallelGroup(org.jdesktop.layout.GroupLayout.LEADING) 
      .add(0, 376, Short.MAX_VALUE) 
   ); 
   layout.setVerticalGroup( 
      layout.createParallelGroup(org.jdesktop.layout.GroupLayout.LEADING) 
      .add(0, 345, Short.MAX_VALUE)
   ); 
   pack(); 
}// </editor-fold> 
/** Exit the Application */
private void exitForm(java.awt.event.WindowEvent evt) {
   System.exit(0); 
℩
  @param args the command line arguments
 */ 
//Variables declaration - do not modify 
// End of variables declaration 
public void paint(java.awt.Graphics g) { 
   //super.paint(g); 
   if(grafica == null) 
     grafica = ModeloCrisis.crealmagen2(); 
   ι
   g.drawlmage(grafica,30,30,null); 
}
```